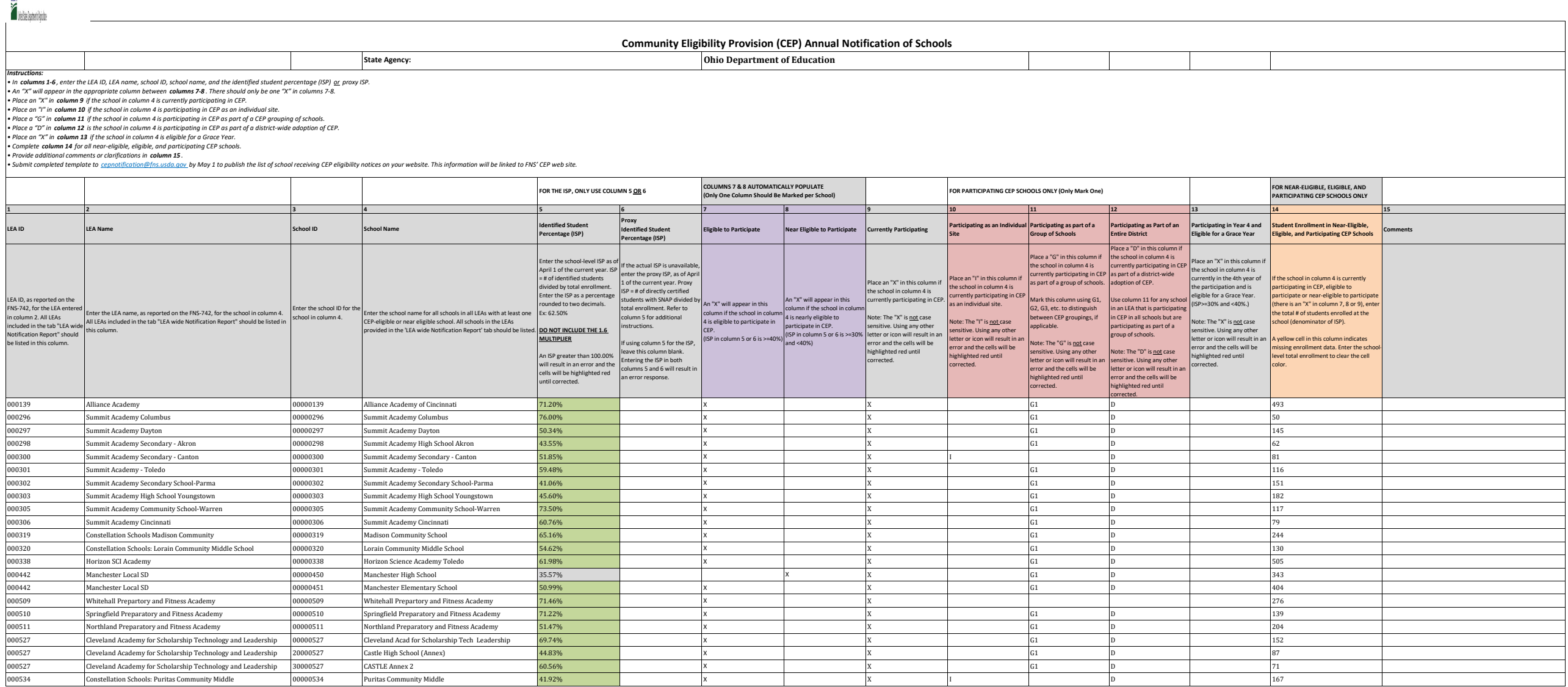

000442 Manchester Local SD 00000451 Manchester Elementary School 50.99% X X X X X D 50.99% 900 M 404 000509 Whitehall Prepartory and Fitness Academy 00000509 Whitehall Prepartory and Fitness Academy 71.46% X X X X X X X 276 X 276 X 276 X 276 X 276 X 276 X 276 X 276 X 276 X 276 X 276 X 276 X 276 X 276 X 276 X 276 X 276 X 2

000511 Northland Preparatory and Fitness Academy 00000511 Northland Preparatory and Fitness Academy 51.47% X X X X X D C1 D D 204

Cleveland Academy for Scholarship Technology and Leadership 00000527 Cleveland Acad for Scholarship Tech Leadership 69.74% X X G1 D 152 Cleveland Academy for Scholarship Technology and Leadership 20000527 Castle High School (Annex) 44.83% X X G1 D 87 87 Cleveland Academy for Scholarship Technology and Leadership 30000527 CASTLE Annex 2 60.56% X SCHOLARS (200000534 CASTLE Annex 2 60.56% X G1 D 71 O 71 1 G1 D 71 1 C1 D 71 1 C1 D 71 1 C1 D 71 1 1 C1 D 71 165 Community Middle Constellation Schools: Puritas Community Middle 00000534 Puritas Community Middle 41.92% X X I D 167

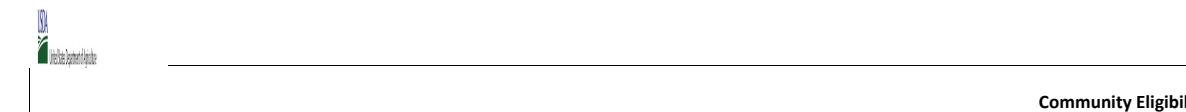

## **Elity Provision (CEP) Annual Notification of Schools Ohio Department of Education**

**State Agency:** 

**Instructions:**<br>16 **Inclumes 1-6**, enter the LEA ID, LEA name, school ID, school name, and the identified student percentage (ISP) <u>or</u> proxy ISP.<br>• An "X" will appear in the appropriate column a list participation in CEP.

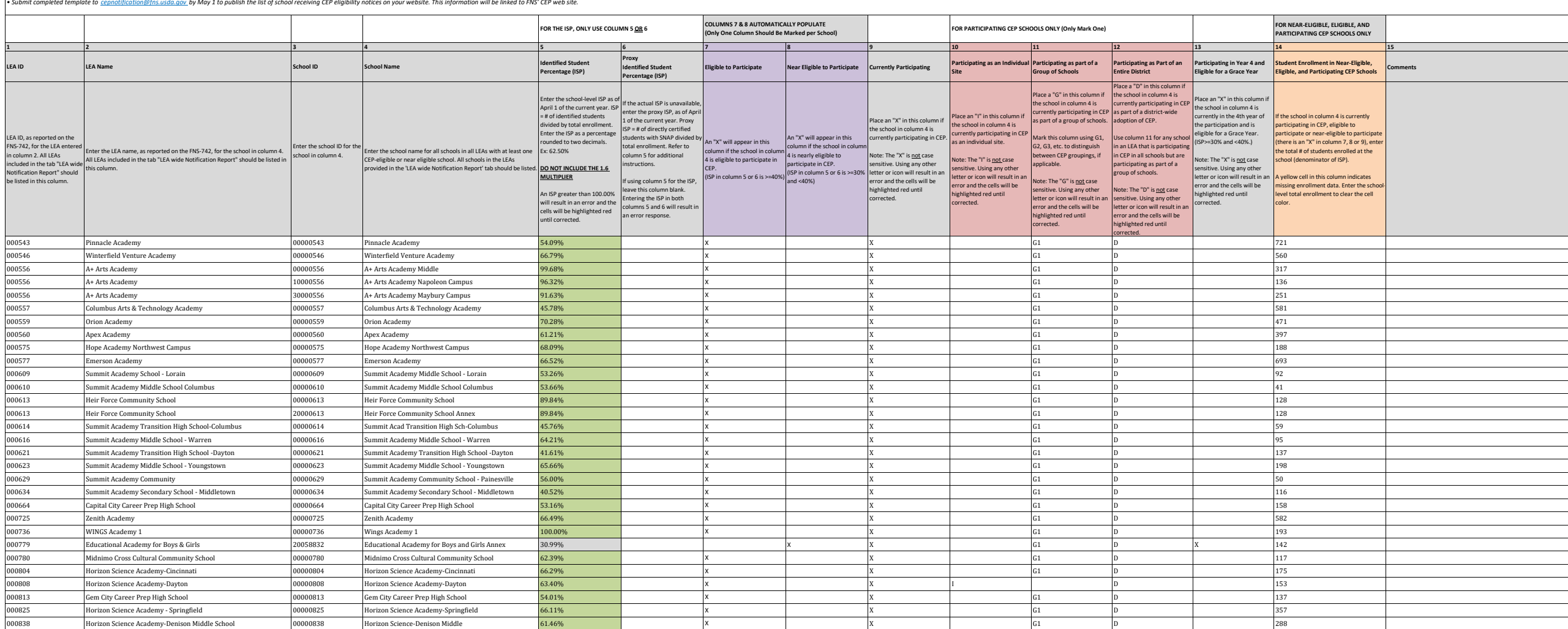

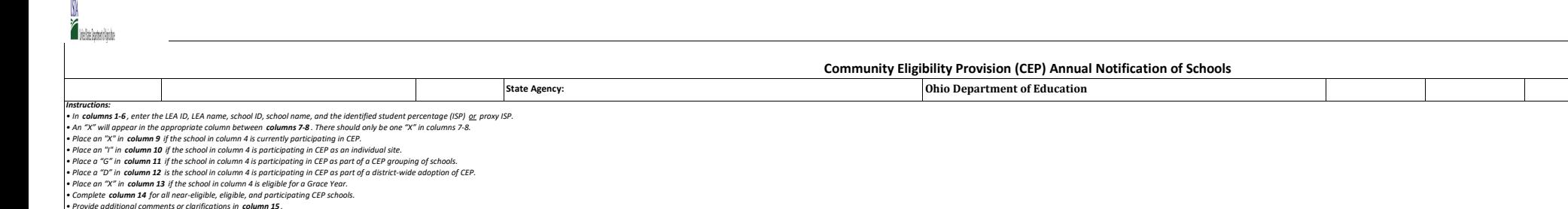

## • Provide additional comments or clarifications in c**olumn 15** .<br>• Submit completed template to <u>cepnotification@fns.usda.qov</u>.by May 1 to publish the list of school receiving CEP eligibility notices on your website. This

 $\sim$ 

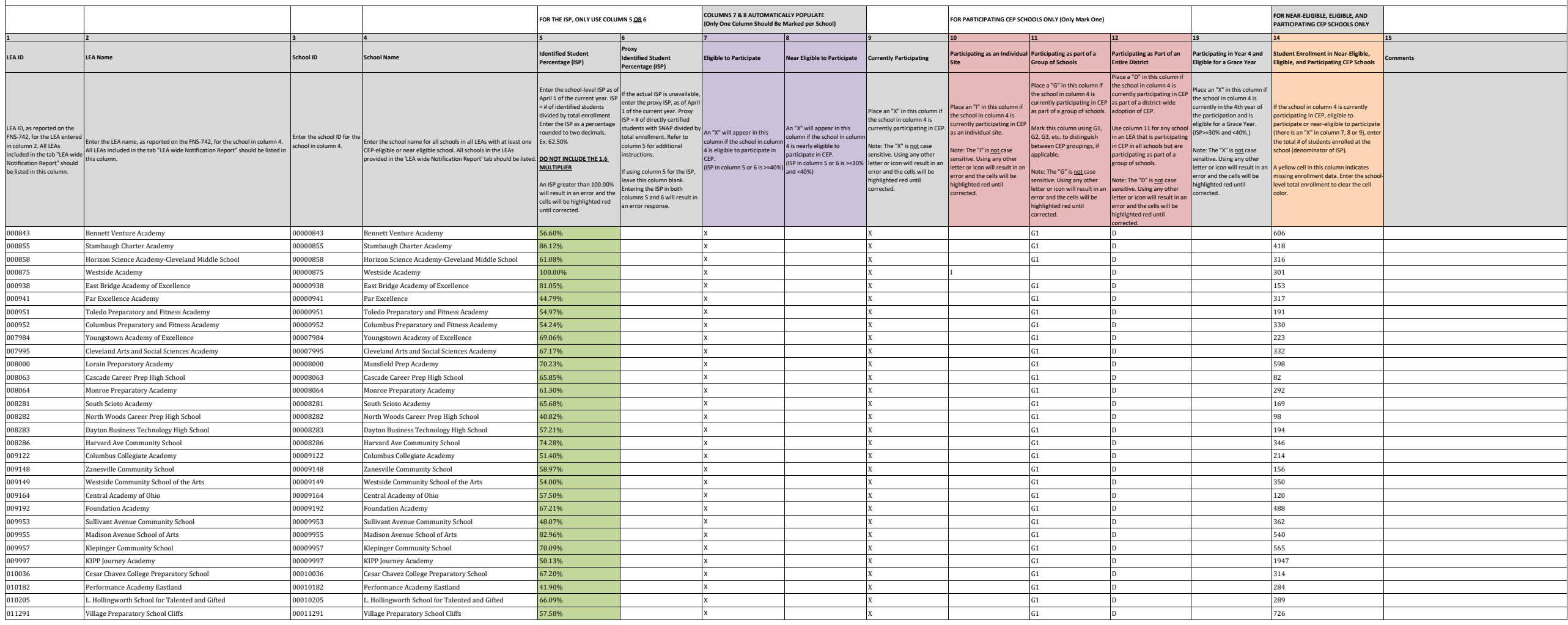

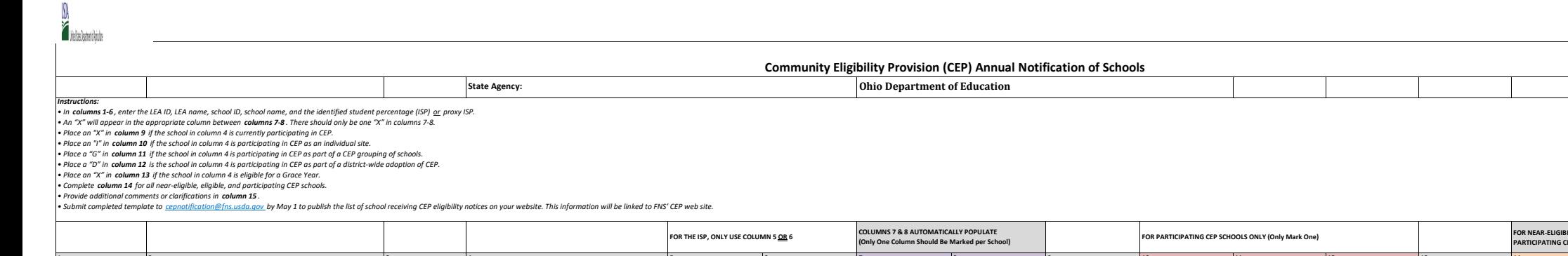

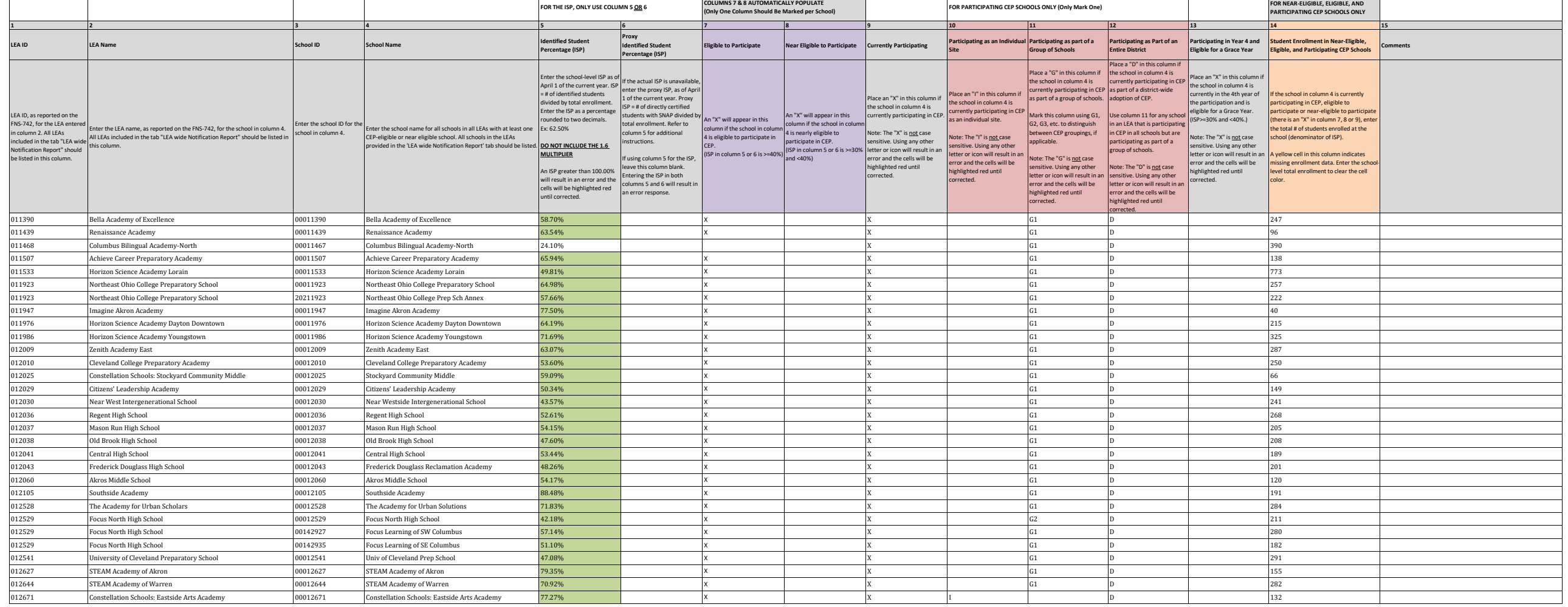

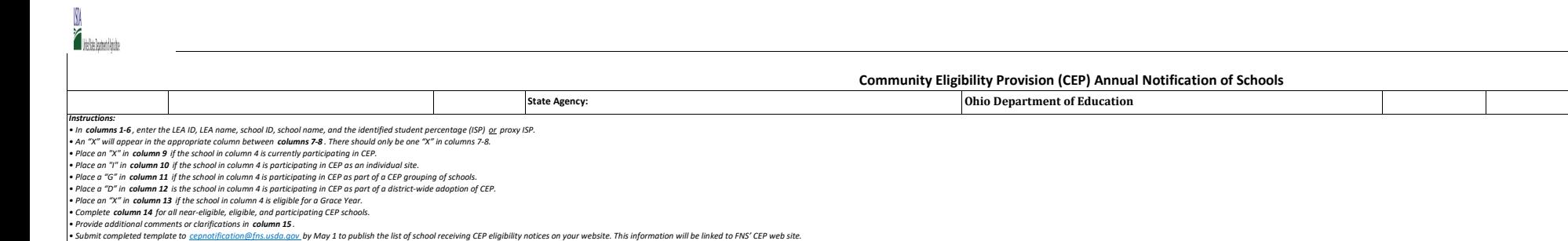

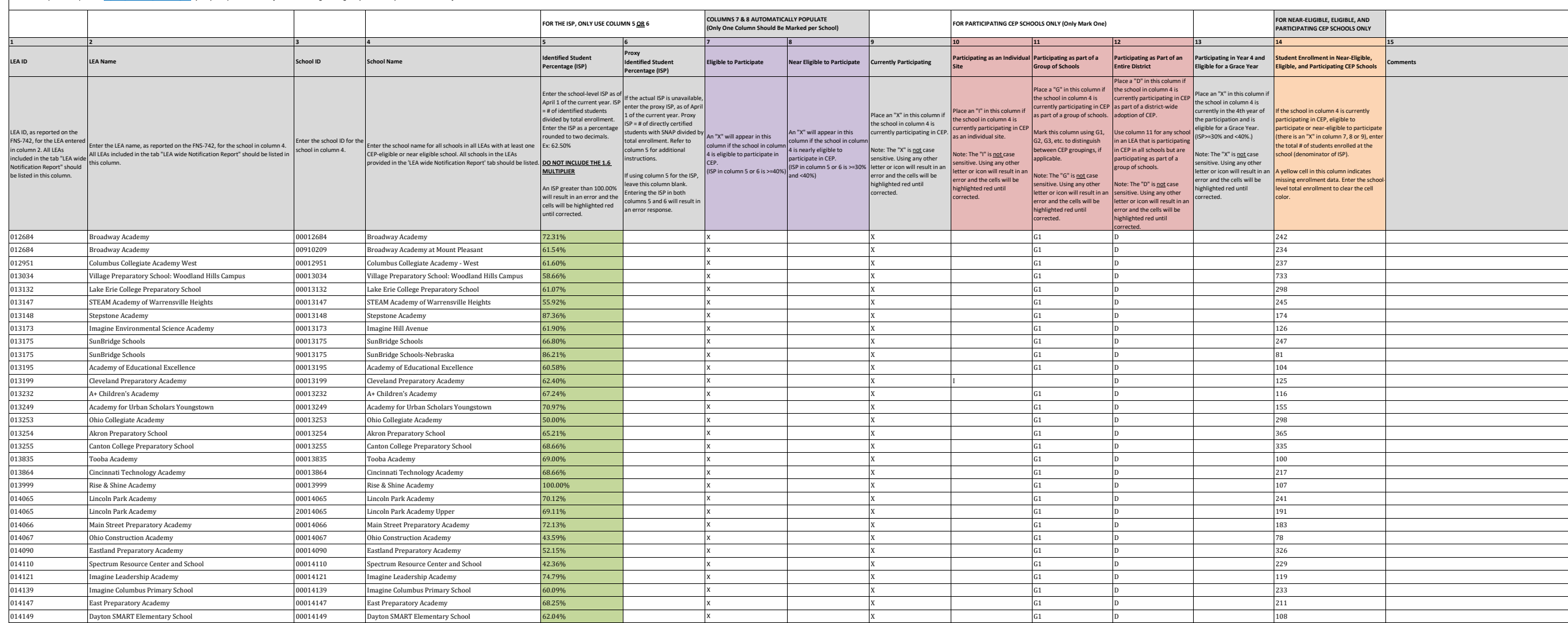

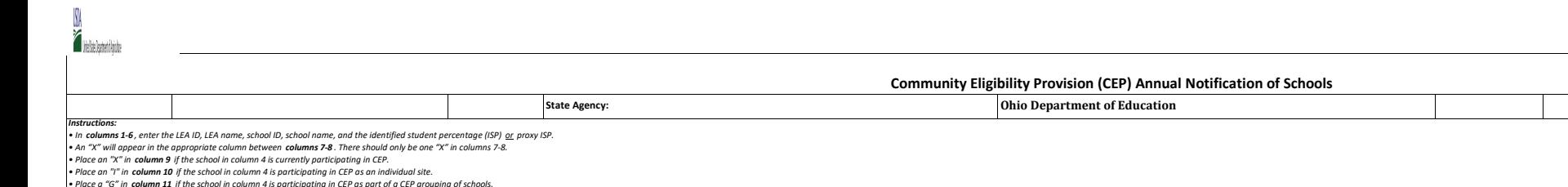

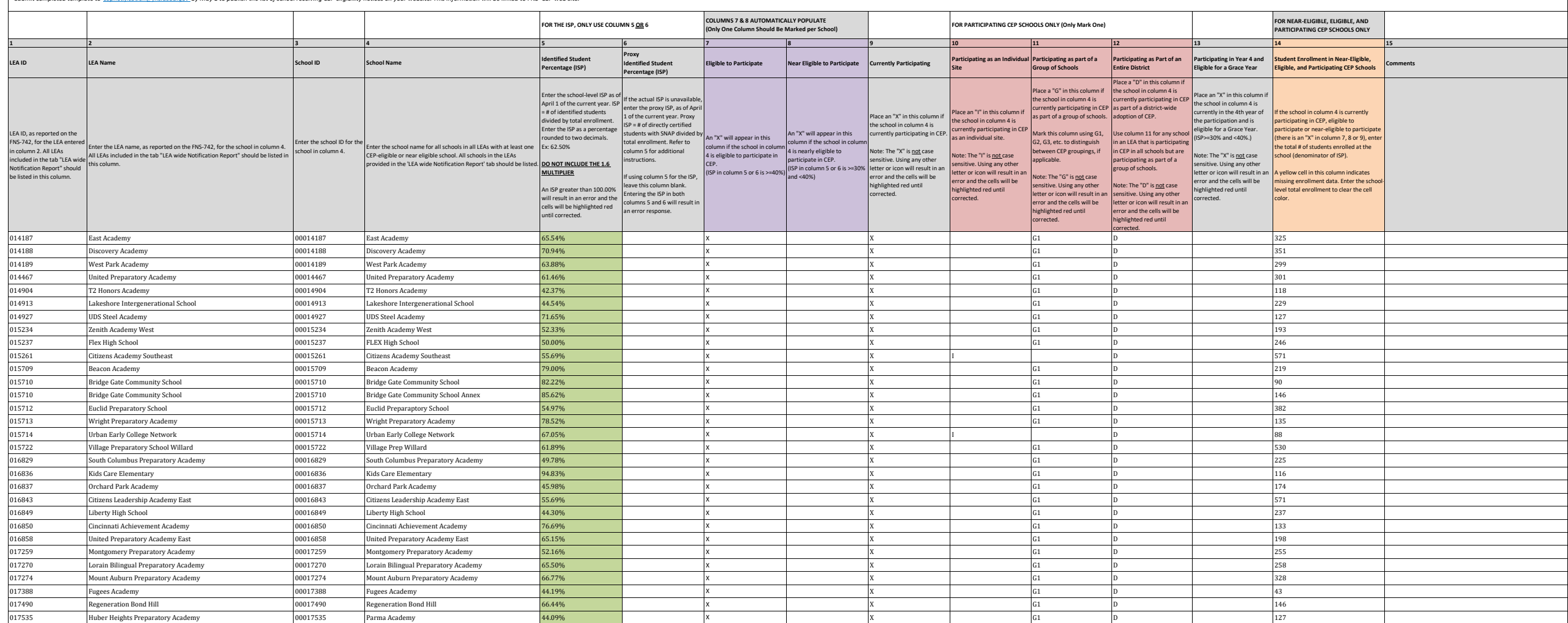

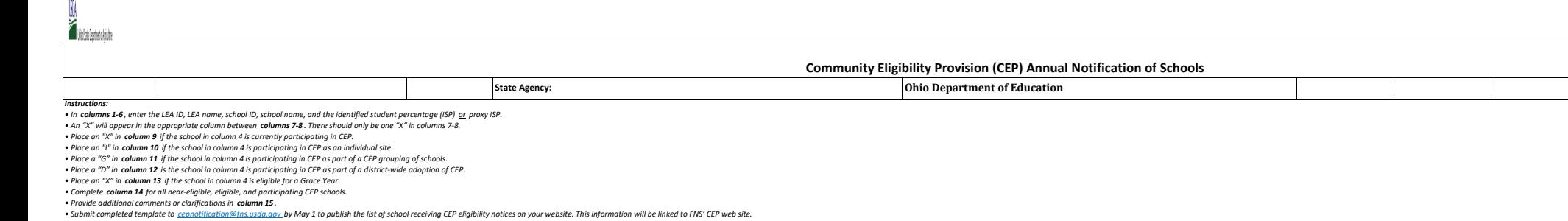

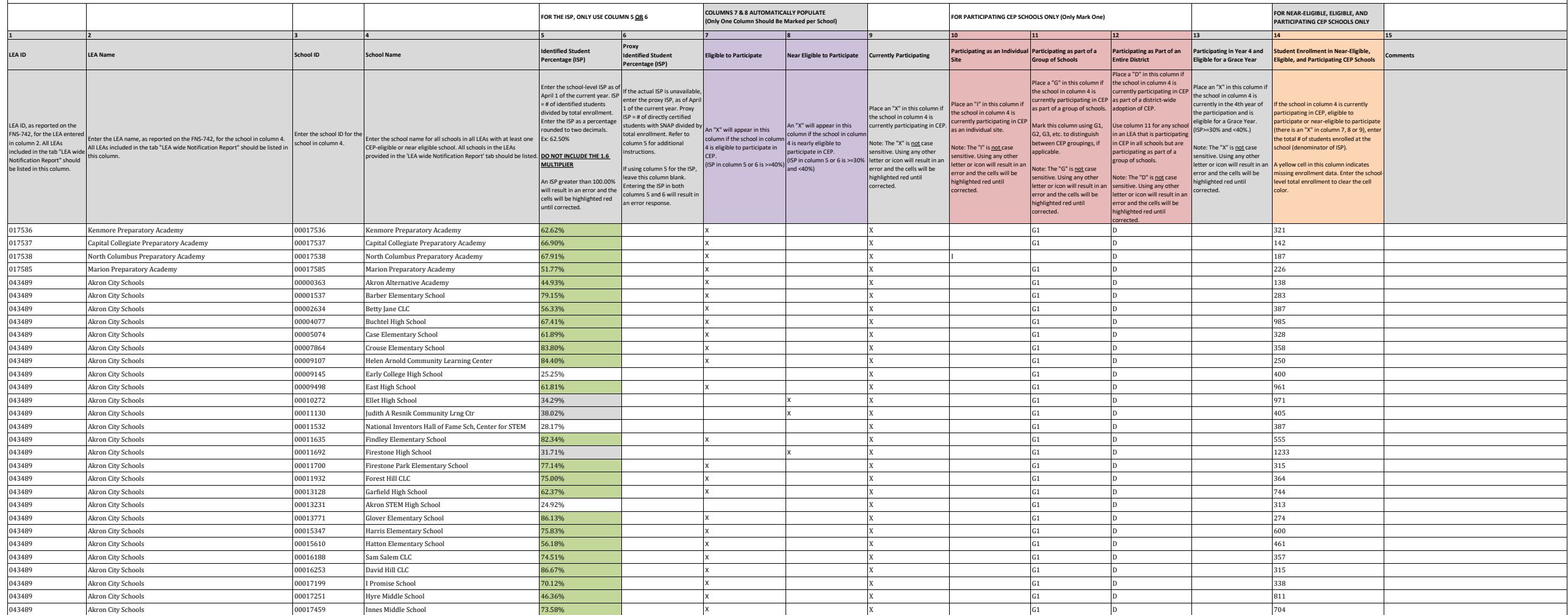

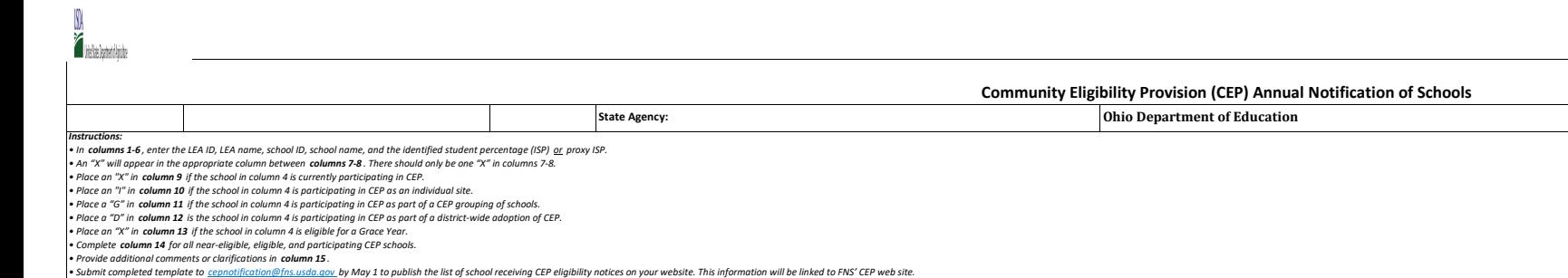

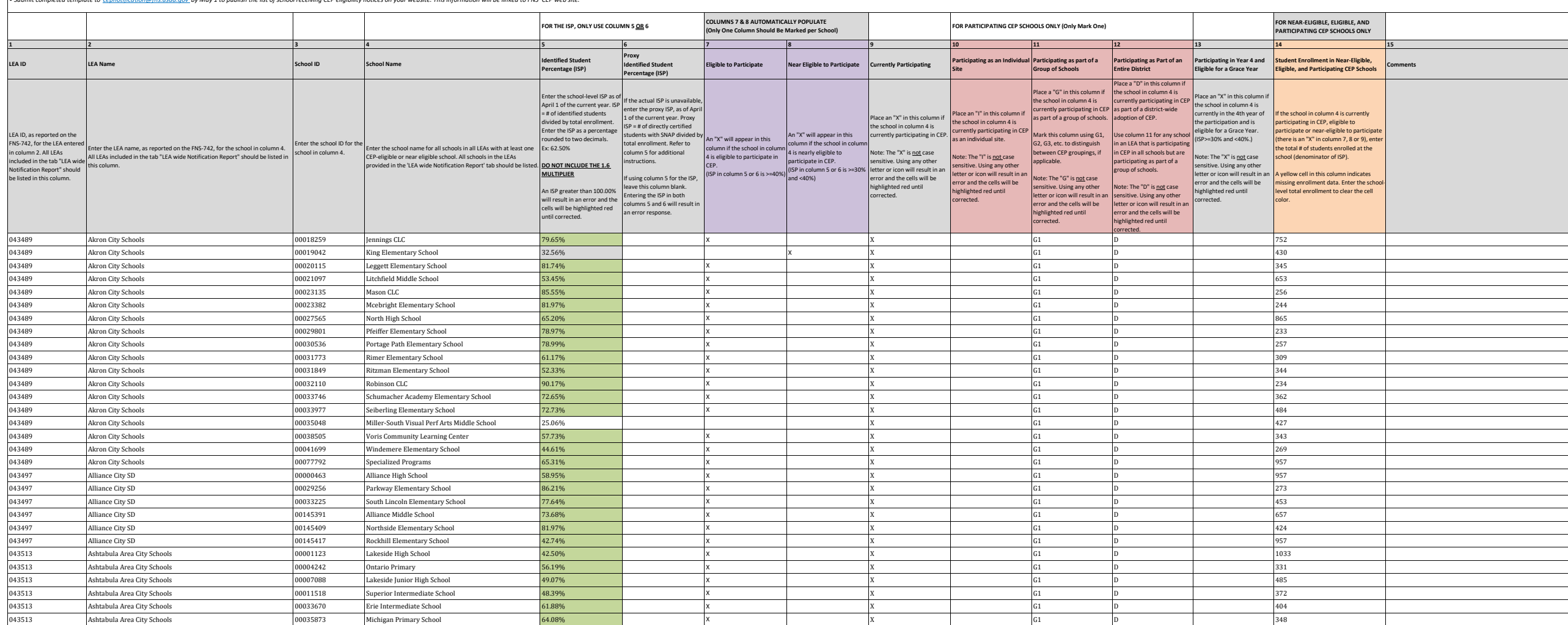

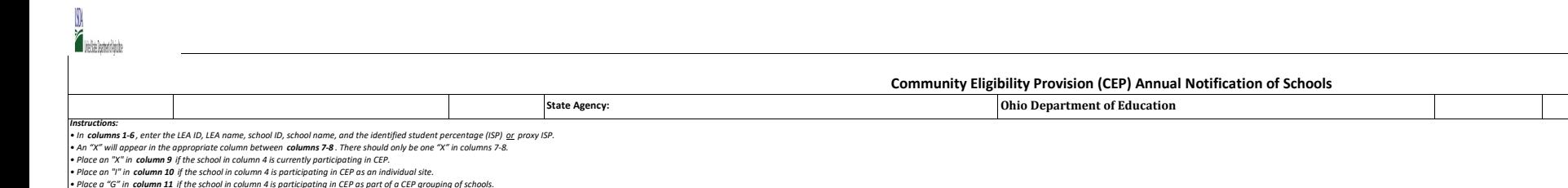

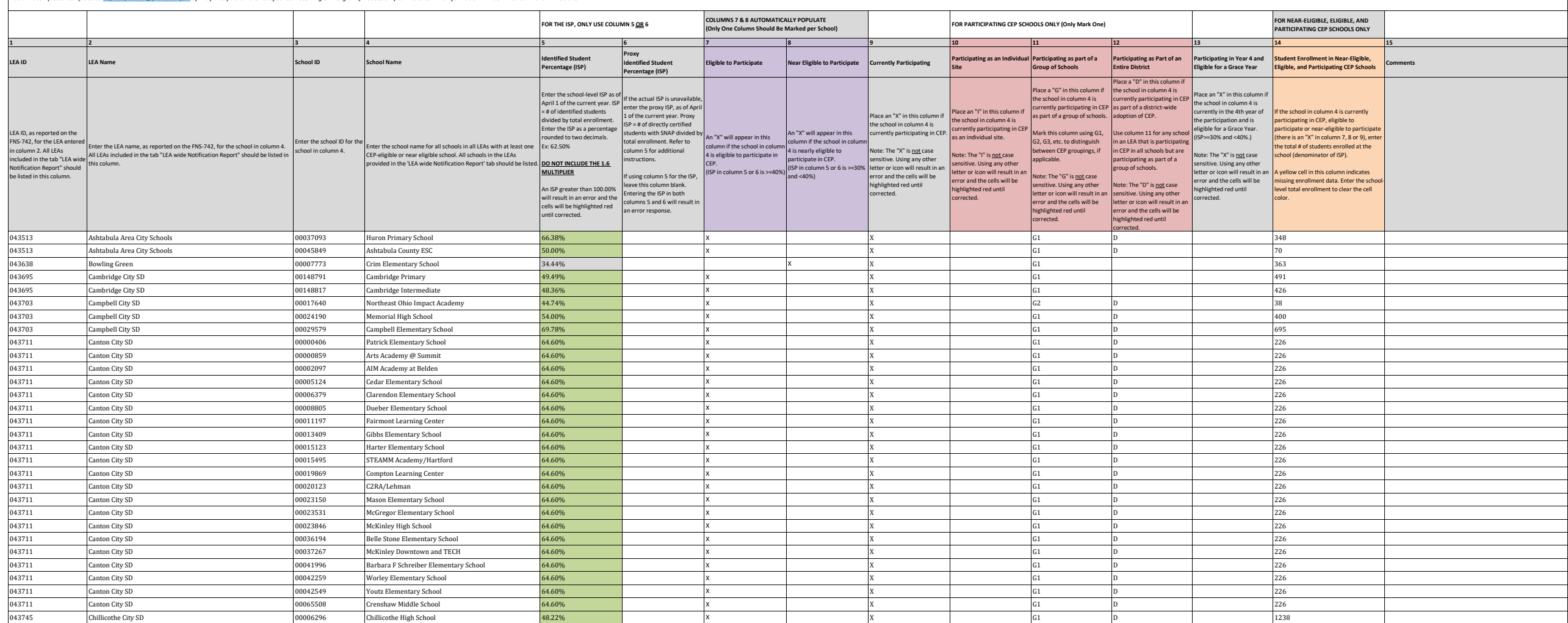

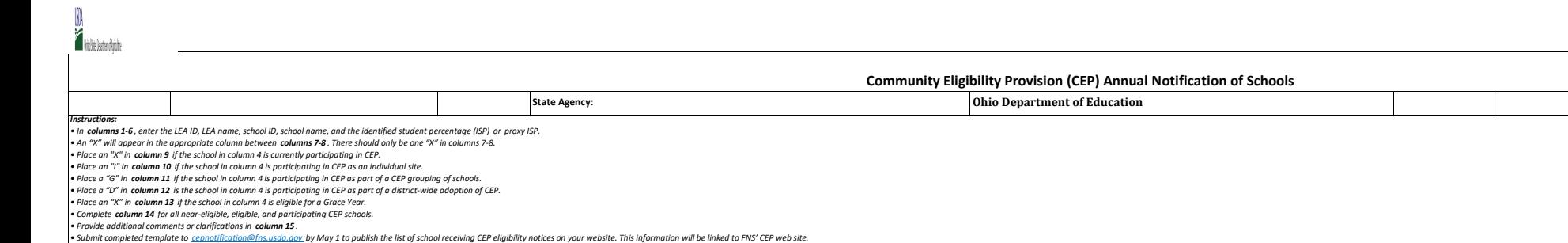

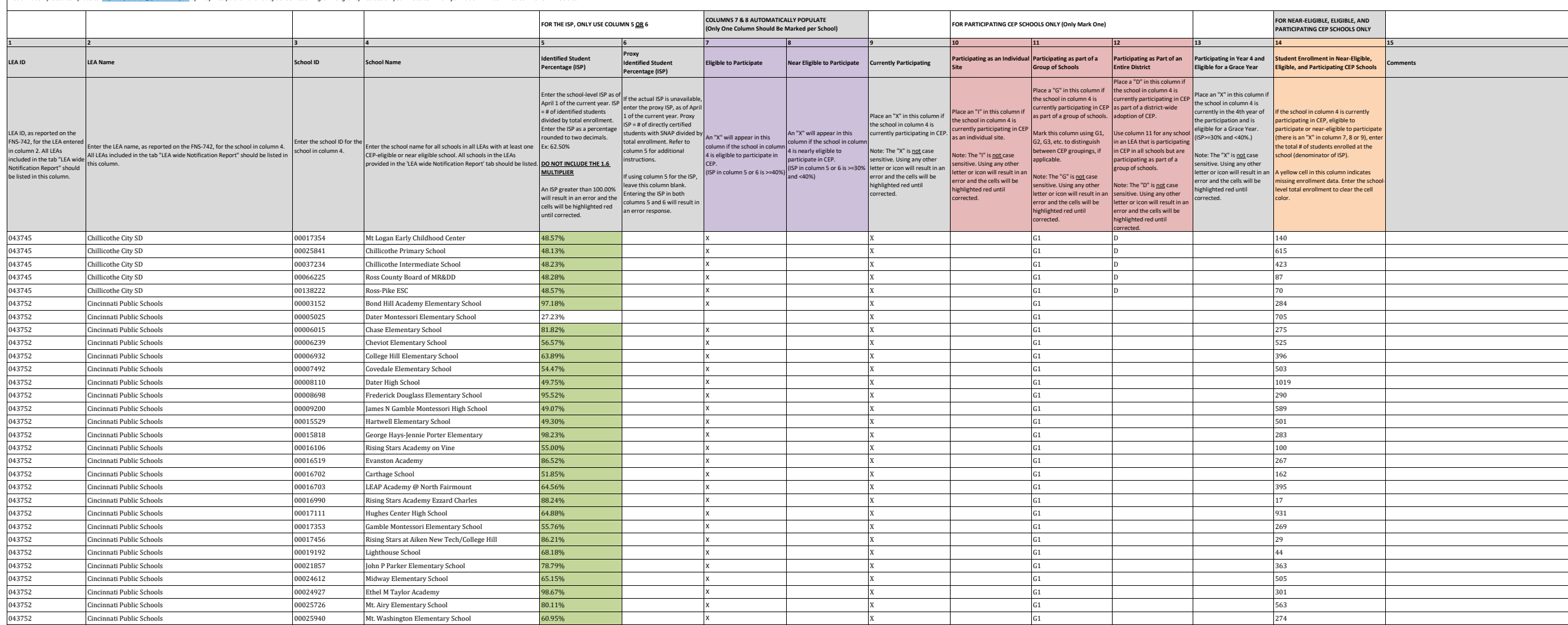

**Attachment A**

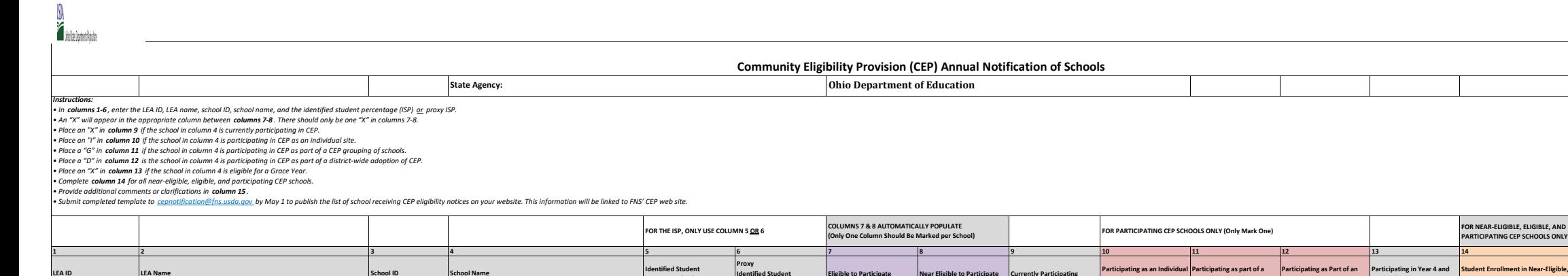

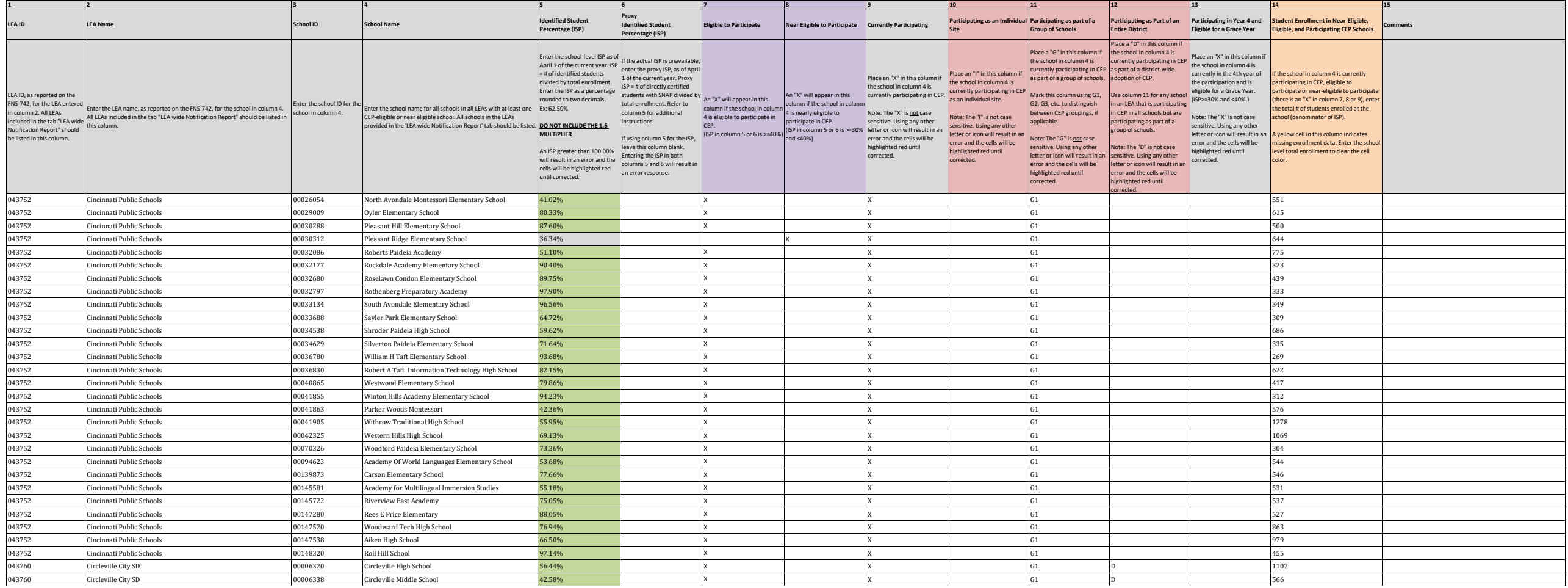

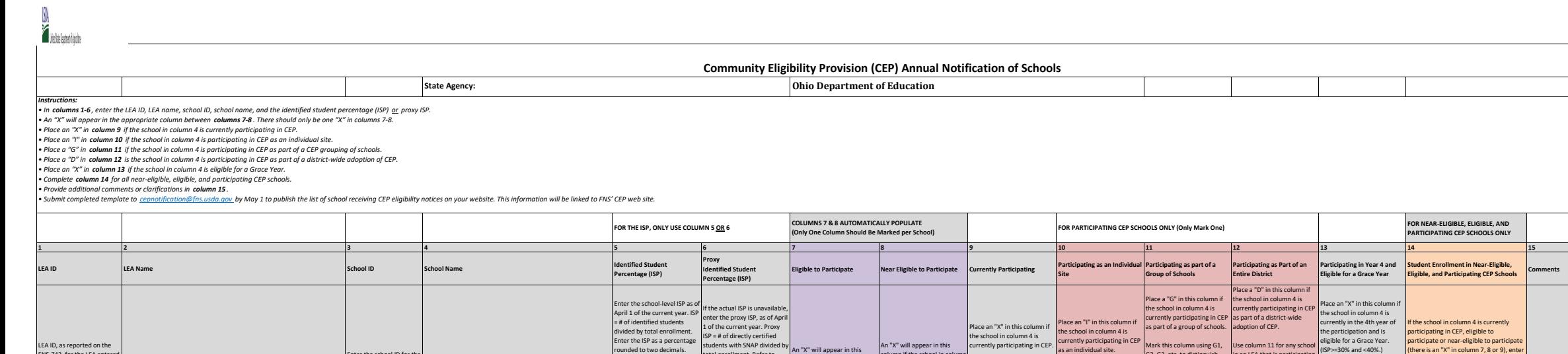

column if the school in column is eligible to participate in

participate in CEP.<br>CEP.<br>(ISP in column 5 or 6 is >=40%) (ISP in column 5 or 6 is >=30%)<br>and <40%)

An "X" will appear in this umn if the school in colur 4 is nearly eligible to<br>participate in CEP.

lote: The "X" is <u>not</u> case ensitive. Using any other etter or icon will result in an error and the cells will be highlighted red until  $\check{\mathrm{ected}}$ .

as an individual site. ote: The "I" is <u>not </u>case sitive. Using any other etter or icon will result in a error and the cells will be highlighted red until rrected.

Mark this column using G1, G2, G3, etc. to distinguish ween CEP groupings, if licable. ote: The "G" is <u>not</u> case nsitive. Using any other letter or icon will result in a error and the cells will be highlighted red until rected.

se column 11 for any school n an LEA that is participating n CEP in all schools but are articipating as part of a roup of schools. te: The "D" is not case sitive. Using any other letter or icon will result in a error and the cells will be highlighted red until corrected.

(ISP>=30% and <40%.) Note: The "X" is not case sensitive. Using any other letter or icon will result in an error and the cells will be highlighted red until corrected.

here is an "X" in column 7, 8 or 9), enter the total # of students enrolled at the school (denominator of ISP). A yellow cell in this column indicates missing enrollment data. Enter the school-level total enrollment to clear the cell

color.

LEA ID, as reported on the FNS-742, for the LEA entere in column 2. All LEAs included in the tab "LEA wide Notification Report" should be listed in this column.

this column.

Enter the LEA name, as reported on the FNS-742, for the school in column 4. All LEAs included in the tab "LEA wide Notification Report" should be listed in Enter the school ID for the<br>chool in column 4.

school in column 4. Enter the school name for all schools in all LEAs with at least one CEP-eligible or near eligible school. All schools in the LEAs

provided in the 'LEA wide Notification Report' tab should be listed. **DO NOT INCLUDE THE 1.6** 

rounded to two decimals. Ex: 62.50% **MULTIPLIER**

until corrected.

An ISP greater than 100.00% Entering the ISP in both will result in an error and the columns 5 and 6 will result in an error and the columns 5 and 6 will result in an error response.

043760 Circleville City SD 00019290 Circleville Preschool (Steven AB228% ) X X X Circleville City D 158 (Steve AB228 S 043760 Circleville City SD 00027201 (Circleville Elementary School 45.53% 1 X 1 D 1096 N 2002 7201 D 1096 N 1096 Claymont City SD 00006510 Claymont Middle School 43.38% X X G1 D 438 043778 Claymont City SD 00006528 Claymont High School 40.66% X X X DK DK ASS CLAY DG1 D 487 Claymont City SD 00009688 Claymont Elementary School 50.66% X X G1 D 302 043778 Claymont City SD 00027805 Claymont Intermediate School 45.67% X X X X X X Claymont D C1 D 300 043778 |Claymont City SD 00029124 |Park Elementary School 44.32% | X | X | X | G1 | D | 88 043778 Claymont City SD 00037473 Claymont Primary School 45.21% X X X X X X Claymont Dr. D 292 Cleveland City School District 00138438 MC2 STEM @ Great Lakes 86.21% X X G1 D 155 043786 Cleveland City School District 00068221 Kenneth W Clement Foreign Lang Elementary School 86.21% X X X G1 D 166 Cleveland City School District 00038182 Valley View Elementary School 86.21% X X G1 D 181 Cleveland City School District 00021550 Louisa May Alcott Elementary School 86.21% X X G1 D 186 Cleveland City School District 00012682 Albert B Hart 86.21% X X G1 D 213 Cleveland City School District 00023069 Mary B Martin Elementary School 86.21% X X G1 D 216 Cleveland City School District 00003137 Bolton Elementary School 86.21% X X G1 D 221 Cleveland City School District 00008060 Daniel E Morgan School 86.21% X X G1 D 233 Cleveland City School District 00017190 William Rainey Harper 83.57% X X G1 D 235 Cleveland City School District 00015073 Hannah Gibbons-Nottingham Elementary School 86.21% X X G1 D 238 Cleveland City School District 00021527 Louis Agassiz Elementary School 86.21% X X G1 D 247 Cleveland City School District 00039891 Waverly Elementary School 86.21% X X G1 D 250 Cleveland City School District 00008383 Denison Elementary School 86.21% X X G1 D 273 Cleveland City School District 00012352 New Technology West 86.21% X X G1 D 273 Cleveland City School District 00028589 Oliver H Perry Elementary School 86.21% X X G1 D 279 Cleveland City School District 00009285 Douglas MacArthur 86.21% X X G1 D 302 Cleveland City School District 00012350 Campus International School 53.80% X X G1 D 1091 Cleveland City School District 00024687 Miles Elementary School 86.21% X X G1 D 309 Cleveland City School District 00009421 Ginn Academy 86.21% X X G1 D 323 Cleveland City School District 00006353 Clara E Westropp Elementary School 86.21% X X G1 D 331 Cleveland City School District 00008490 Dike School of Arts 86.21% X X G1 D 350 Cleveland City School District 00062323 Whitney Young School 86.21% X X G1 D 359

otal enrollment. Refer to umn 5 for additional ructions. f using column 5 for the ISP, leave this column blank.

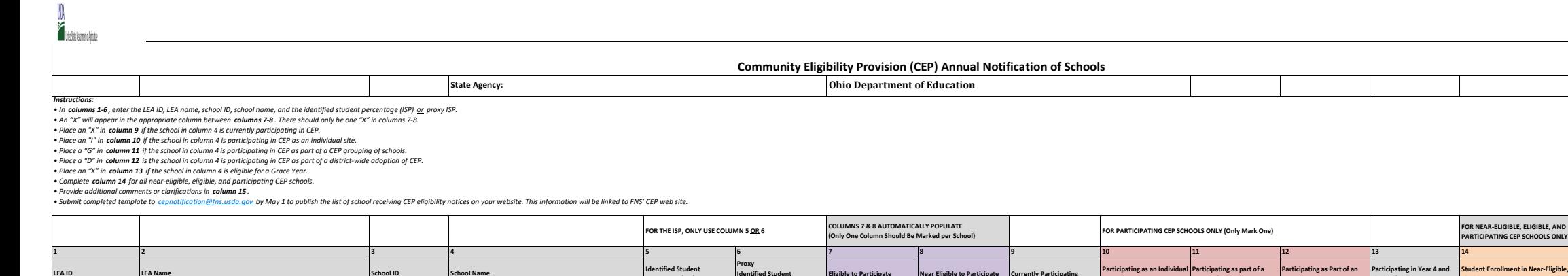

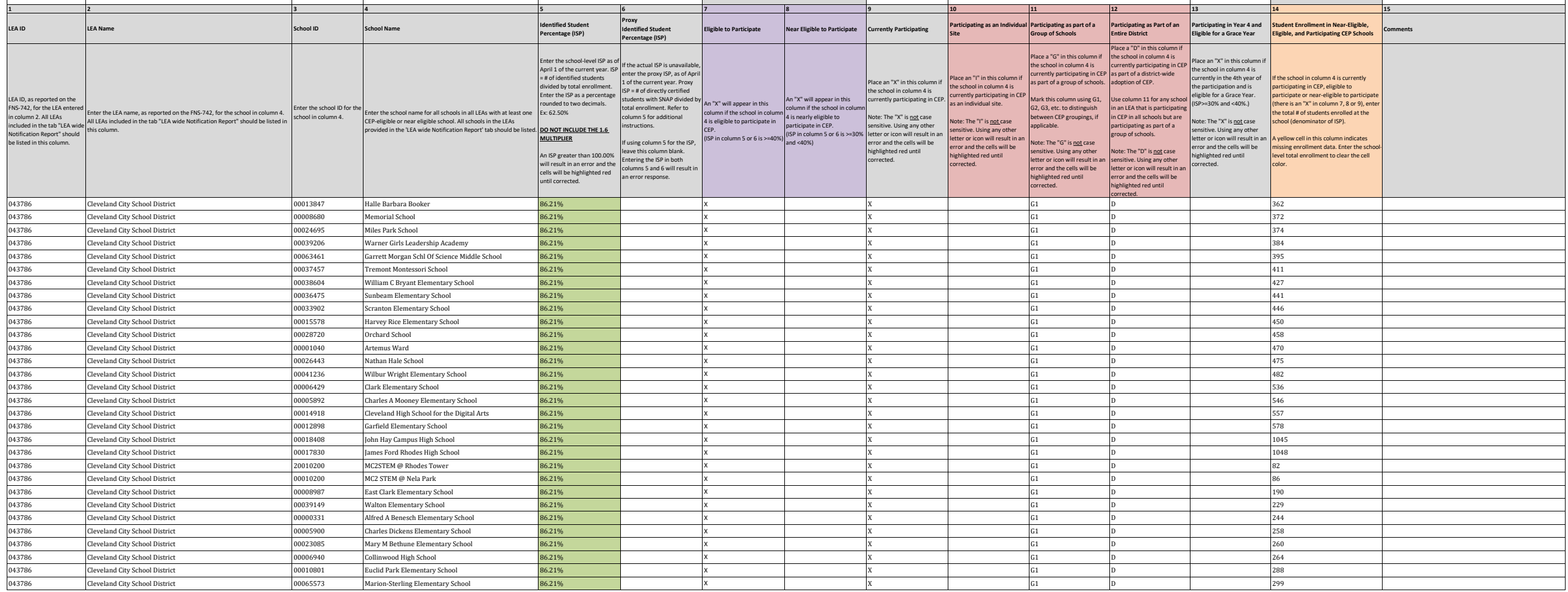

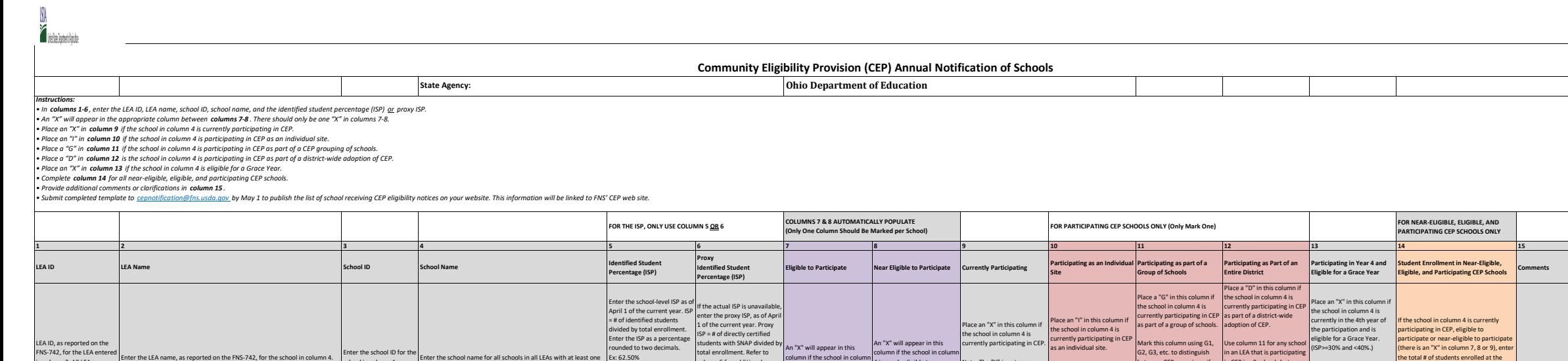

4 is eligible to participate in

participate in CEP.<br>CEP.<br>(ISP in column 5 or 6 is >=40%) (ISP in column 5 or 6 is >=30%)<br>and <40%)

4 is nearly eligible to<br>participate in CEP.

Vote: The "X" is <u>not</u> case sensitive. Using any other etter or icon will result in an error and the cells will be highlighted red until  $\check{\mathrm{ected}}$ .

ote: The "I" is <u>not </u>case nsitive. Using any other etter or icon will result in a error and the cells will be highlighted red until rrected.

G2, G3, etc. to distinguish ween CEP groupings, if licable. ote: The "G" is <u>not</u> case nsitive. Using any other letter or icon will result in a error and the cells will be highlighted red until rrected.

n an LEA that is participating n CEP in all schools but are articipating as part of a roup of schools. te: The "D" is not case sitive. Using any other letter or icon will result in a error and the cells will be highlighted red until corrected.

Note: The "X" is not case sensitive. Using any other letter or icon will result in an error and the cells will be highlighted red until corrected.

the total # of students enrolled at the school (denominator of ISP). A yellow cell in this column indicates missing enrollment data. Enter the school-level total enrollment to clear the cell

color.

FNS-742, for the LEA entere n column 2. All LEAs included in the tab "LEA wide Notification Report" should be listed in this column.

this column.

Enter the LEA name, as reported on the FNS-742, for the school in column 4. All LEAs included in the tab "LEA wide Notification Report" should be listed in Enter the school ID for the school ID for the school in column 4.

school in column 4. Enter the school name for all schools in all LEAs with at least one CEP-eligible or near eligible school. All schools in the LEAs

provided in the 'LEA wide Notification Report' tab should be listed. **DO NOT INCLUDE THE 1.6** 

rounded to two decimals. Ex: 62.50% **MULTIPLIER**

until corrected.

An ISP greater than 100.00% Entering the ISP in both will result in an error and the columns 5 and 6 will result in an error and the columns 5 and 6 will result in an error response.

total enrollment. Refer to lumn 5 for additional ructions. f using column 5 for the ISP, leave this column blank.

 Cleveland City School District 00029371 Patrick Henry School 86.21% X X G1 D 300 Cleveland City School District 00000828 Anton Grdina Elementary School 86.21% X X G1 D 315 Cleveland City School District 00065565 Marion C Seltzer Elementary School 86.21% X X G1 D 338 Cleveland City School District 00041541 Willson Middle School 86.21% X X G1 D 343 Cleveland City School District 00029413 Paul L Dunbar Elementary School 86.21% X X G1 D 351 Cleveland City School District 00013292 George Washington Carver 86.21% X X G1 D 363 Cleveland City School District 00032060 Robert H Jamison School 86.21% X X G1 D 368 Cleveland City School District 00024703 Michael R. White Elementary 86.21% X X G1 D 375 Cleveland City School District 00025650 Mound Elementary School 86.21% X X G1 D 399 Cleveland City School District 00004234 Buhrer Elementary School 79.39% X X G1 D 416 Cleveland City School District 00014920 Bard Early College Cleveland 68.47% X X G1 D 430 Cleveland City School District 00032128 Robinson G Jones Elementary School 86.21% X X G1 D 434 Cleveland City School District 00062760 Luis Munoz Marin Middle School 86.21% X X G1 D 434 Cleveland City School District 00000729 Andrew J Rickoff Elementary School 86.21% X X G1 D 437 Cleveland City School District 00064576 Cleveland School Of The Arts High School 70.90% X X G1 D 447 Cleveland City School District 00021543 Franklin D. Roosevelt Elementary School 86.21% X X G1 D 458 Cleveland City School District 00031963 Riverside Elementary School 84.69% X X G1 D 458 Cleveland City School District 00027102 Newton D Baker School 86.21% X X G1 D 463 Cleveland City School District 00002378 Benjamin Franklin Elementary School 86.21% X X G1 D 465 Cleveland City School District 00000489 Almira Elementary School 86.21% X X G1 D 489 Cleveland City School District 00018325 John Adams High School 86.21% X X G1 D 501 Cleveland City School District 00018382 John F Kennedy High School 86.21% X X G1 D 517 Cleveland City School District 00013680 Glenville High School 86.21% X X G1 D 527 Cleveland City School District 00037101 Thomas Jefferson Middle School 86.21% X X G1 D 528 Cleveland City School District 00038927 Wade Park Elementary School 86.21% X X G1 D 539 Cleveland City School District 00009555 East Technical High School 86.21% X X G1 D 576 Cleveland City School District 00023259 Max S Hayes High School 86.21% X X G1 D 594 Cleveland City School District 00062315 Lincoln-West High School 86.21% X X G1 D 675 Cleveland City School District 00062778 Joseph M Gallagher School 86.21% X X G1 D 716 Cleveland City School District 00018416 John Marshall High School 86.21% X X G1 D 1317

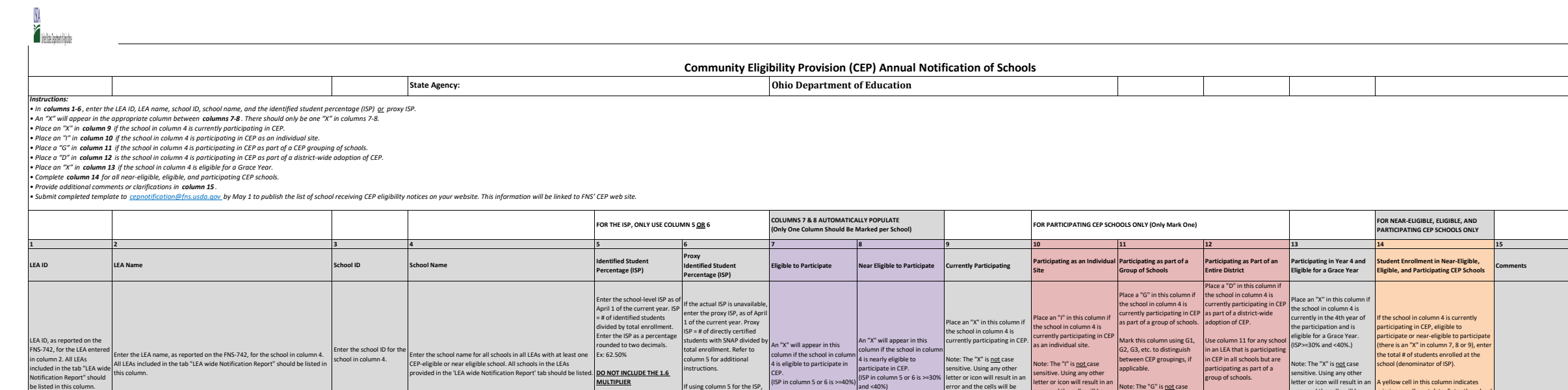

**MULTIPLIER**

until corrected.

An ISP greater than 100.00% Entering the ISP in both will result in an error and the columns 5 and 6 will result in an error and the columns 5 and 6 will result in an error response.

If using column 5 for the ISP, leave this column blank.

 Cleveland City School District 00000224 Adlai Stevenson Elementary School 86.21% X X G1 D 395 Cleveland City School District 00005066 Case Elementary School 86.21% X X G1 D 224 Cleveland City School District 00010201 Design Lab @ Health campus 86.21% X X G1 D 155 Cleveland City School District 00017467 Iowa-Maple Elementary School 86.21% X X G1 D 230 043786 Cleveland City School District 00017863 Jane Addams Business Careers High School <mark>86.21% X S</mark>G1 D 128 G1 D 128<br>043786 Cleveland City School District 00039685 Washington Park High School 86.21% X X G1 D 188 G1 D 188 Cleveland City School District 00039685 Washington Park High School 86.21% X X G1 D 188 Cleveland City School District 00041517 Willow Elementary School 86.21% X X G1 D 225 Cleveland City School District 00086306 Martin Luther King Jr Campus 86.21% X X G1 D 236 Cleveland Heights-University Heights 00002352 Lauree P Gearity Elementary School 38.60% X X G1 D 342 Cleveland Heights-University Heights 00003251 Boulevard Elementary School 60.94% X X G1 D 256 Cleveland Heights-University Heights 00004804 Canterbury Elementary School 36.96% X X G1 D 349 Cleveland Heights-University Heights 00010967 Fairfax Elementary School 46.32% X X G1 D 326 Cleveland Heights-University Heights 00015842 Cleveland Heights High School 40.93% X X G1 D 1544 Cleveland Heights-University Heights 00025411 Monticello Middle School 53.27% X X G1 D 535 Cleveland Heights-University Heights 00027250 Noble Elementary School 54.74% X X G1 D 380 Cleveland Heights-University Heights 00028993 Oxford Elementary School 60.47% X X G1 D 258 Cleveland Heights-University Heights 00032839 Roxboro Elementary School 36.33% X X G1 D 245 Cleveland Heights-University Heights 00032847 Roxboro Middle School 43.56% X X G1 D 590 Columbus Public Schools 00001396 Avondale Elementary 86.21% X X G1 D 310 Columbus Public Schools 00002527 Berwick Alternative Elementary School 59.83% X X G1 D 717 Columbus Public Schools 00004135 Buckeye Middle School 86.21% X X G1 D 418 Columbus Public Schools 00004341 Burroughs Elementary School 86.21% X X G1 D 455 Columbus Public Schools 00005181 Cedarwood Alternative Elementary School 66.69% X X G1 D 424 Columbus Public Schools 00006387 Watkins Elementary School 86.21% X X G1 D 396 Columbus Public Schools 00007120 Como Elementary School 86.21% X X G1 D 356 Columbus Public Schools 00007567 Cranbrook Elementary School 65.14% X X G1 D 271 Columbus Public Schools 00007682 Indianola Alt K-8 @ Crestview Mid Sch 33.13% X X G1 D 666 Columbus Public Schools 00008474 Devonshire Alternative Elementary School 75.96% X X G1 D 503 Columbus Public Schools 00009001 East Columbus Elementary School 86.21% X X G1 D 398 Columbus Public Schools 00009613 Easthaven Elementary School 86.21% X X G1 D 505

be listed in this column.

this column.

error and the cells will be highlighted red until rected.

letter or icon will result in an error and the cells will be highlighted red until orrected.

lote: The "G" is <u>not</u> case ensitive. Using any other ter or icon will result in a error and the cells will be highlighted red until rrected.

te: The "D" is not case sitive. Using any other letter or icon will result in a error and the cells will be highlighted red until ected.

error and the cells will be highlighted red until corrected.

A yellow cell in this column indicates missing enrollment data. Enter the school-level total enrollment to clear the cell

color.

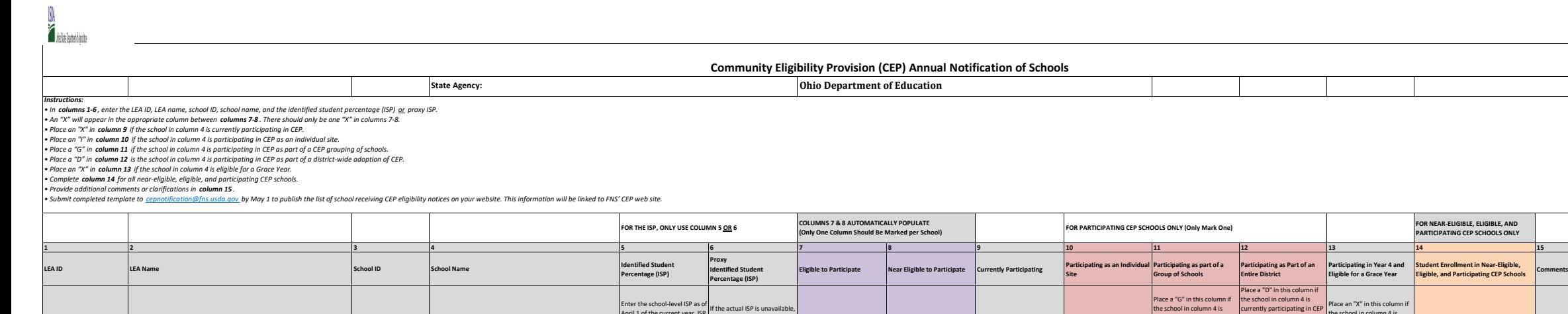

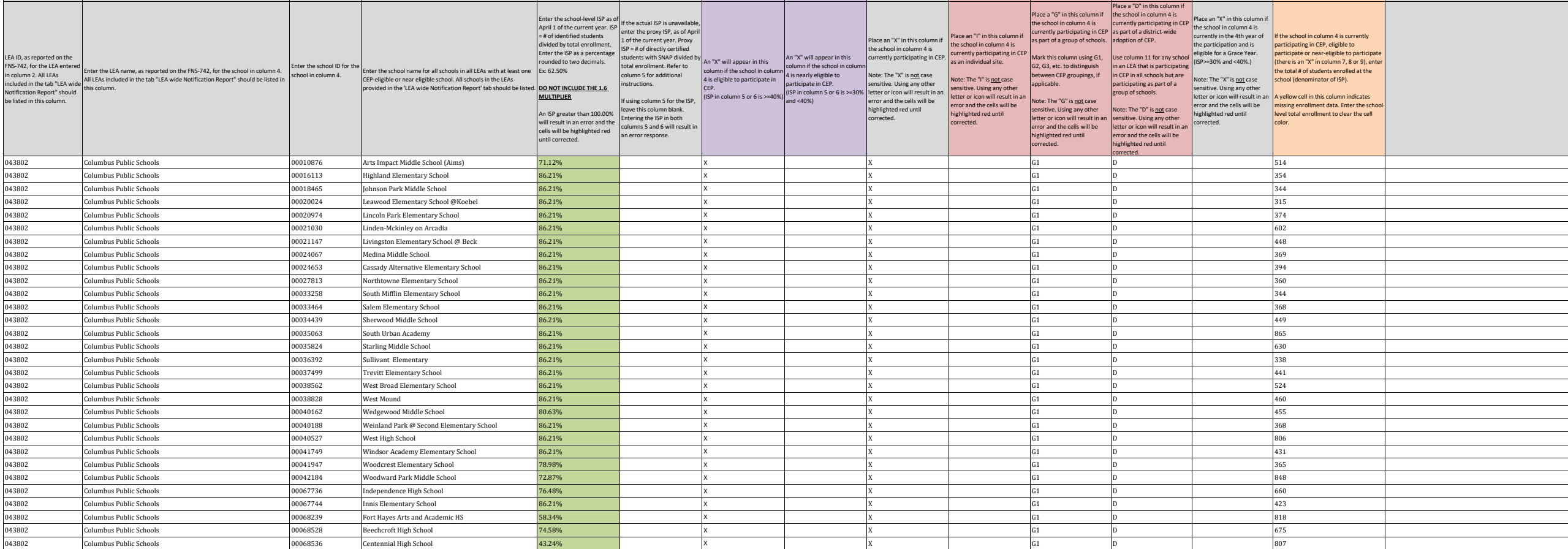

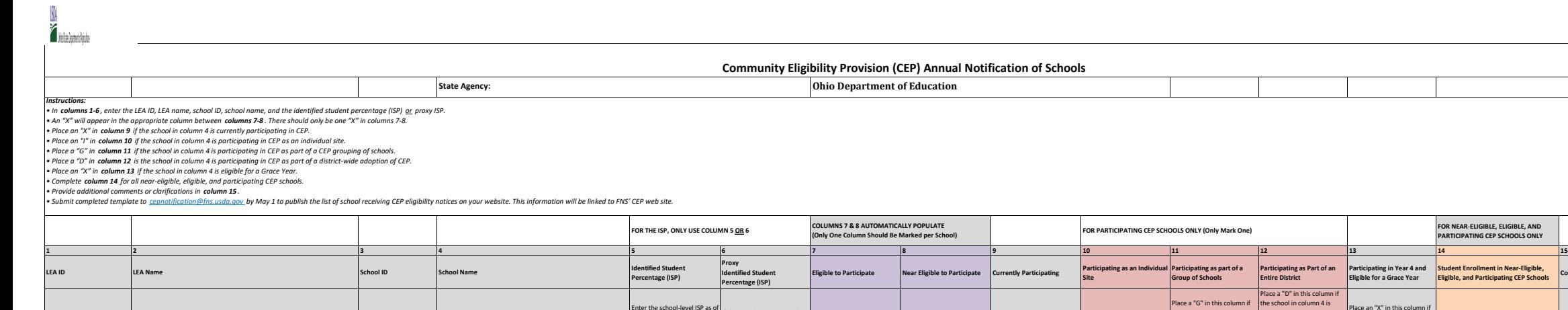

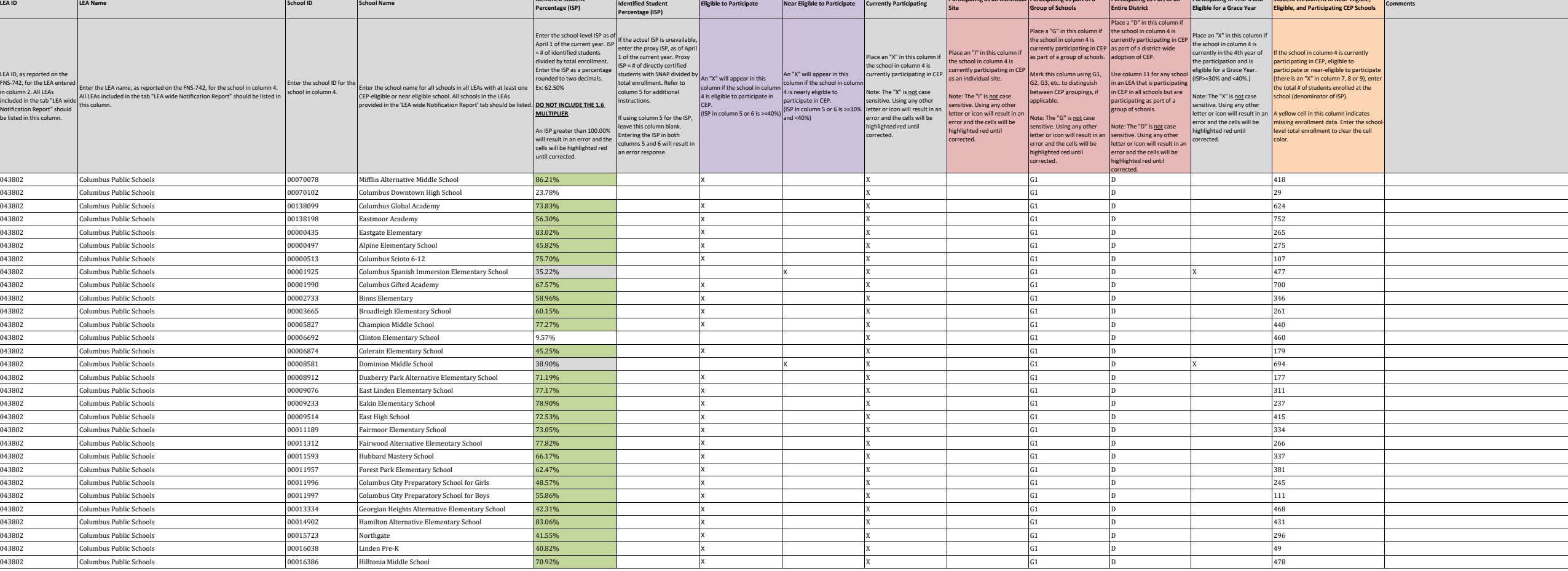

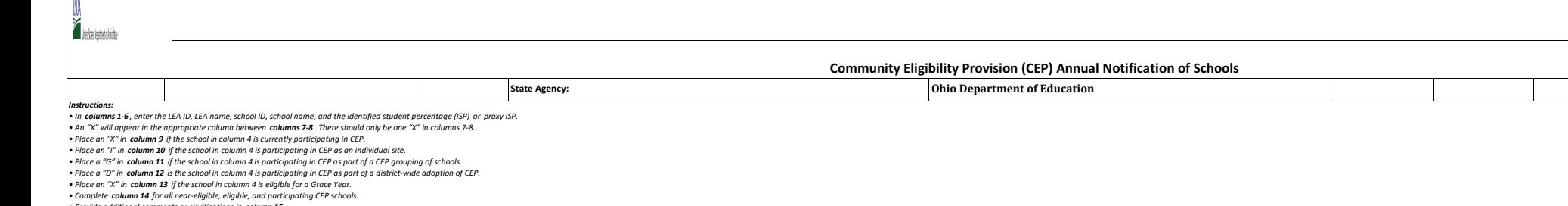

• Provide additional comments or clarifications in c**olumn 15** .<br>• Submit completed template to <u>cepnotification@fns.usda.qov</u>.by May 1 to publish the list of school receiving CEP eligibility notices on your website. This

 $\sim$ 

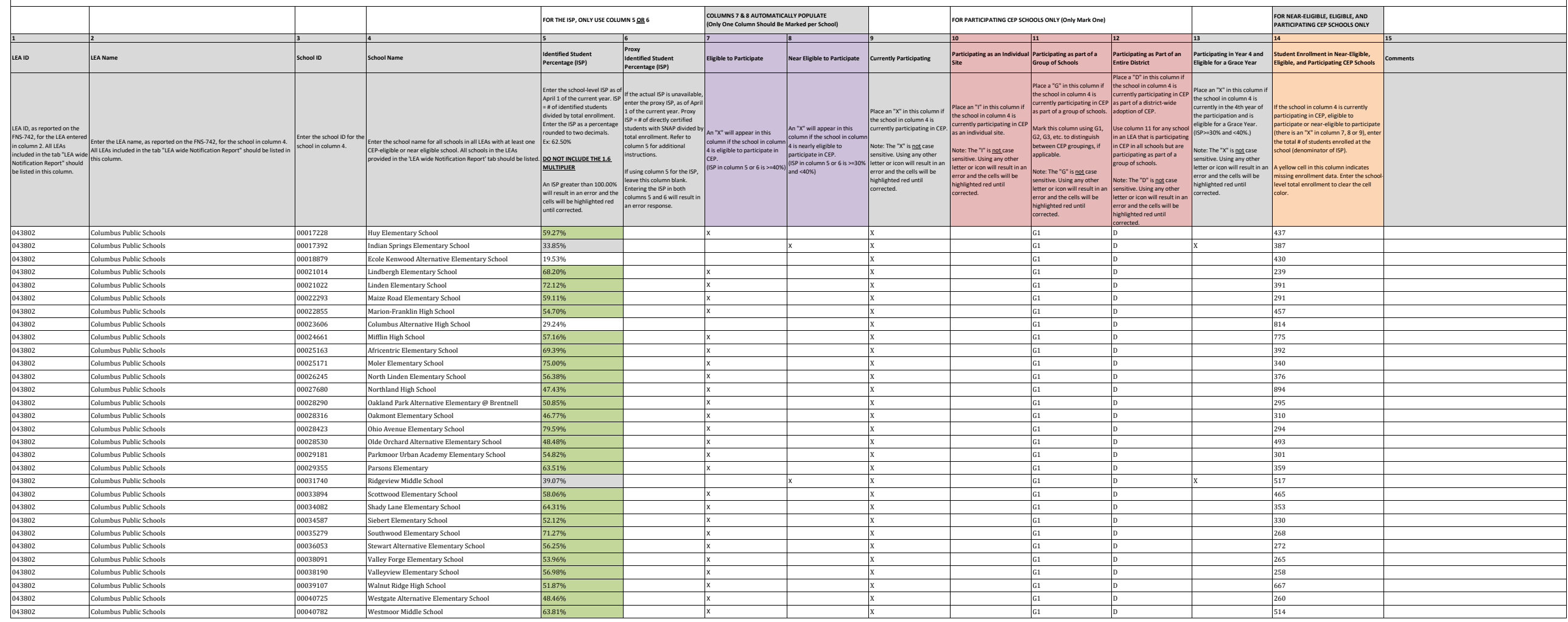

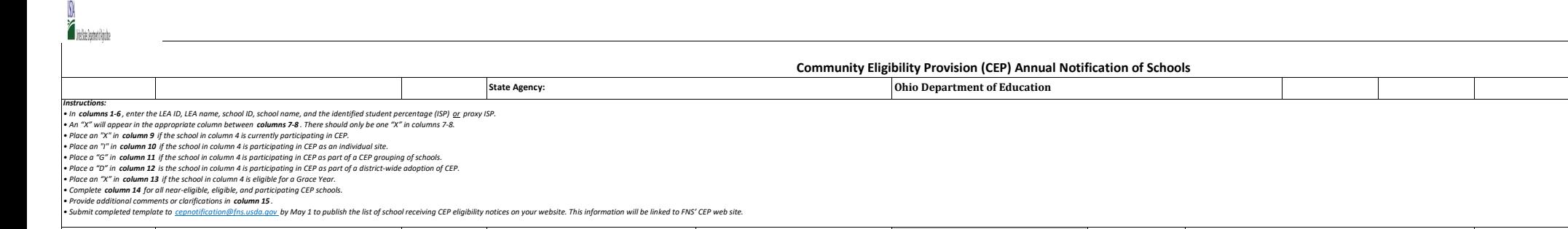

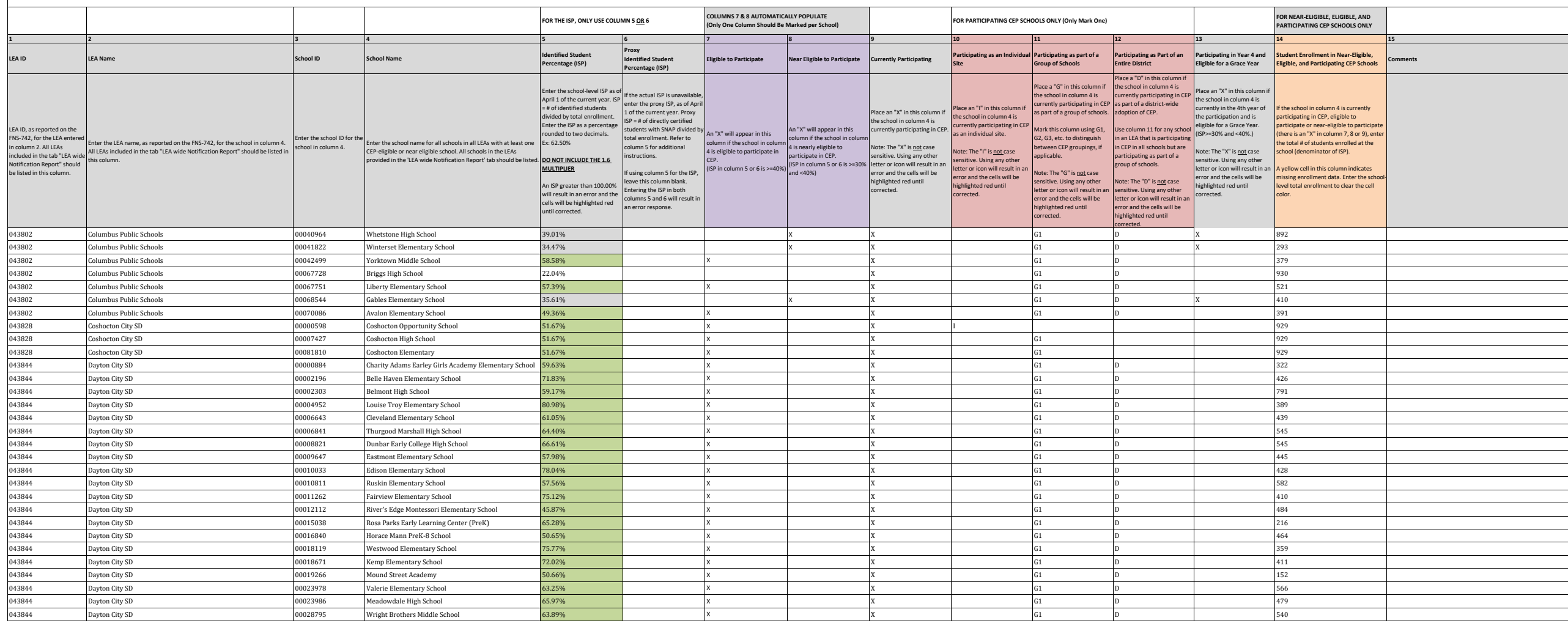

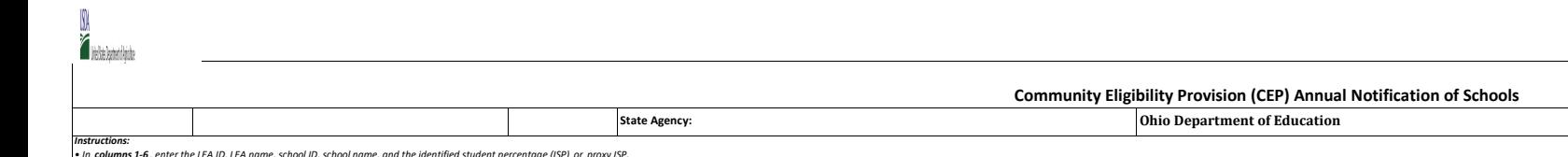

\* In columns 1-5, enter the LEA ID, LEA name, school ID, school mame, and the identified student percentage (ISP) or proxy ISP.<br>\* An "X" will appear in the appropriate column between columns 7.8. There should only be one "

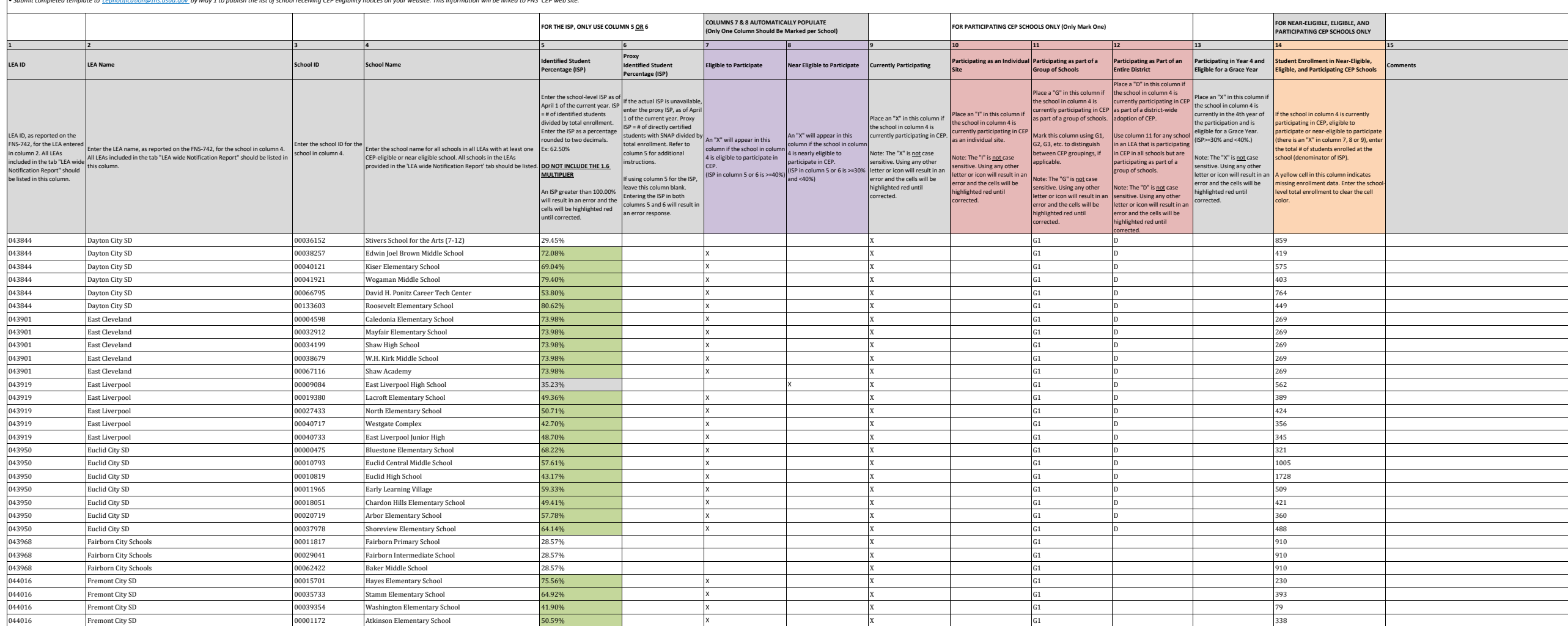

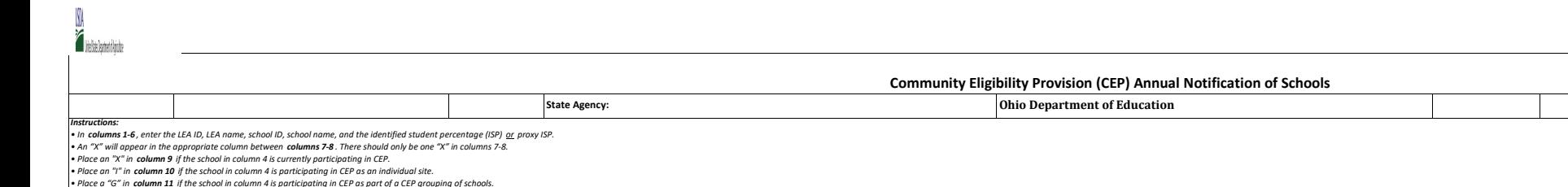

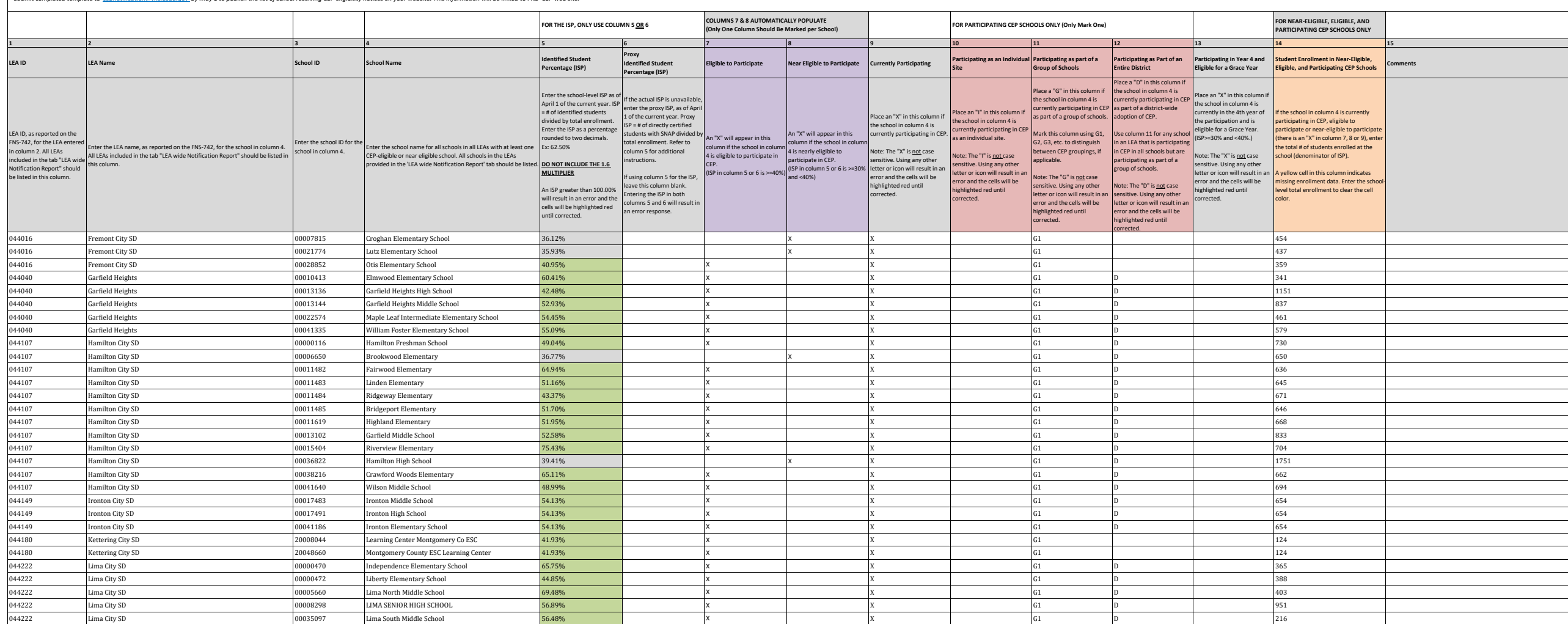

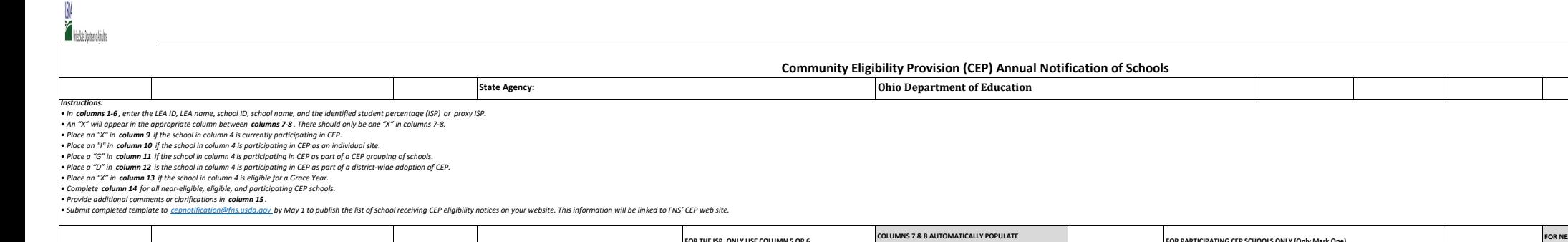

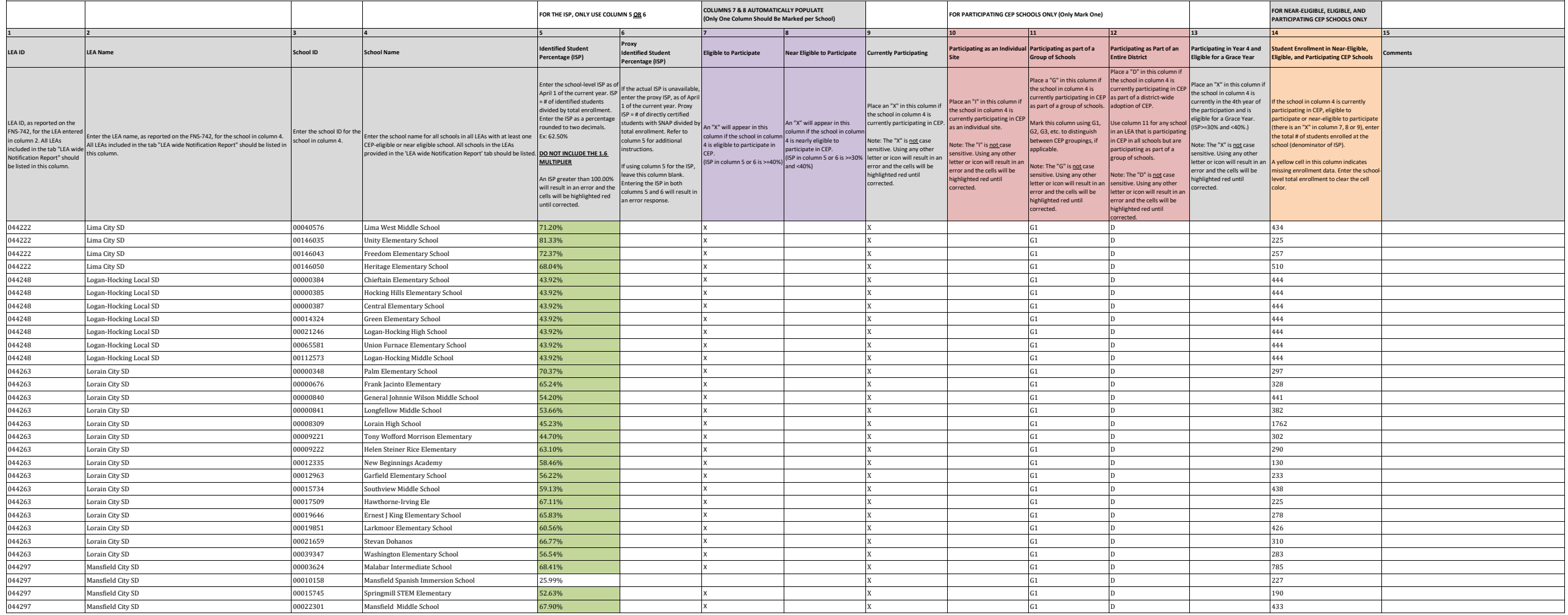

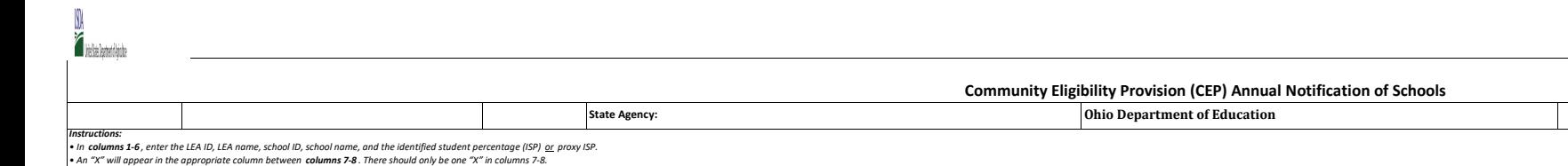

+ An "X" will appear in the appropriate column a between columns 7-8. There should only be one "X" in columns 7-8.<br>+ Place on "X" in c**olumn 9** if the school in column 4 is participating in CEP as an individual site.<br>+ Pla

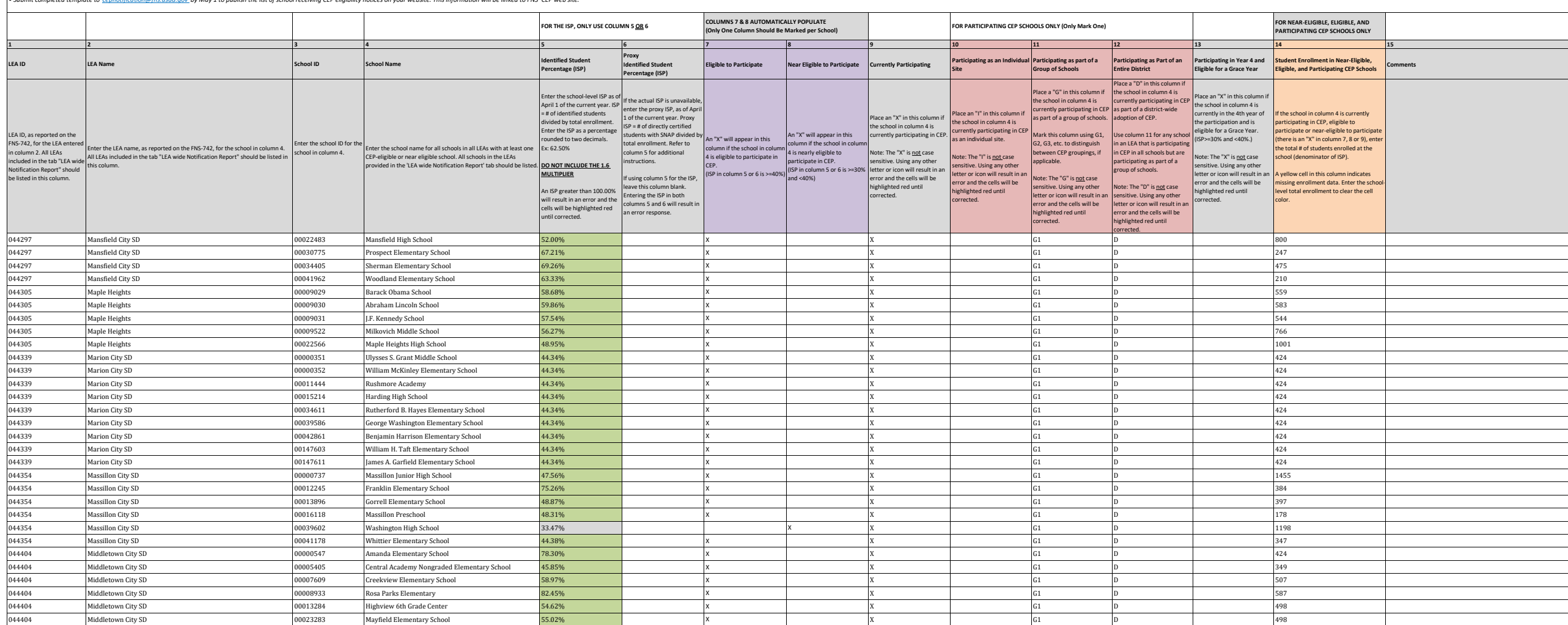

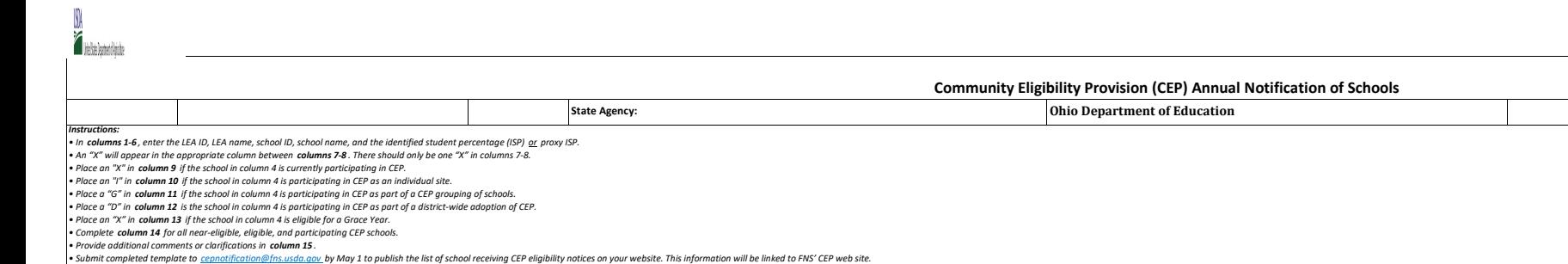

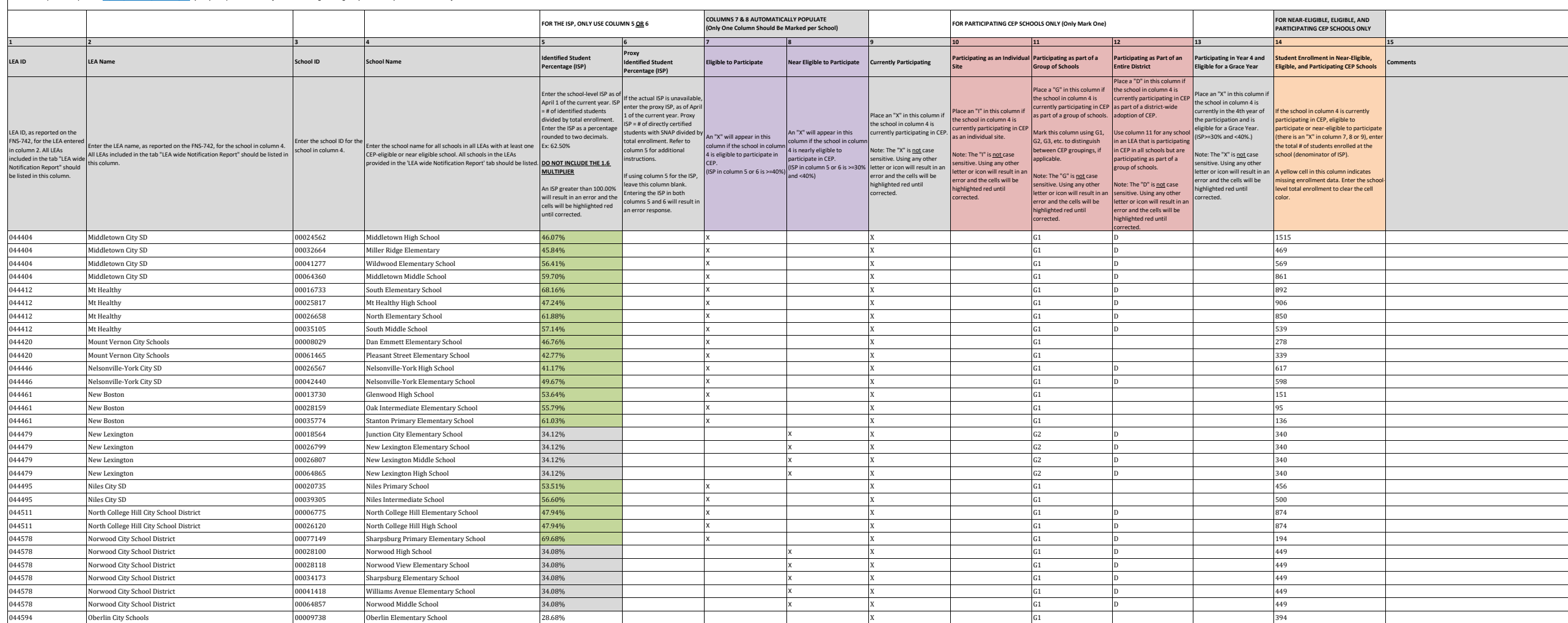

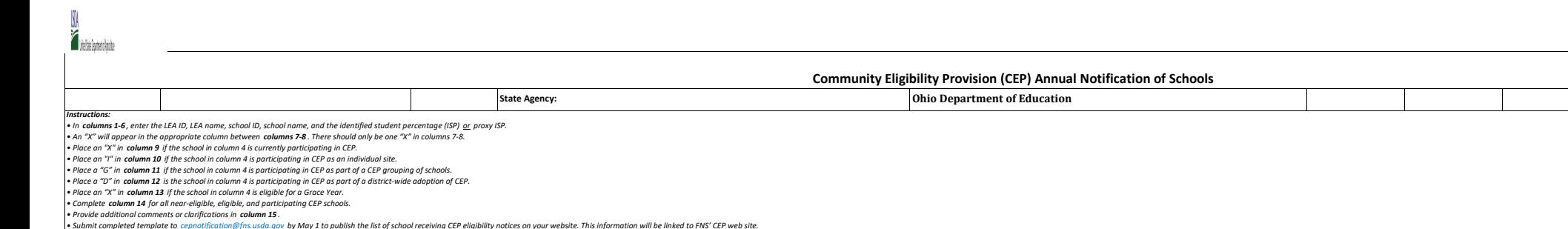

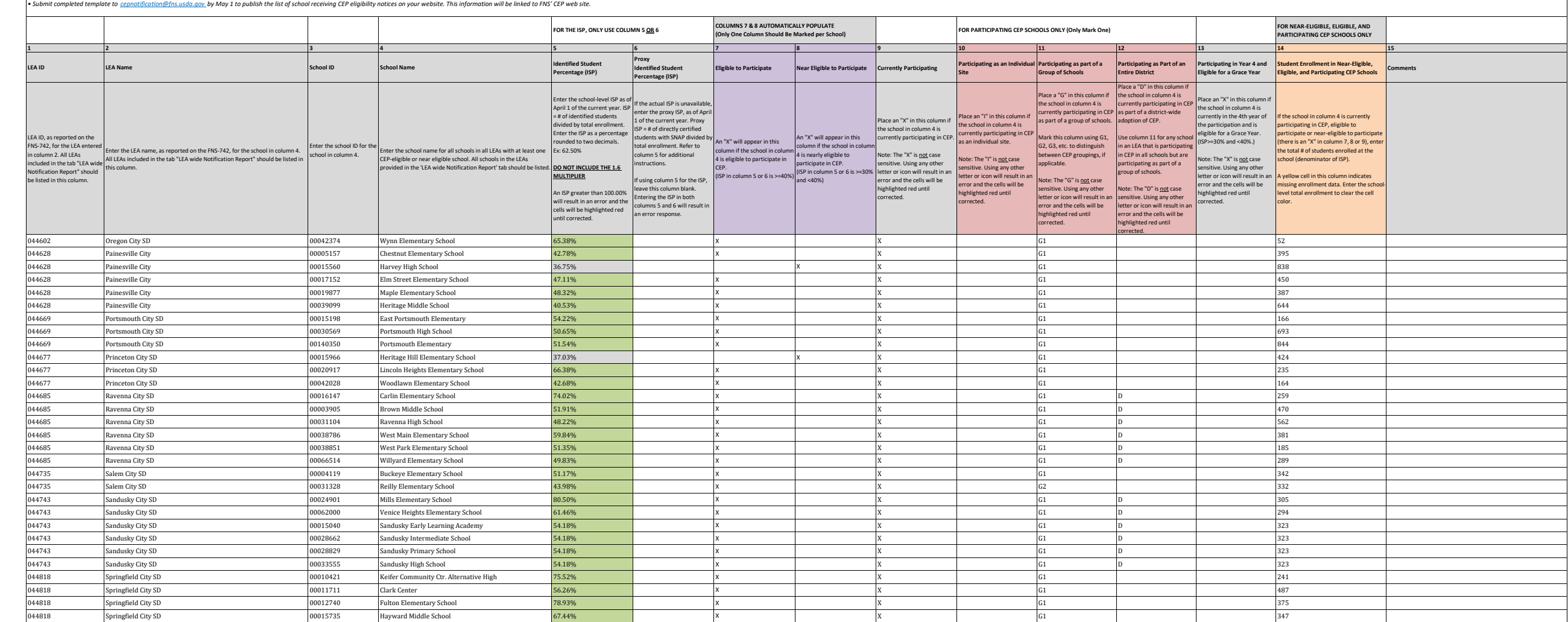

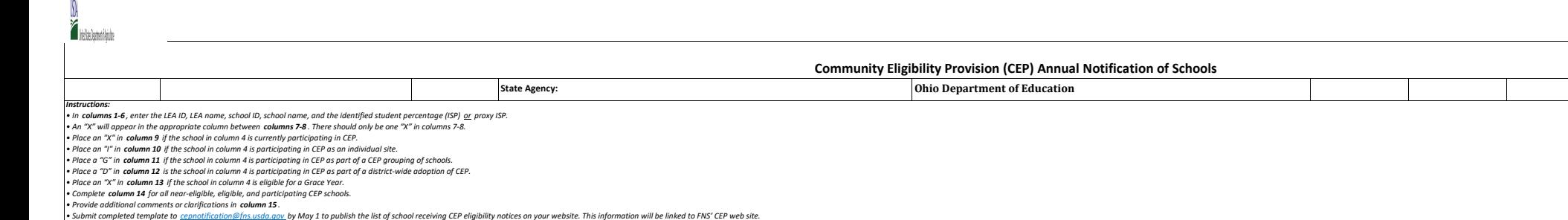

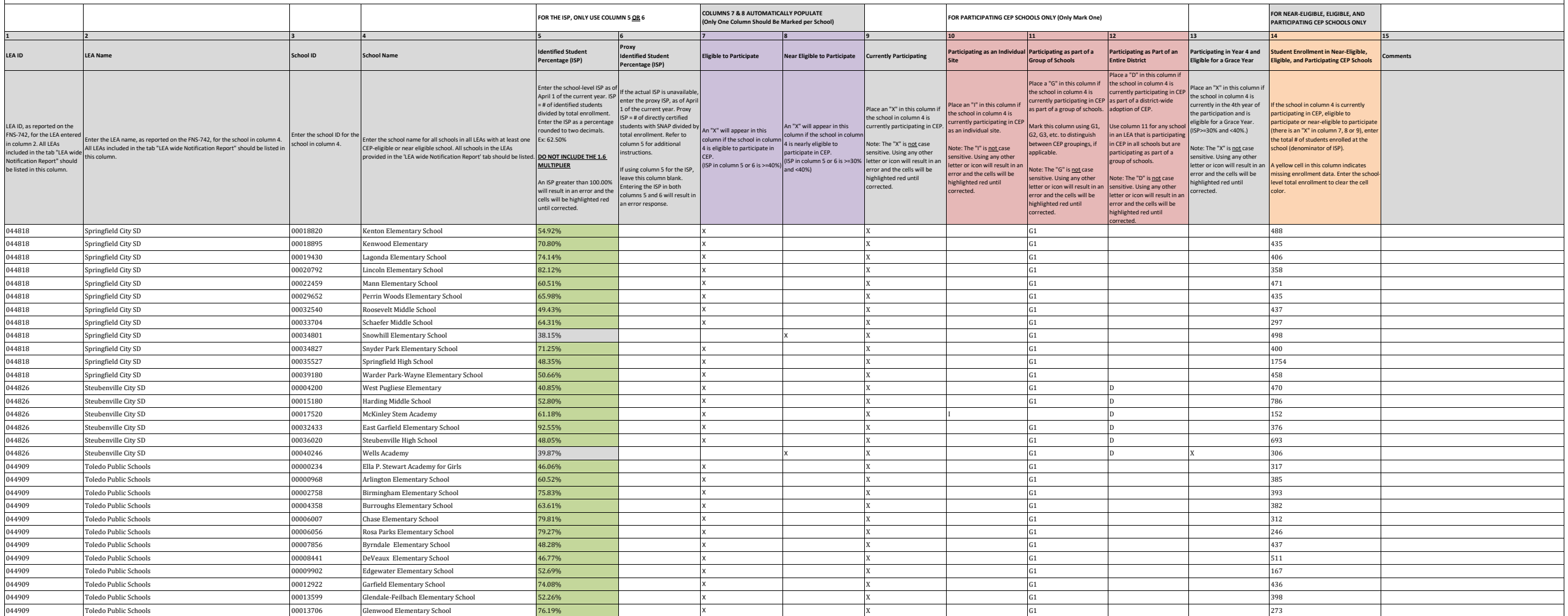

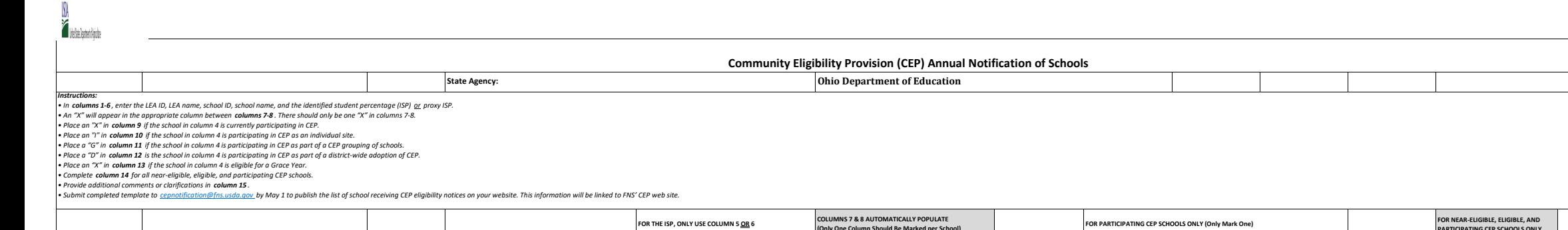

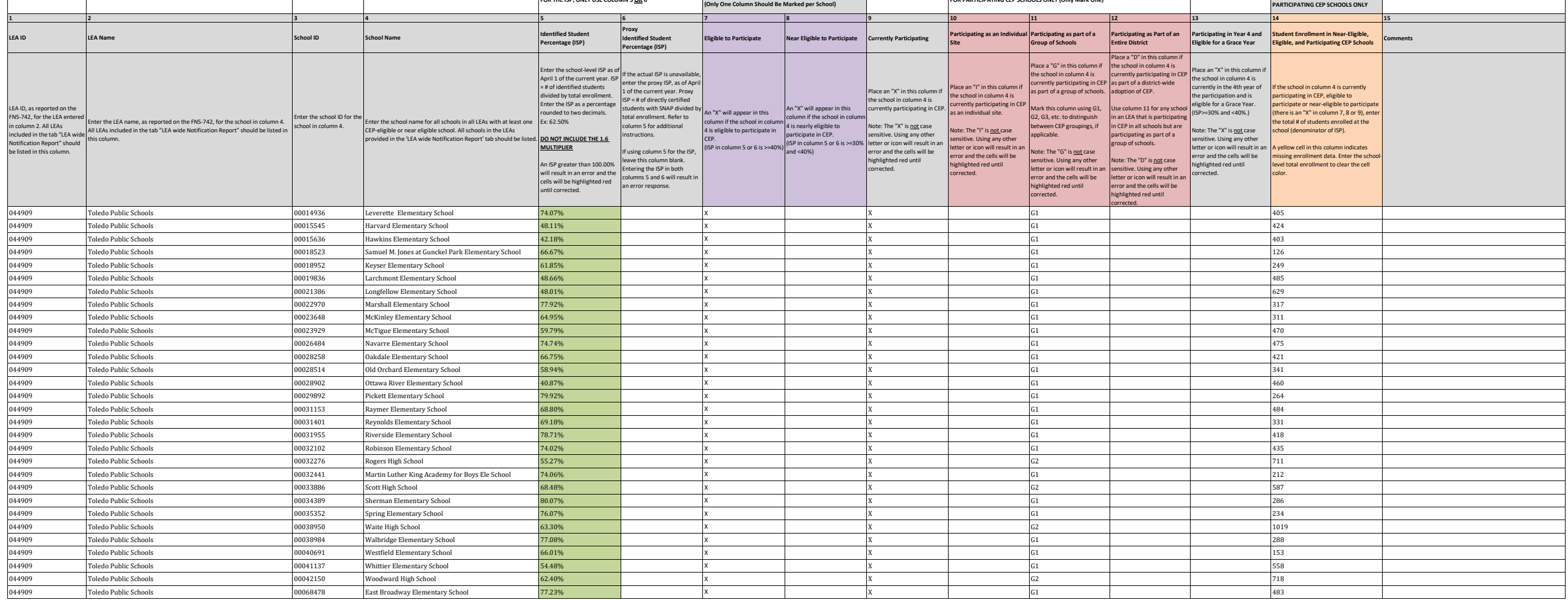

**Attachment A**

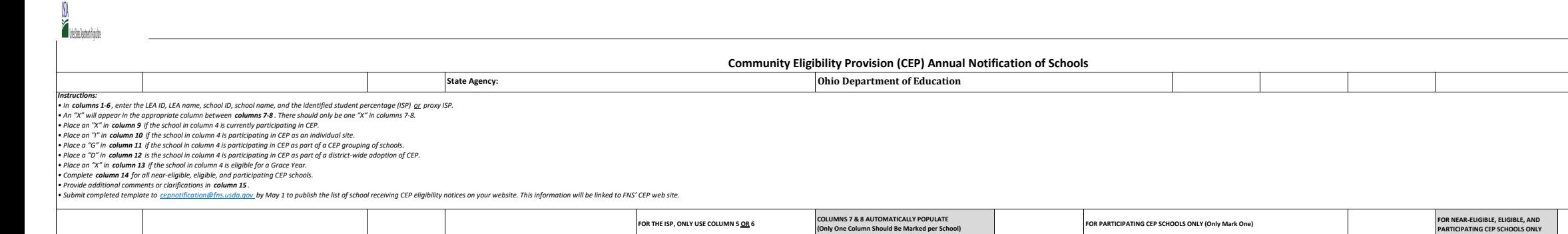

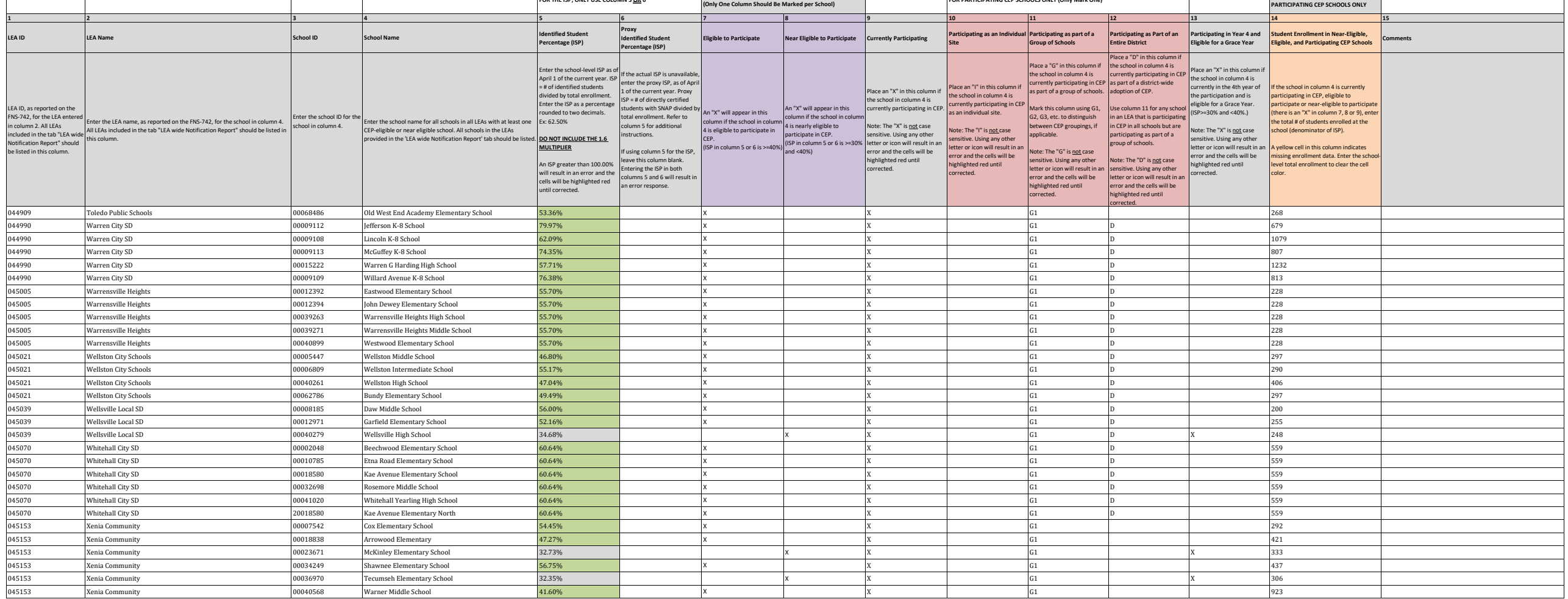

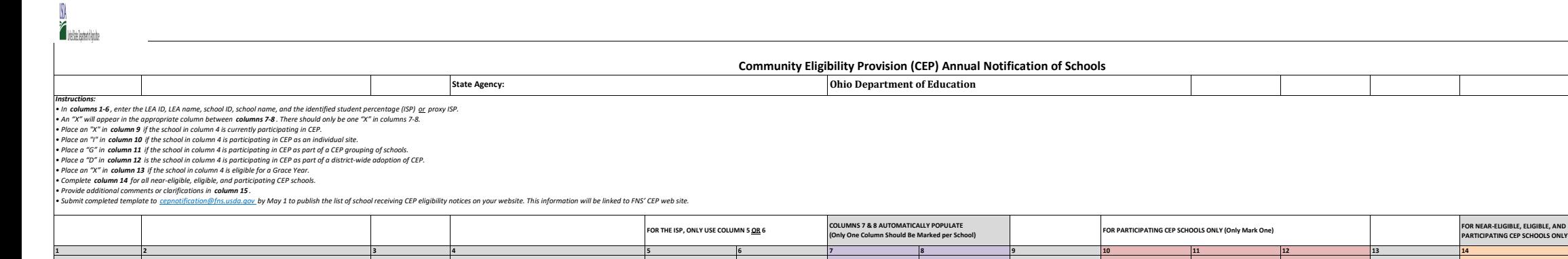

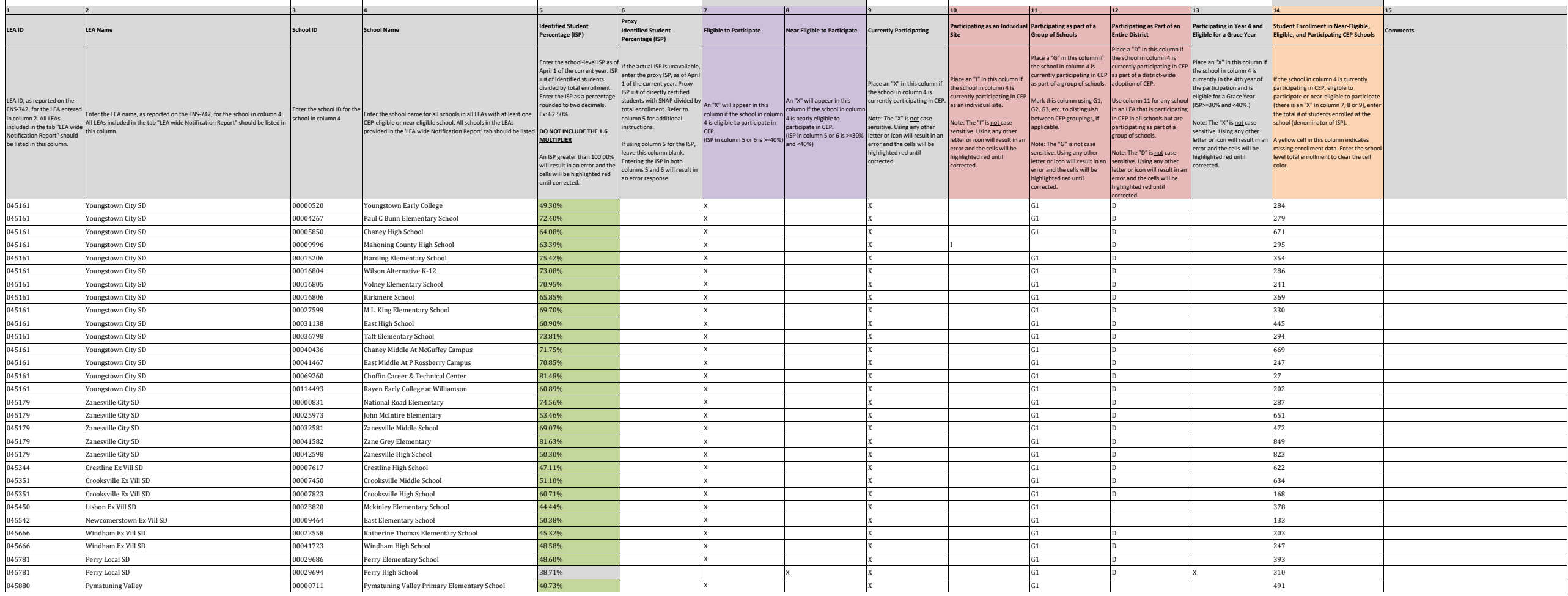

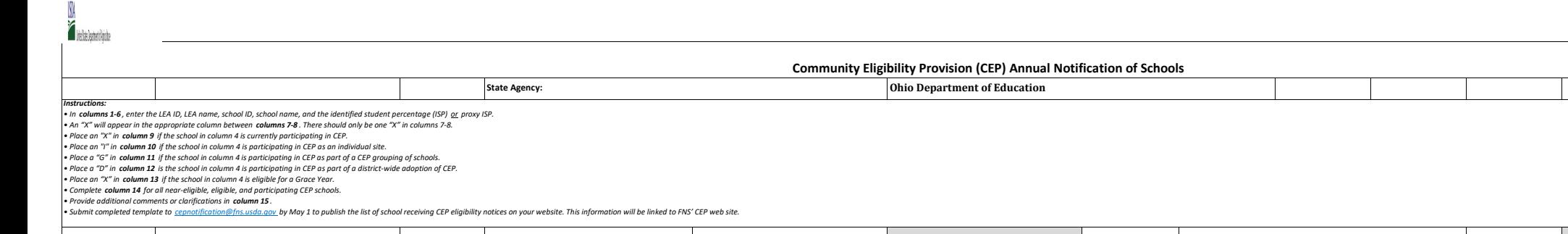

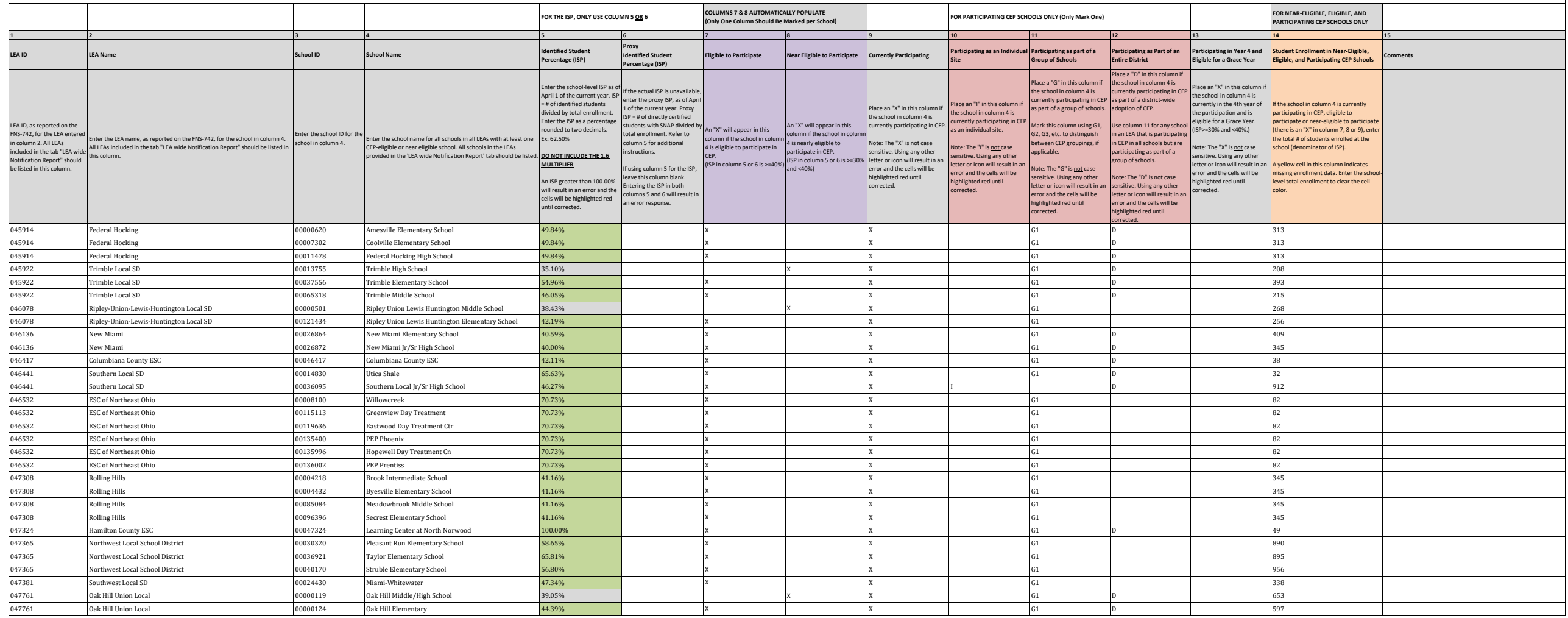

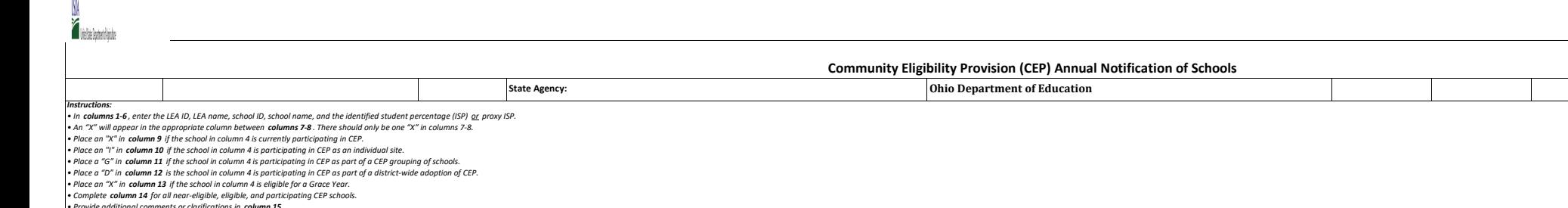

• Provide additional comments or clarifications in c**olumn 15** .<br>• Submit completed template to <u>cepnotification@fns.usda.qov</u>.by May 1 to publish the list of school receiving CEP eligibility notices on your website. This

 $\sim$ 

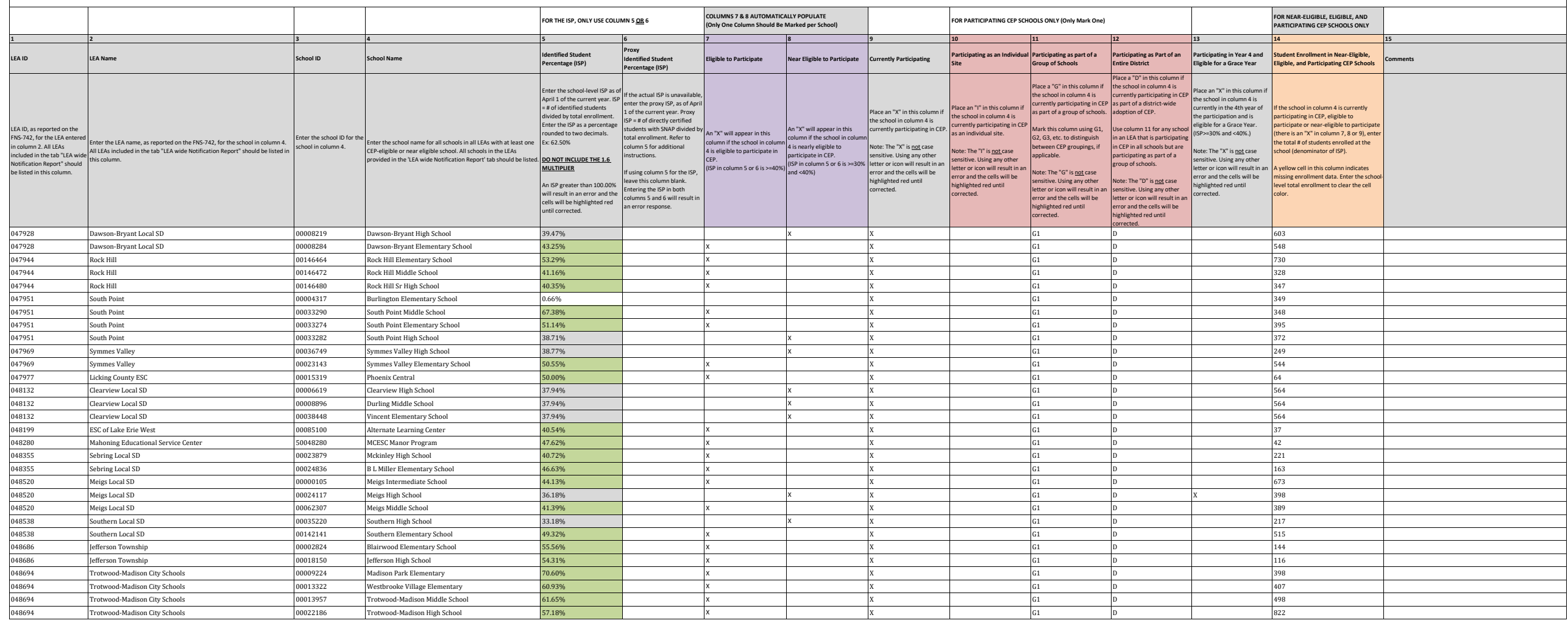

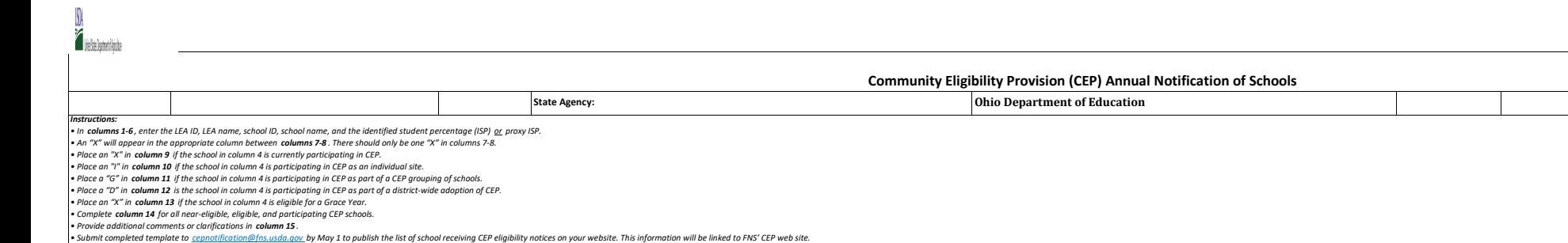

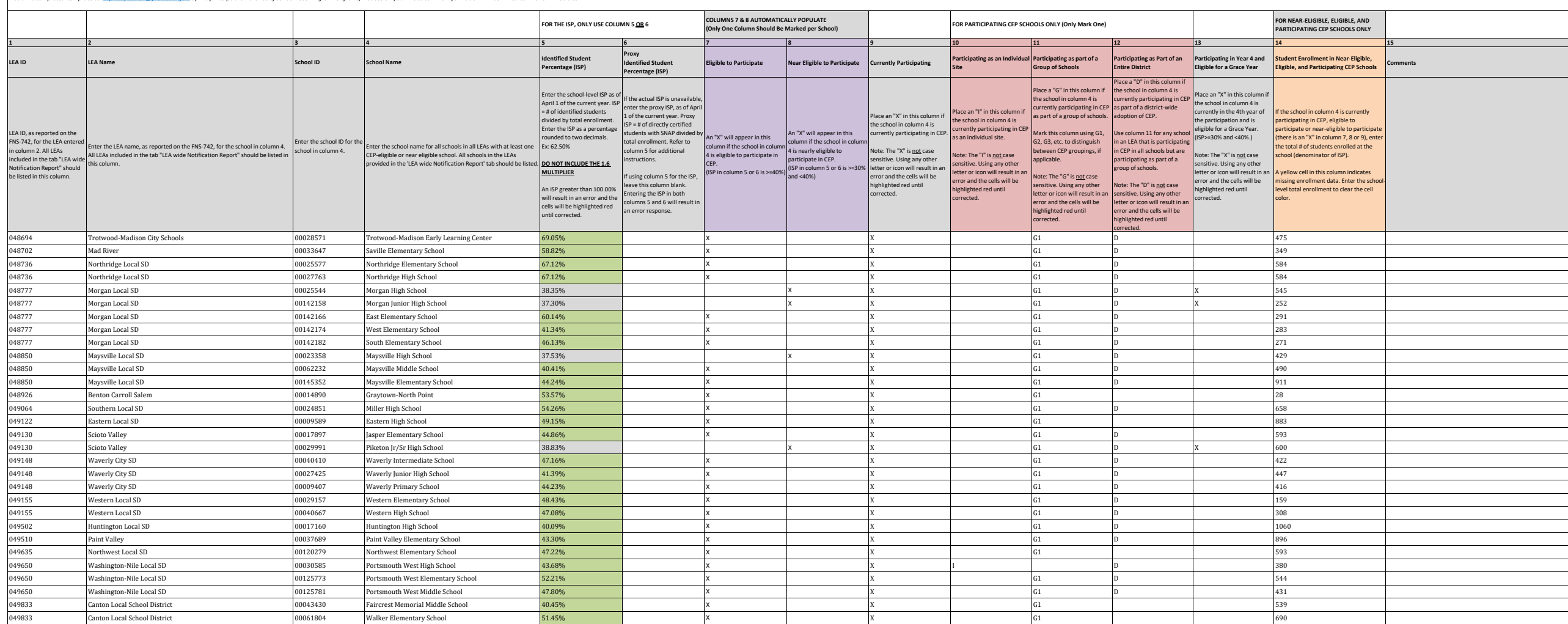

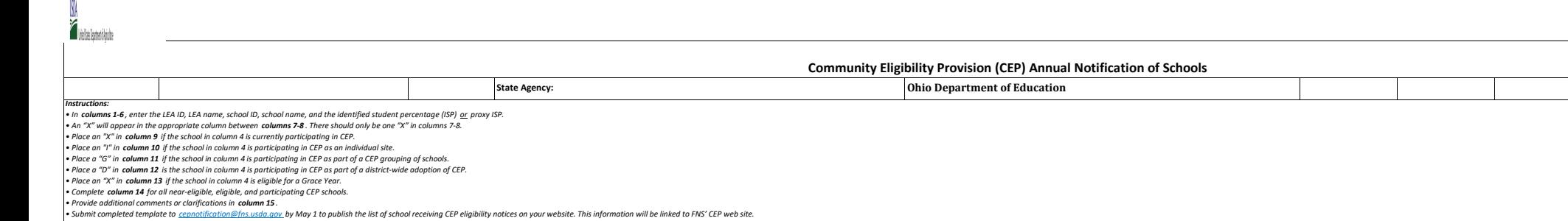

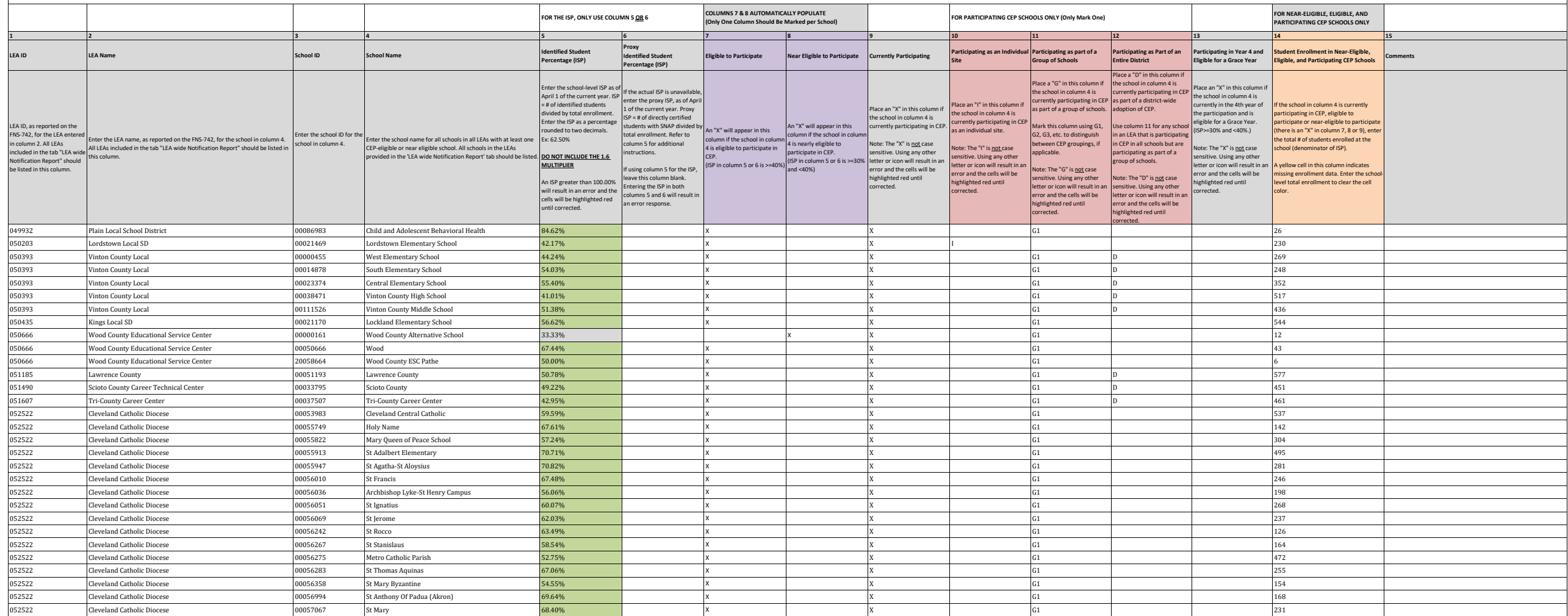

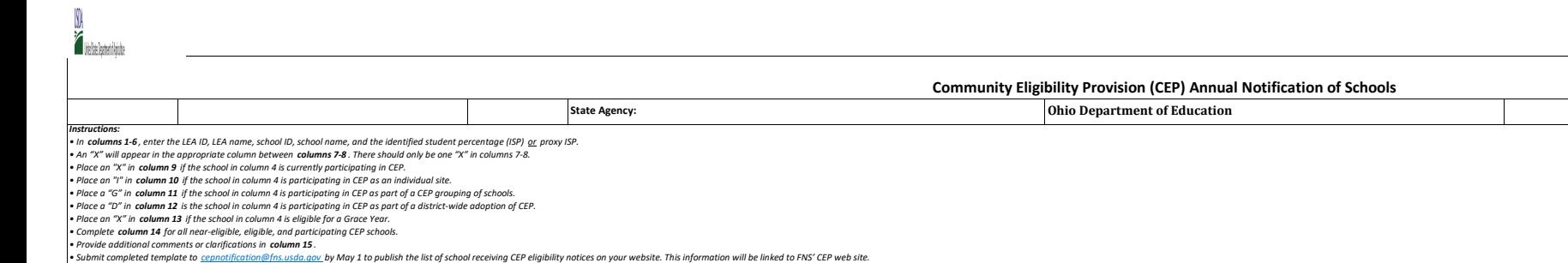

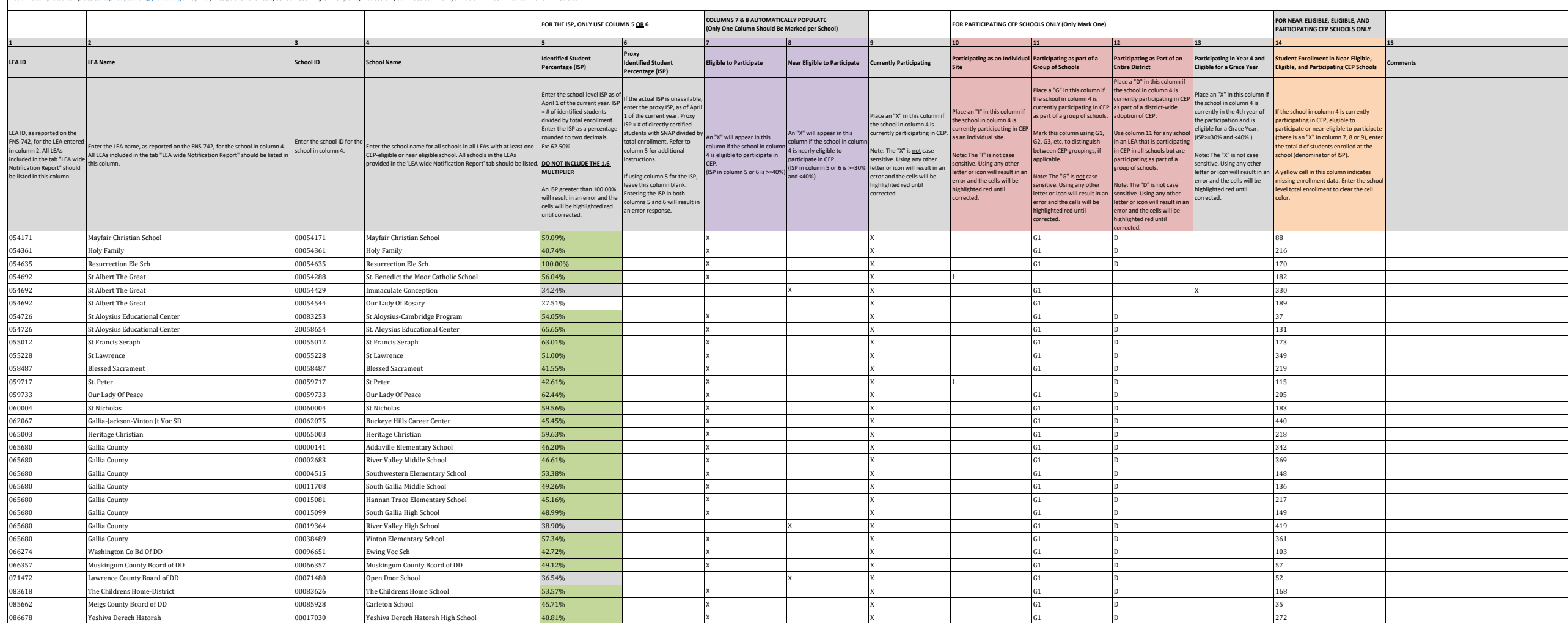

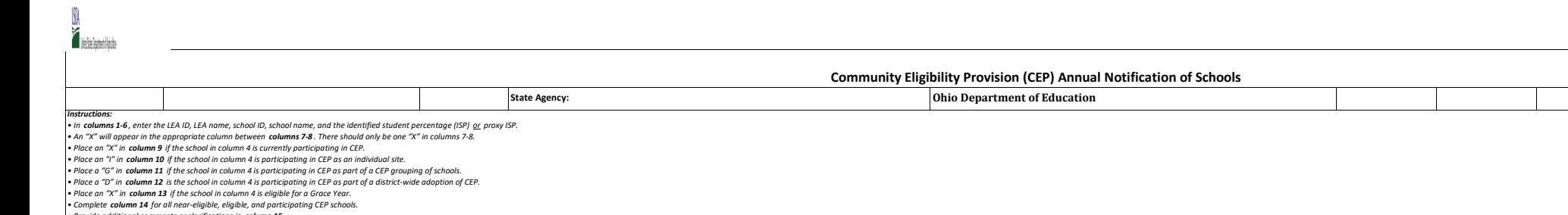

• Provide additional comments or clarifications in c**olumn 15** .<br>• Submit completed template to <u>cepnotification@fns.usda.qov</u>.by May 1 to publish the list of school receiving CEP eligibility notices on your website. This

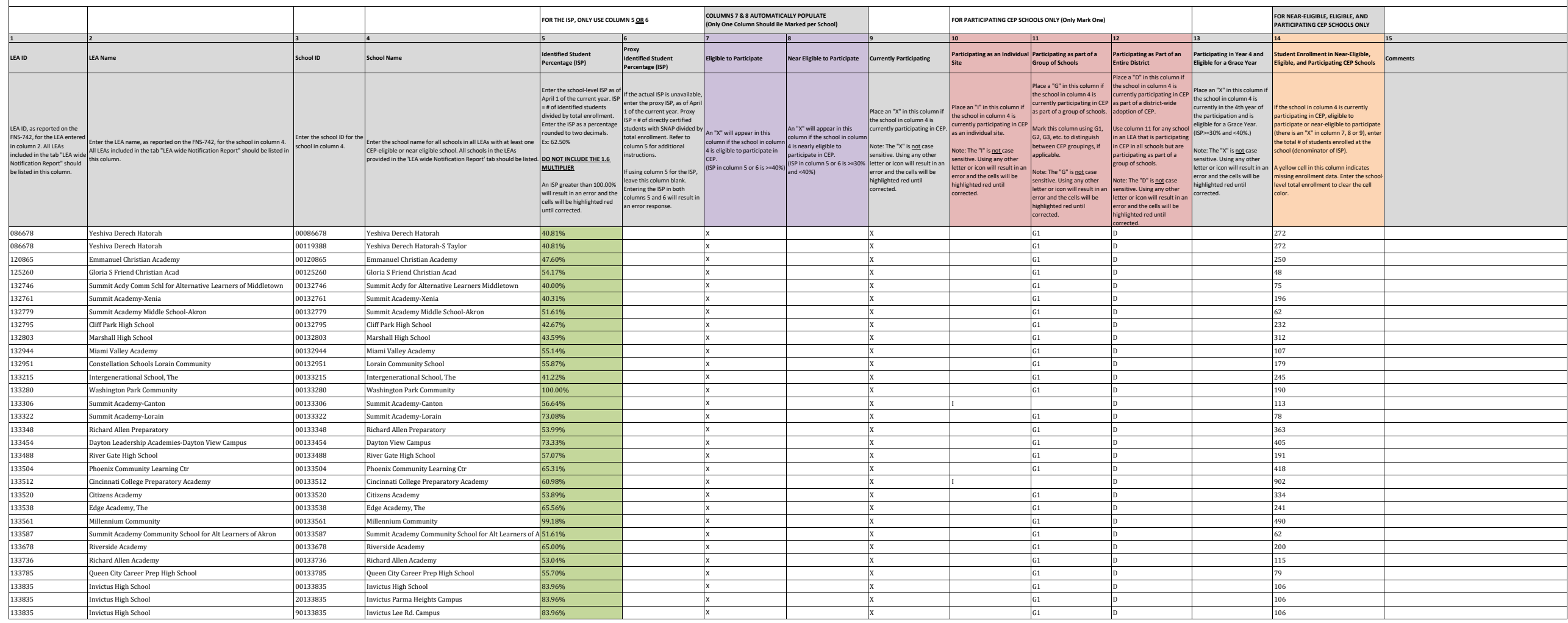

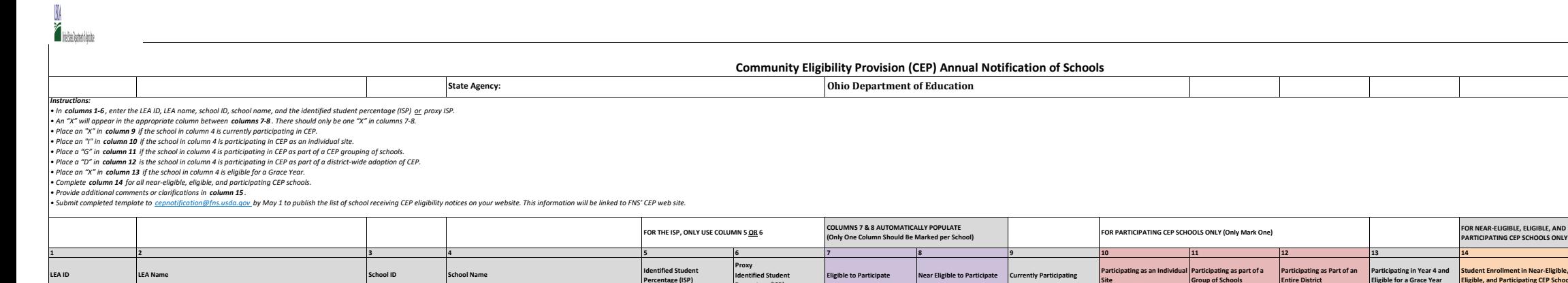

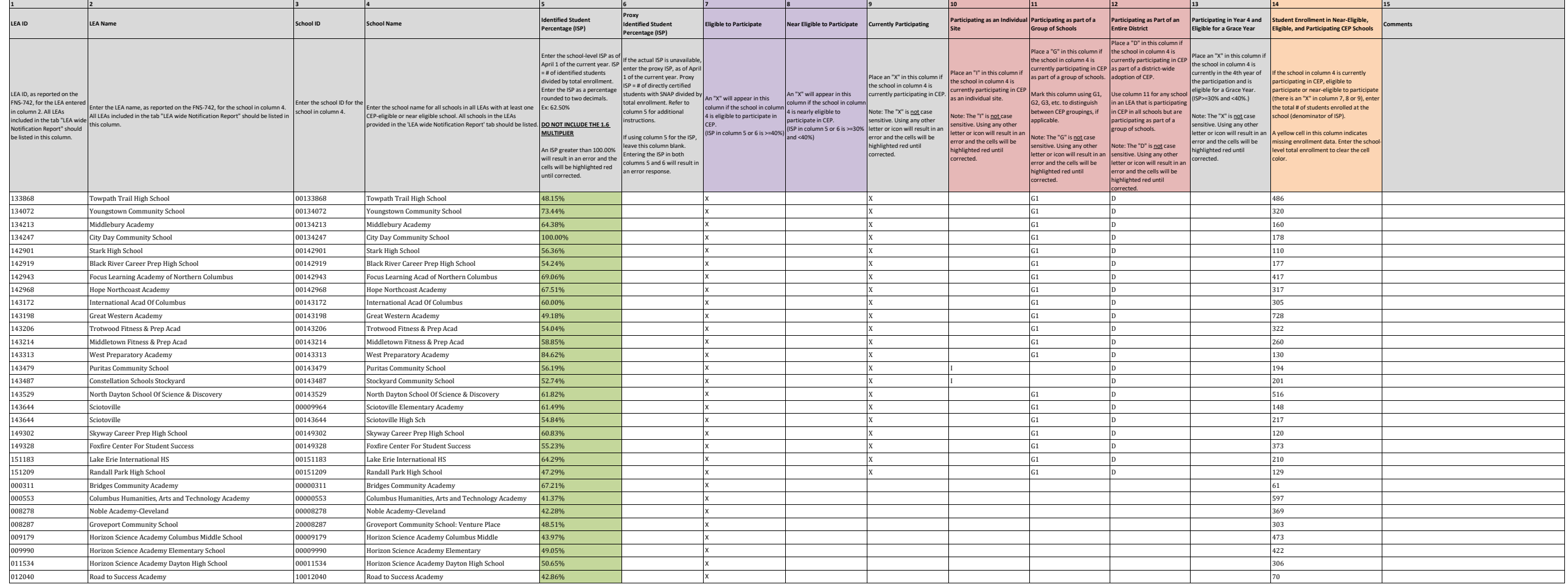

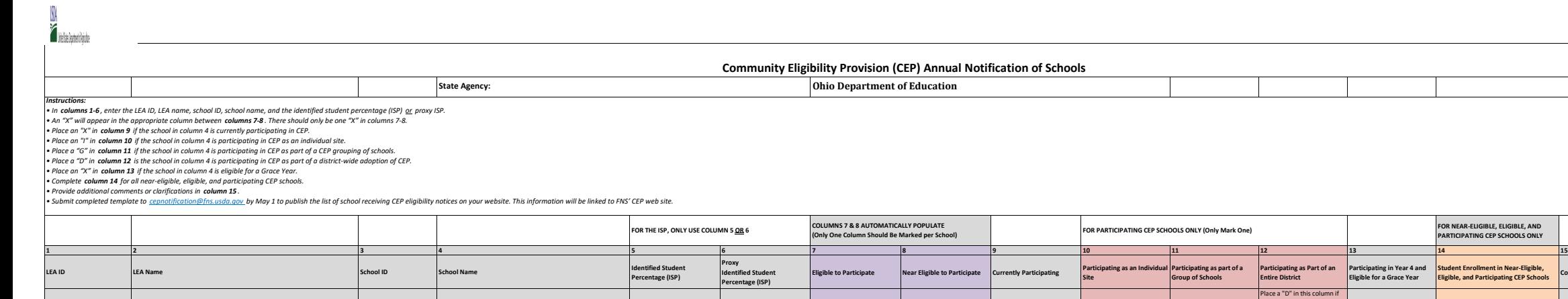

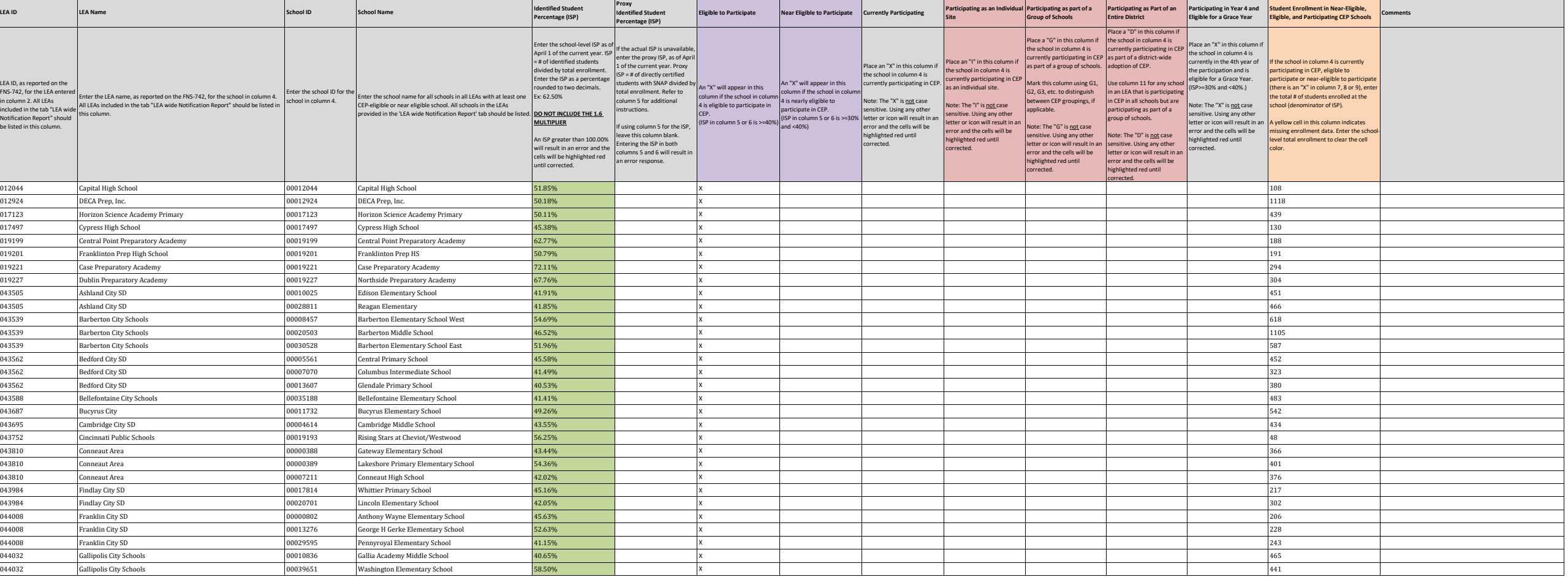

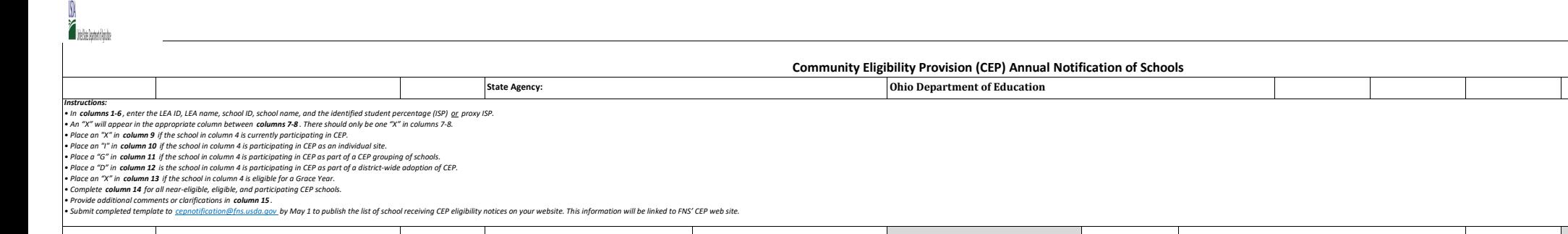

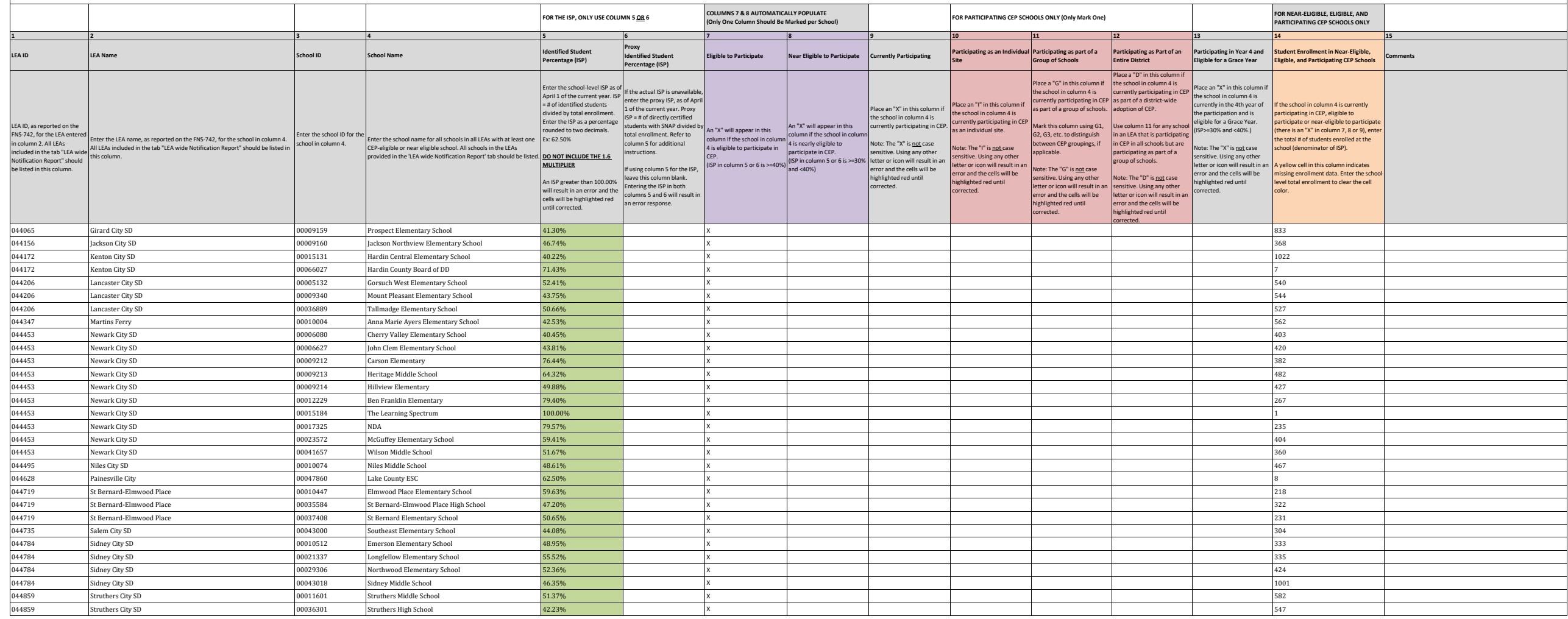

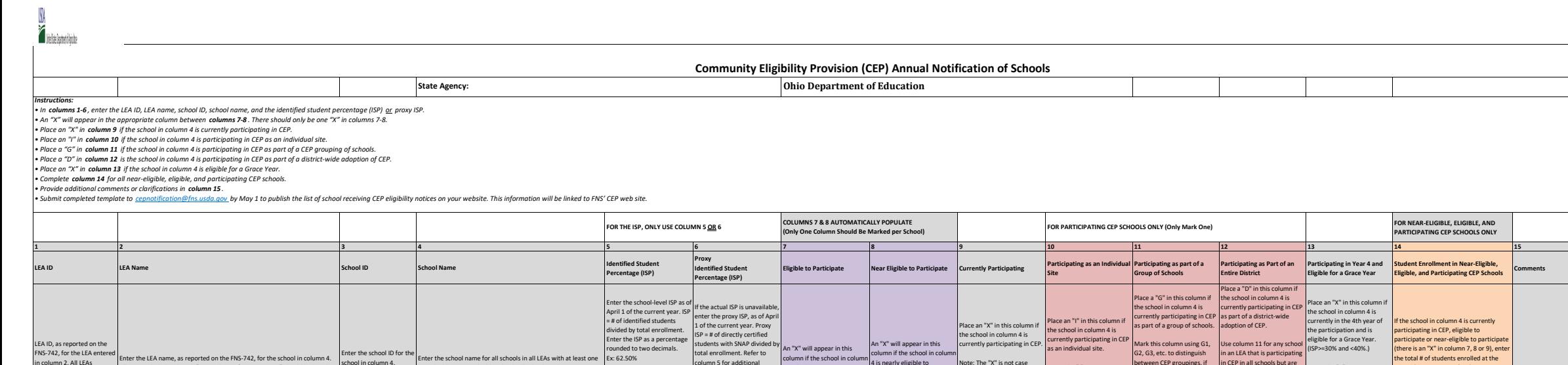

is eligible to participate in

participate in CEP.<br>CEP.<br>(ISP in column 5 or 6 is >=40%) (ISP in column 5 or 6 is >=30%)<br>and <40%)

4 is nearly eligible to<br>participate in CEP.

Note: The "X" is <u>not</u> case sensitive. Using any other letter or icon will result in an error and the cells will be highlighted red until rected.

ote: The "I" is <u>not </u>case ensitive. Using any other **letter or icon will result in a** error and the cells will be highlighted red until rrected.

ween CEP groupings, if licable. ote: The "G" is <u>not</u> case nsitive. Using any other letter or icon will result in a error and the cells will be highlighted red until rrected.

in CEP in all schools but are participating as part of a roup of schools. te: The "D" is not case sitive. Using any other letter or icon will result in a error and the cells will be highlighted red until corrected.

Note: The "X" is not case sensitive. Using any other letter or icon will result in an error and the cells will be highlighted red until corrected.

the total # of students enrolled at the school (denominator of ISP). A yellow cell in this column indicates missing enrollment data. Enter the school-level total enrollment to clear the cell

color.

in column 2. All LEAs included in the tab "LEA wide Notification Report" should be listed in this column.

this column.

Enter the LEA name, as reported on the FNS-742, for the school in column 4. All LEAs included in the tab "LEA wide Notification Report" should be listed in

school in column 4. Enter the school name for all schools in all LEAs with at least one CEP-eligible or near eligible school. All schools in the LEAs

provided in the 'LEA wide Notification Report' tab should be listed. **DO NOT INCLUDE THE 1.6** 

**MULTIPLIER**

until corrected.

An ISP greater than 100.00% Entering the ISP in both will result in an error and the columns 5 and 6 will result in an error and the columns 5 and 6 will result in an error response.

lumn 5 for additional ructions. f using column 5 for the ISP, leave this column blank.

044909 Toledo Public Schools 00017615 Escuela SMART Academy 59.06% X 276 044917 Toronto City SD 00089631 Toronto Elementary School 52.22% X 473 044917 Toronto City SD 00037390 Toronto High School 48.89% X 405 044925 Proy City SD 00019372 Kyle Elementary School 40.31% No. 2019 X 1912 A 2021 A 2021 A 2021 A 2021 A 2021 A 2021 A 2021 A 2021 A 2021 A 2021 A 2021 A 2021 A 2021 A 2021 A 2021 A 2021 A 2021 A 2021 A 2021 A 2021 A 2021 045054 West Carrollton 00016584 C F Holliday Elementary School 44.69% X 414 045054 West Carrollton 00033027 Harry Russell Elementary School 42.63% X 434 045054 West Carrollton 00034074 Shade Elementary School 40.17% X 346 045112 Wilmington City SD 00016618 Roy E Holmes Elementary School 42.25% X X 42.25% X 4711 A 2012 1997 1997 19 045203 Barnesville Ex Vill SD 00001594 Barnesville Elementary School 50.76% X X 329 ABC 00001594 329 329 329 329 045203 Barnesville Ex Vill SD 00001602 Barnesville High School 62.43% X 181 181 00001602 Barnesville High School 62.43% X 181 00001602 Barnesville High School 181 00001602 Barnesville High School 62.43% X 181 0001602 Barne 045203 Barnesville Ex Vill SD 00064600 Barnesville Middle School 44.49% X X 245 ASS 245 045401 Greenfield Ex Vill SD 00014514 (Greenfield Elementary School 44.03% X X 4000 X 466 AM ASS 456 AM ASS 486 045401 Greenfield Ex Vill SD 00031039 Rainsboro Elementary School 47.03% X 185 Name (X 185 Name (2003) 47.03% X 185 Name (2003) 47.03% X 185 Name (2003) 47.03% X 185 Name (2003) 47.03% X 185 Name (2003) 47.03% X 185 Name ( 045419 Hicksville Ex Vill SD 00016048 |Hicksville Hicksville Hicksville Hicksville Hicksville Hicksville Hicksville Hicksville Hicksville Hicksville Hicksville Hicksville Hicksville Hicksville Hicksville Hicksville Hicksvi 045443 Leetonia Exempted Village School District 000028746 Leetonia Middle School 48.76% X 960765 2012 12:00 1<br>00045765 Bath Local SD 000045740 Allen County ESC 54.41% X X 6076 1000 16176 168 68 045765 Bath Local SD 00045740 Allen County ESC 54.41% X 68 045765 Bath Local SD 00065821 Allen COunty Board of DD 53.85% X 13 046284 Clark-Shawnee Local SD 00030593 Shawnee Elementary School 46.22% X X 370 X 370 X 370 X 370 X 370 X 370 X 370 X 370 X 370 X 370 X 370 X 370 X 370 X 370 X 370 X 370 X 370 X 370 X 370 X 370 X 370 X 370 X 370 X 370 X 37 046722 Northeastern Local SD 00900816 Independence Education Center 58.89% X 90 046813 Perkins Local SD 00125690 North Point Education Service Center 71.43% X X X 9000 X 566 North Point Education Service Center 71.43% X X X 9000 X 566 North Point Education Service Center 71.43% X X X 9000 X 366 North 047696 West Holmes 00019018 Killbuck Elementary School 63.24% X 204 047696 West Holmes 00019679 Lakeville Elementary School 44.44% X 108 047696 West Holmes 00026435 Nashville Elementary School 54.00% X 100 047696 West Holmes (00038695 West Holmes High School 45.10% AS1.09% X 46.10% X 490 AM AN AN AN AN AN AN AN AN A 047696 West Holmes 00064790 West Holmes Middle School 40.78% X 434 047787 Buckeye Local Schools 00000190 Buckeye West Elementary School 49.35% X 231 047787 Buckeye Local Schools 00003590 Buckeye North Elementary School 54.14% X 290 047787 Buckeye Local Schools 00039214 Buckeye Local Junior High 48.13% X 241 047787 Buckeye Local Schools 00042515 Buckeye South Elementary School 55.33% X 300 047787 Buckeye Local Schools 00111138 Buckeye Local High School 46.86% X 382

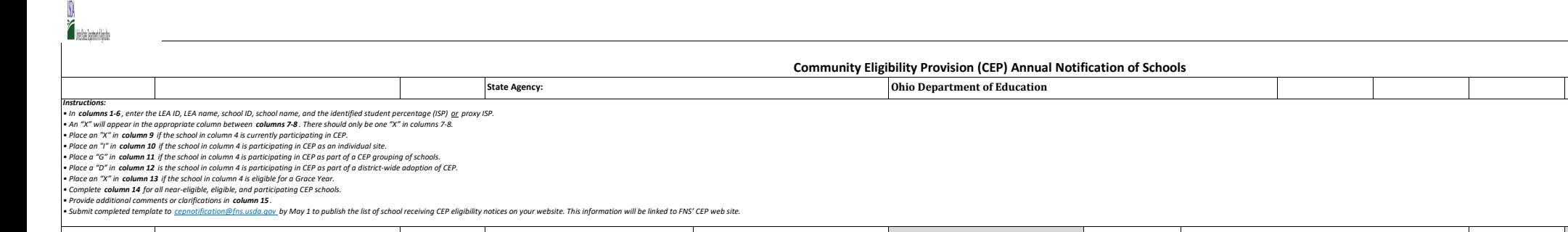

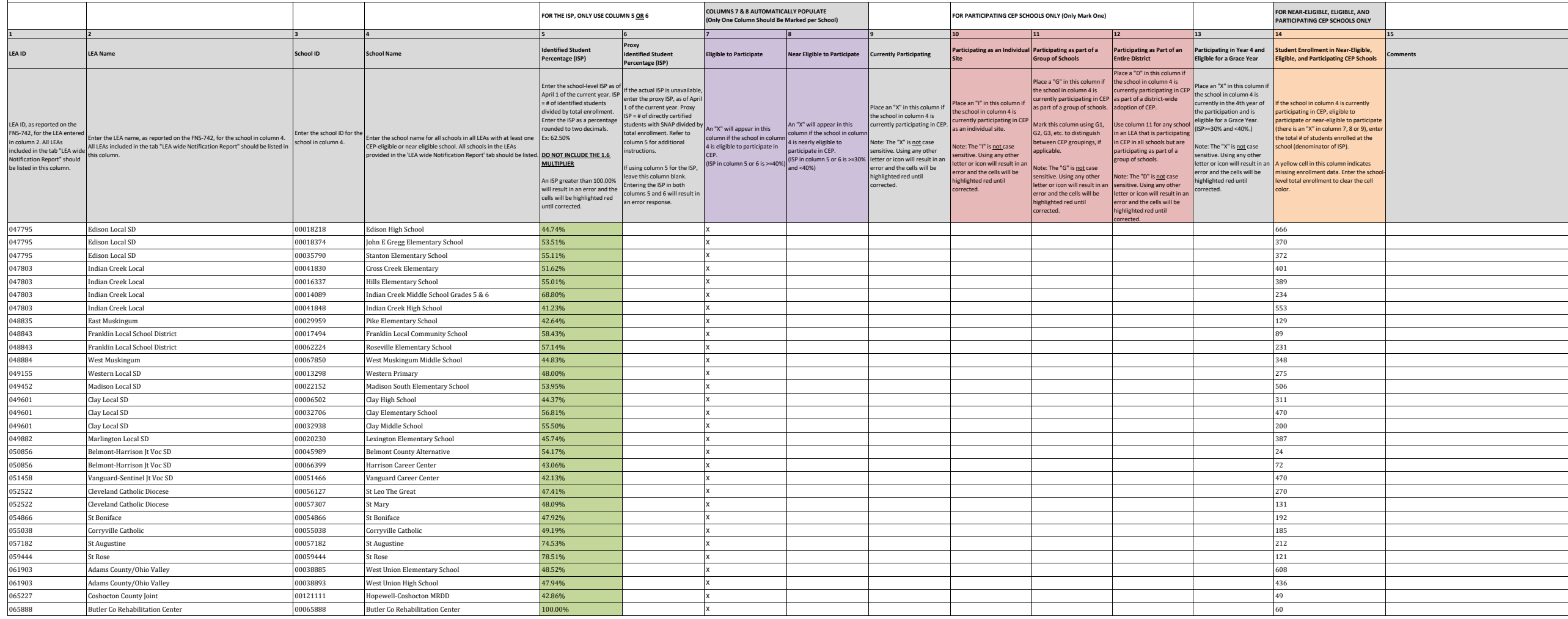

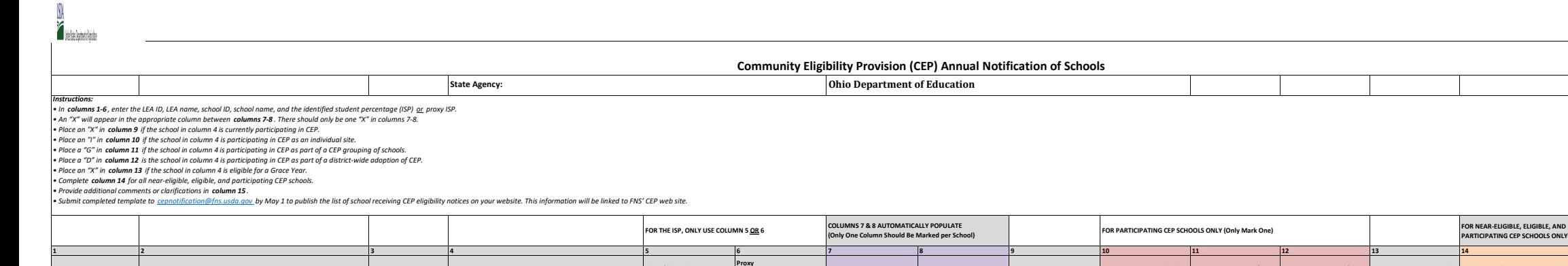

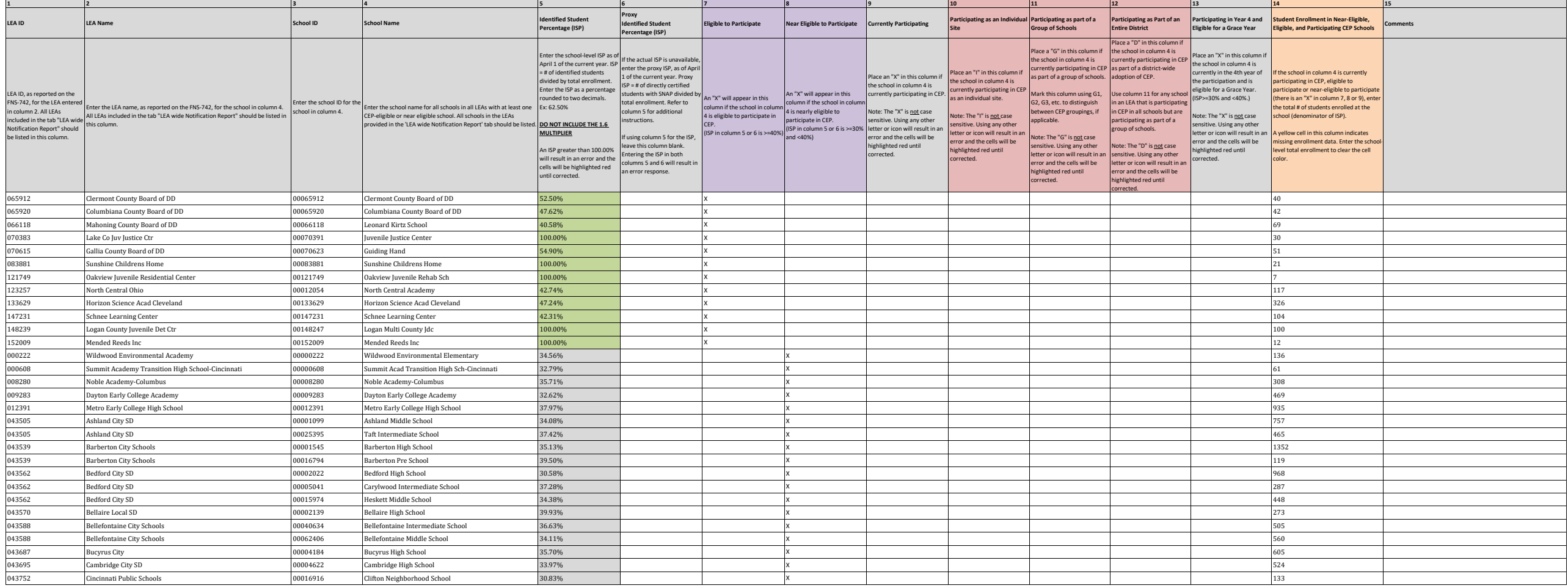

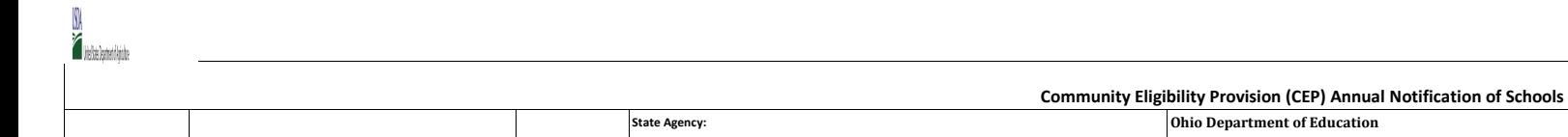

**FOR NEAR-ELIGIBLE, ELIGIBLE, AND PARTICIPATING CEP SCHOOLS ONLY 1 2 3 4 5 6 7 8 9 10 11 12 13 14 15 LEA ID LEA Name School ID School Name Identified Student Percentage (ISP) Proxy Identified Student Percentage (ISP) Eligible to Participate Near Eligible to Participate Currently Participating Participating as an Individual Site Participating as part of a Group of Schools Participating as Part of an Entire District Participating in Year 4 and Eligible for a Grace Year Student Enrollment in Near-Eligible, Eligible, and Participating CEP Schools** LEA ID, as reported on the FNS-742, for the LEA entere n column 2. All LEAs included in the tab "LEA wide Notification Report" should be listed in this column. Enter the LEA name, as reported on the FNS-742, for the school in column 4. All LEAs included in the tab "LEA wide Notification Report" should be listed in this column. Enter the school ID for the<br>school in column 4. school in column 4. Enter the school name for all schools in all LEAs with at least one CEP-eligible or near eligible school. All schools in the LEAs provided in the 'LEA wide Notification Report' tab should be listed. **DO NOT INCLUDE THE 1.6**  nter the school-level ISP as April 1 of the current year. ISP = # of identified students ivided by total enrollment. nter the ISP as a percentage to two decimals. Ex: 62.50% **MULTIPLIER** An ISP greater than 100.00% Entering the ISP in both will result in an error and the columns 5 and 6 will result in an error and the columns 5 and 6 will result in an error response. ntil corrected. If the actual ISP is unavaila enter the proxy ISP, as of April 1 of the current year. Proxy ISP = # of directly certified tudents with SNAP divided total enrollment. Refer to change.<br>**column** 5 for additional ructions. f using column 5 for the ISP, leave this column blank. An "X" will appear in this column if the school in column is eligible to participate in participate in CEP.<br>CEP.<br>(ISP in column 5 or 6 is >=40%) (ISP in column 5 or 6 is >=30%)<br>and <40%) An "X" will appear in this olumn if the school in colui 4 is nearly eligible to<br>participate in CEP. ace an "X" in this column if the school in column 4 is ently participating in CEP. lote: The "X" is <u>not</u> case sensitive. Using any other etter or icon will result in an error and the cells will be highlighted red until ected. lace an "I" in this column if the school in column 4 is currently participating in CEP s an individual site. ote: The "I" is <u>not case</u> nsitive. Using any other etter or icon will result in a error and the cells will be highlighted red until rrected. ece a "G" in this column i the school in column 4 is rrently participating in CEP as part of a group of schools. adoption of CEP. ark this column using G1, G2, G3, etc. to distinguish ween CEP groupings, if licable. ote: The "G" is <u>not</u> case nsitive. Using any other letter or icon will result in a error and the cells will be highlighted red until rected. Pla<sup>e</sup> D" in this colu chool in column 4 is currently participating in CEP as part of a district-wide column 11 for any scho n an LEA that is participating n CEP in all schools but are participating as part of a roup of schools. te: The "D" is not case sitive. Using any other letter or icon will result in a error and the cells will be highlighted red until corrected. Place an "X" in this column the school in column 4 is currently in the 4th year of the participation and is eligible for a Grace Year. (ISP>=30% and <40%.) Note: The "X" is not case sensitive. Using any other letter or icon will result in an error and the cells will be highlighted red until corrected. ne school in column 4 is currently ticipating in CEP, eligible to ticipate or near-eligible to participat re is an "X" in column 7, 8 or 9), enter total # of students enrolled at the school (denominator of ISP). A yellow cell in this column indicates missing enrollment data. Enter the scho level total enrollment to clear the cell color. *Instructions: • In columns 1-6 , enter the LEA ID, LEA name, school ID, school name, and the identified student percentage (ISP) or proxy ISP. • An "X" will appear in the appropriate column between columns 7-8 . There should only be one "X" in columns 7-8. • Place an "X" in column 9 if the school in column 4 is currently participating in CEP. • Place an "I" in column 10 if the school in column 4 is participating in CEP as an individual site. • Place a "G" in column 11 if the school in column 4 is participating in CEP as part of a CEP grouping of schools. • Place a "D" in column 12 is the school in column 4 is participating in CEP as part of a district-wide adoption of CEP. • Place an "X" in column 13 if the school in column 4 is eligible for a Grace Year. • Complete column 14 for all near-eligible, eligible, and participating CEP schools. • Provide additional comments or clarifications in column 15 . • Submit completed template to cepnotification@fns.usda.gov by May 1 to publish the list of school receiving CEP eligibility notices on your website. This information will be linked to FNS' CEP web site.* **COLUMNS 7 & 8 AUTOMATICALLY POPULATE FOR THE ISP, ONLY USE COLUMN 5 <u>OR</u> 6 COLUMN SHOW COLUMN SHOULD BE Marked per School) FOR PARTICIPATING CEP SCHOOLS ONLY (Only Mark One)** 043752 Cincinnati Public Schools 00068619 School For Creat & Perf Arts High School 39.66% X 1301 043810 Conneaut Area 00032813 Conneaut Middle School 37.56% X 386 043836 Cuyahoga Falls 00003103 Bolich Middle School 31.06% X 557 043836 Cuyahoga Falls 00010215 Elizabeth Price Elementary School 38.18% X 275 043836 Cuyahoga Falls 00013839 Gordon Dewitt Elementary School 32.10% X 352 043836 Cuyahoga Falls 00020644 Lincoln Elementary School 33.03% X 439 043836 Cuyahoga Falls 00030700 Preston Elementary School 35.97% X 253 043927 East Palestine 00004838 East Palestine Elementary School 36.52% X 356 043927 East Palestine 00038844 East Palestine Middle School 35.29% X 306 043984 Findlay City SD 00015437 Trojan Academy Blended 33.70% X 92 044008 Franklin City SD 00041327 |William C Schenck Elementary School 30.54% X X 167 Nicolae 2012 167 Nicolae 2013 167 Nicolae 2014 00041327 | X 2015 | X 2016 | X 2016 | X 2016 | X 2016 | X 2016 | X 2016 | X 2016 | X 2016 044008 Franklin City SD 0000-2820 [Early Childhood Center 38.89% 38.89% X 198 | X 198 | 2098 | 2098 | 2098 | 209 044008 Franklin City SD 00062331 Pranklin Junior High School 32.69% X X X 465 AM AND 1976 AM AND 1976 AM 465 AM 465 044016 Fremont City SD 00012492 Fremont Middle School 35.41% 35.41% National American School 367 School 35.41% 044032 Gallipolis City Schools 00012799 Gallia Academy High School 34.95% X 495 044032 Gallipolis City Schools 00014332 Green Elementary School 37.93% X 290 044032 Gallipolis City Schools 00031781 Rio Grande Elementary School 33.09% X 275 044065 Girard City SD 00013482 Girard Sr High School 37.37% X 843 044123 Hillsboro City SD 00040147 |Hillsboro Ele Sch 38.33% 38.33% X 12.0 X 12.0 X 9600 AM 2012 12.0 X 9600 AM 2012 12.0 X 9600 AM 2012 12.0 X 9600 AM 2012 12.0 X 9600 AM 2012 12.0 X 9600 AM 2012 12.0 X 9600 AM 2012 12.0 X 044156 Jackson City SD 0000429 Jackson Westview Elementary School 35.98% X X X 403 AD 2032 Jackson City SD 1403 044156 Jackson City SD 00020453 Jackson Middle School 33.45% Nicolae 33.45% X 33.45% X 583 044156 Jackson City SD 00152298 Jackson Southview Elementary School 36.07% X X 402 AM 2022 Jackson Southview Elementary School 36.07% X X 402 Jackson Southview Elementary School 36.07% X X 36.07% X 402 Jackson Southview El 044172 Kenton City SD 00011324 Hardin Community School 33.33% X 36 044172 Kenton City SD 00018853 Kenton Middle School 30.72% 30.72% X X 30.00 X 30.72% 306 X 306 306 306 306 306 044206 Lancaster City SD 00024042 Medill Elementary School 35.20% X 1 800024042 (625 AM 60024042 Medill Elementary School 35.20% X 1 800024042 (625 AM 60024042 Medil Elementary School 35.20% X 1 8000 X 1 8000 2492 Medil El

 Lancaster City SD 00061630 General Sherman Junior High School 35.47% X 719 Lancaster City SD 00061655 Thomas Ewing Junior High School 31.89% X 737 London City SD 00089599 London Elementary School 32.33% X 1098 044347 Martins Ferry 1982 Martins Ferry 1982 Martins Ferry High School 32.78% 20278% X 8423 Martins Ferry 1982 Mount Vernon City Schools 00007005 Columbia Elementary School 31.51% X 238

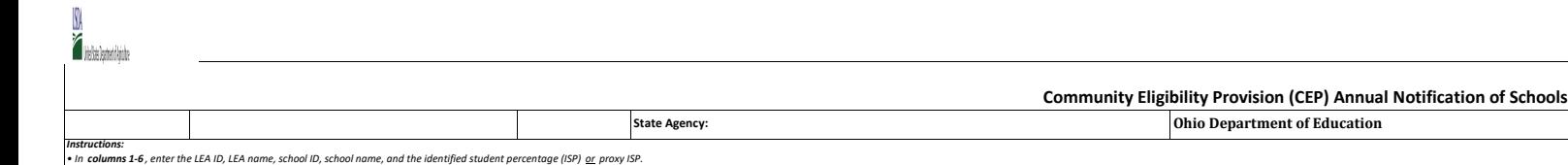

*• An "X" will appear in the appropriate column between columns 7-8 . There should only be one "X" in columns 7-8.*

**FOR NEAR-ELIGIBLE, ELIGIBLE, AND PARTICIPATING CEP SCHOOLS ONLY 1 2 3 4 5 6 7 8 9 10 11 12 13 14 15 LEA ID LEA Name School ID School Name Identified Student Percentage (ISP) Proxy Identified Student Percentage (ISP) Eligible to Participate <b>Rear Participate Participate Currently Participating Site** Participating as an Individual **Participating as part of a Group of Schools Participating as Part of an Entire District Participating in Year 4 and Eligible for a Grace Year Student Enrollment in Near-Eligible, Eligible, and Participating CEP Schools** LEA ID, as reported on the FNS-742, for the LEA entere n column 2. All LEAs included in the tab "LEA wide Notification Report" should be listed in this column. Enter the LEA name, as reported on the FNS-742, for the school in column 4. All LEAs included in the tab "LEA wide Notification Report" should be listed in this column. Enter the school ID for the<br>school in column 4. school in column 4. Enter the school name for all schools in all LEAs with at least one CEP-eligible or near eligible school. All schools in the LEAs provided in the 'LEA wide Notification Report' tab should be listed. **DO NOT INCLUDE THE 1.6**  nter the school-level ISP as April 1 of the current year. ISP = # of identified students ivided by total enrollment. nter the ISP as a percentage to two decimals. Ex: 62.50% **MULTIPLIER** An ISP greater than 100.00% Entering the ISP in both will result in an error and the columns 5 and 6 will result in an error and the columns 5 and 6 will result in an error response. ntil corrected. If the actual ISP is unavaila enter the proxy ISP, as of April 1 of the current year. Proxy ISP = # of directly certified tudents with SNAP divided total enrollment. Refer to change.<br>**column** 5 for additional ructions. f using column 5 for the ISP, leave this column blank. An "X" will appear in this column if the school in column is eligible to participate in CEP. (ISP in column 5 or 6 is >=40%) (ISP in column 5 or 6 is >=30% and <40%) An "X" will appear in this olumn if the school in colur 4 is nearly eligible to participate in CEP. Place an "X" in this column if the school in column 4 is ently participating in CEP. lote: The "X" is <u>not</u> case sensitive. Using any other etter or icon will result in an error and the cells will be highlighted red until ected. lace an "I" in this column if the school in column 4 is currently participating in CEP s an individual site. ote: The "I" is <u>not case</u> ensitive. Using any other etter or icon will result in a error and the cells will be highlighted red until rrected. ece a "G" in this column if the school in column 4 is rrently participating in CEP as part of a group of schools. adoption of CEP. ark this column using G1, G2, G3, etc. to distinguish ween CEP groupings, if plicable. ote: The "G" is <u>not</u> case sensitive. Using any other letter or icon will result in a error and the cells will be highlighted red until rected. P.a "D" in this colu school in column 4 is currently participating in CEP as part of a district-wide column 11 for any scho n an LEA that is participating in CEP in all schools but are participating as part of a roup of schools. te: The "D" is not case sitive. Using any other letter or icon will result in a error and the cells will be highlighted red until corrected. Place an "X" in this column the school in column 4 is currently in the 4th year of the participation and is eligible for a Grace Year. (ISP>=30% and <40%.) Note: The "X" is not case sensitive. Using any other letter or icon will result in an error and the cells will be highlighted red until corrected. ne school in column 4 is currently ticipating in CEP, eligible to ticipate or near-eligible to participat ere is an "X" in column 7, 8 or 9), enter total # of students enrolled at the school (denominator of ISP). A yellow cell in this column indicates missing enrollment data. Enter the scho level total enrollment to clear the cell color. *• Place an "X" in column 9 if the school in column 4 is currently participating in CEP. • Place an "I" in column 10 if the school in column 4 is participating in CEP as an individual site. • Place a "G" in column 11 if the school in column 4 is participating in CEP as part of a CEP grouping of schools. • Place a "D" in column 12 is the school in column 4 is participating in CEP as part of a district-wide adoption of CEP. • Place an "X" in column 13 if the school in column 4 is eligible for a Grace Year. • Complete column 14 for all near-eligible, eligible, and participating CEP schools. • Provide additional comments or clarifications in column 15 . • Submit completed template to cepnotification@fns.usda.gov by May 1 to publish the list of school receiving CEP eligibility notices on your website. This information will be linked to FNS' CEP web site.* **COLUMNS 7 & 8 AUTOMATICALLY POPULATE FOR THE ISP, ONLY USE COLUMN 5 <u>OR</u> 6 COLUMN SHOW COLUMN SHOULD BE Marked per School) FOR PARTICIPATING CEP SCHOOLS ONLY (Only Mark One)** 044420 Mount Vernon City Schools 00009258 East Elementary School 34.03% X 238 044420 Mount Vernon City Schools 00040477 Twin Oak Elementary School 35.32% X 385 044453 Newark City SD 00009216 |Legend Elementary 31.73% 31.73% X 479 X 479 AM ASS AND 2010 2010 2010 2010 201 044453 Newark City SD 00009218 [Liberty Middle 3008% 300.08% X 30.08% X 30.08% X 492 A 492 A 492 A 492 A 492 A 492 A 492 A 492 A 492 A 492 A 492 A 492 A 492 A 492 A 492 A 492 A 492 A 492 A 492 A 492 A 492 A 492 A 492 A 492 044453 Newark City SD 00027011 Newark High School 36.71% Newark High School 36.71% X 1411 Newark High School 36.71% 044495 Niles City SD 00023838 McKinley High School 36.29% X 711 044560 Norwalk City SD 00000270 Main Street School 34.84% X X X 34.0 X 34.99% X 34.99% X 3999 X 3999 X 3999 X 399 044560 Norwalk City SD 00019968 League Elementary School 35.03% X 12.0 November 2012 N 044560 Norwalk City SD 00022632 Maplehurst Elementary School 36.81% (36.81% Norwalk Departmentary School 527 States School 537 States School 537 States School 36.81% (36.9% Norwalk City School 537 States School 537 States 044560 Norwalk City SD 00028050 Norwalk Middle School 32.97% X X 32.97% X 32.97% X 455 044560 Norwalk City SD 00030221 Pleasant Elementary School 38.16% X 359 044610 Orrville City SD 00027458 |Orrville Elementary School 39.22% X 1. All States (1992) And States (1992) A 044610 |Orrville City SD 00062364 |Orrville Middle School 37.84% X 37.84% X 37.84% X 5555 AM SCHOOL 37.84% X 5555 AM SCHOOL 37.84% X 5555 AM SCHOOL 37.84% X 5555 AM SCHOOL 37.84% X 5555 AM SCHOOL 37.84% X 5555 AM SCHOOL 37 044644 Piqua City SD 00035428 Springcreek Primary Elementary School 37.71% X X 472 AM 2010 2010 12:00 12:00 12:00 12:00 12:00 12:00 12:00 12:00 12:00 12:00 12:00 12:00 12:00 12:00 12:00 12:00 12:00 12:00 12:00 12:00 12:00 044644 Piqua City SD 00039495 Washington Intermediate Elementary School 36.09% Samples of the Magnetic School School School 36.09% S32 Samples of the School School School School School School School School School School Sc 044644 Piqua City SD 00049758 Piqua Central Intermediate 36.96% 36.96% N X 763 Piqua Central Intermediate 763

044644 Piqua City SD 00137463 Piqua Junior High School 32.94% 32.94% X 513 Piqua Junior High School 513 States in the School States of the School States in the School States in the School States in the School States in the Portsmouth City SD 00125484 Vern Riffe School 32.31% X 65 044677 Princeton City SD 00013581 | Glendale Elementary School 34.94% X X 269 X 269 X 269 X 269 X 269 X 269 X 269 X 269 X 269 X 269 X 269 X 269 X 269 X 269 X 269 X 269 X 269 X 269 X 269 X 269 X 269 X 269 X 269 X 27 X 27 X 044677 Princeton City SD 00030742 Princeton Community Middle School 35.49% 1996 National Development of National Development of National Development of National Development of National Development of National Development o Princeton City SD 00030759 Princeton High School 30.92% X 1766 Princeton City SD 00034157 Sharonville Elementary School 38.76% X 356 Princeton City SD 00036087 Stewart Elementary School 32.10% X 461 Reading Community 00005728 Primary Elementary School 30.53% X 393 Reading Community 00016410 Intermediate Elementary School 31.03% X 377 Salem City SD 00033431 Salem Junior High School 31.12% X 331 Salem City SD 00033472 Salem High School 32.66% X 643 044776 Shelby City SD 00001222 Auburn Elementary School 38.40% 38.40% X X 30.40% X 375 Sidney City SD 00034561 Sidney High School 36.77% X 1039 South Euclid-Lyndhurst 00000232 Adrian Elementary School 34.67% X 225

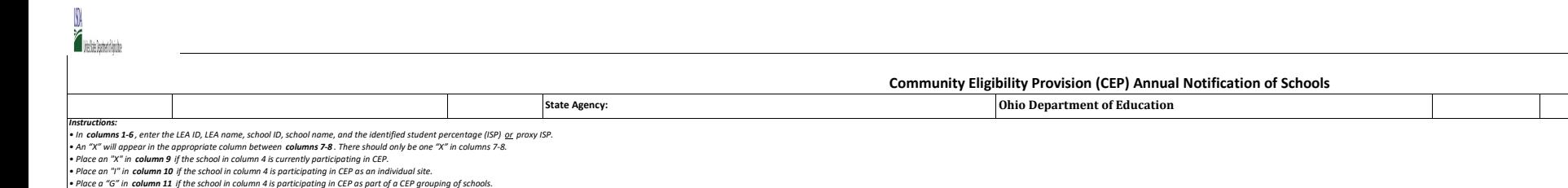

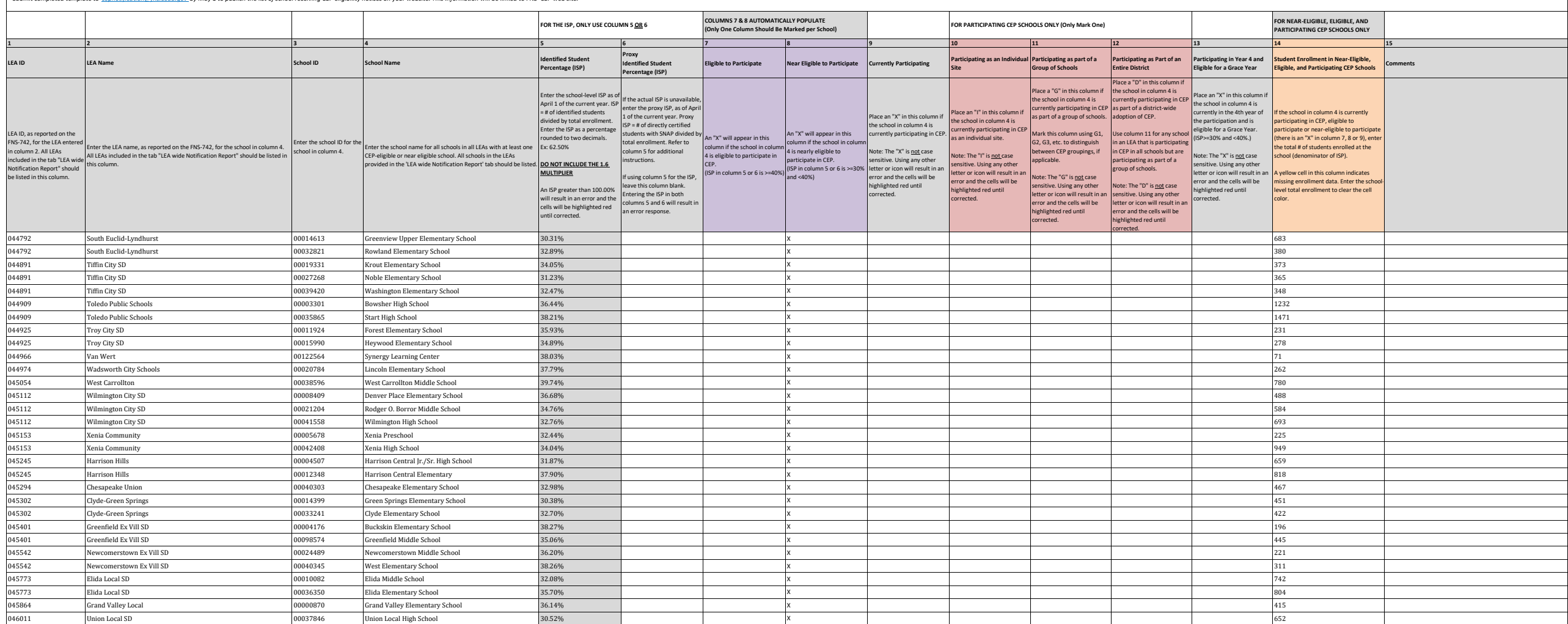

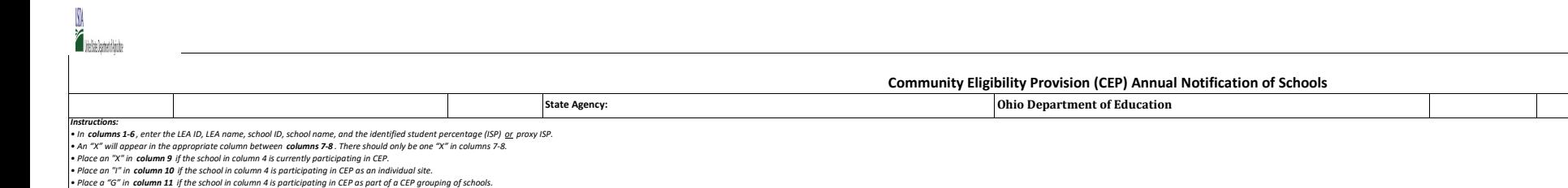

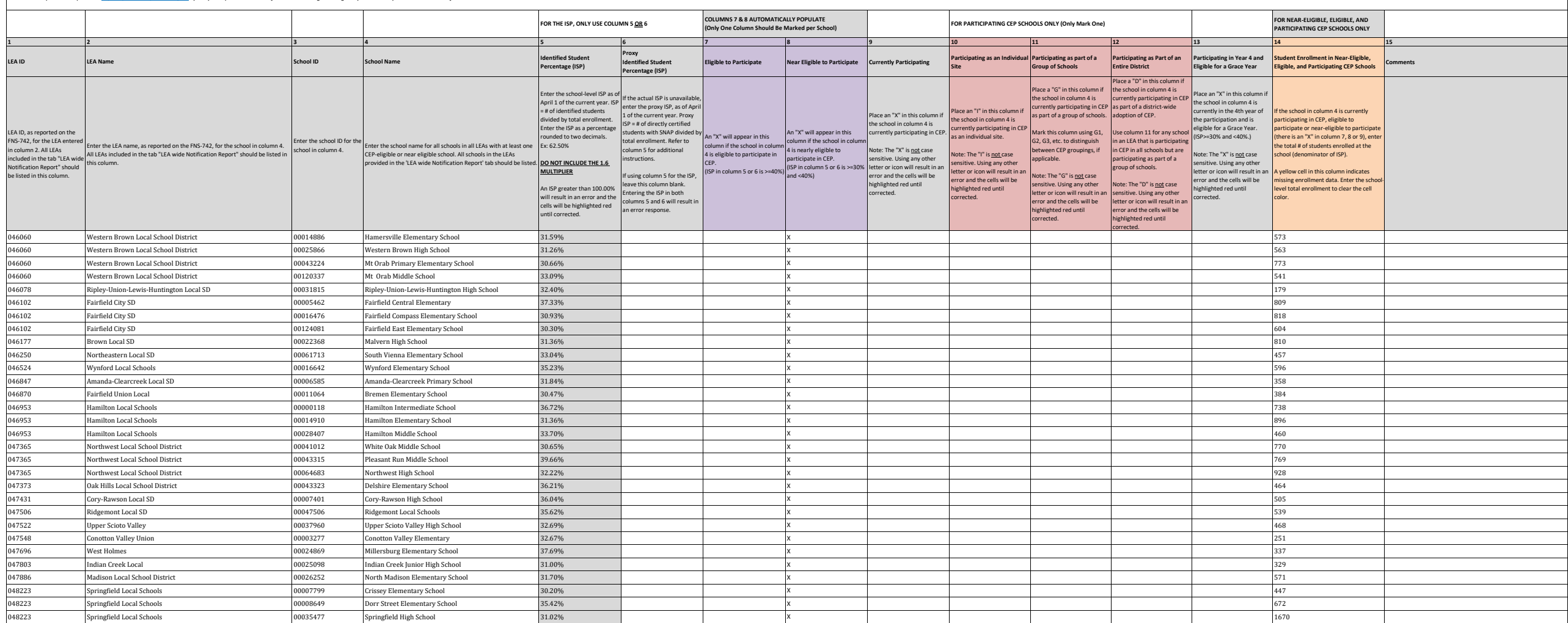

**Attachment A**

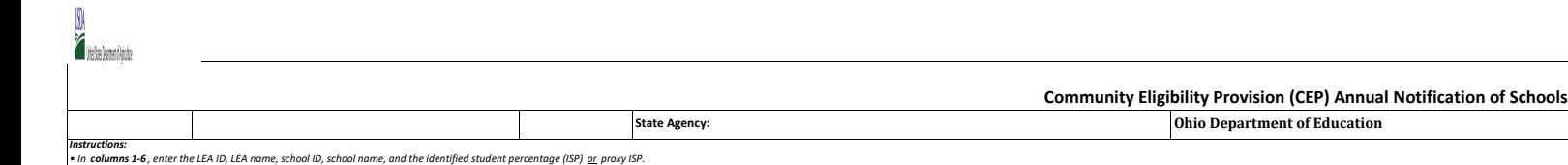

*• An "X" will appear in the appropriate column between columns 7-8 . There should only be one "X" in columns 7-8.*

**FOR NEAR-ELIGIBLE, ELIGIBLE, AND PARTICIPATING CEP SCHOOLS ONLY 1 2 3 4 5 6 7 8 9 10 11 12 13 14 15 LEA ID LEA Name School ID School Name Identified Student Percentage (ISP) Proxy Identified Student Percentage (ISP) Eligible to Participate <b>Rear Participate Participate Currently Participating Site** Participating as an Individual **Participating as part of a Group of Schools Participating as Part of an Entire District Participating in Year 4 and Eligible for a Grace Year Student Enrollment in Near-Eligible, Eligible, and Participating CEP Schools** LEA ID, as reported on the FNS-742, for the LEA entere n column 2. All LEAs included in the tab "LEA wide Notification Report" should be listed in this column. Enter the LEA name, as reported on the FNS-742, for the school in column 4. All LEAs included in the tab "LEA wide Notification Report" should be listed in this column. Enter the school ID for the school in column 4. Enter the school name for all schools in all LEAs with at least one CEP-eligible or near eligible school. All schools in the LEAs provided in the 'LEA wide Notification Report' tab should be listed. **DO NOT INCLUDE THE 1.6**  nter the school-level ISP as April 1 of the current year. ISP = # of identified students ivided by total enrollment. nter the ISP as a percentage to two decimals. Ex: 62.50% **MULTIPLIER** An ISP greater than 100.00% Entering the ISP in both will result in an error and the columns 5 and 6 will result in an error and the columns 5 and 6 will result in an error response. ntil corrected. If the actual ISP is unavaila enter the proxy ISP, as of April 1 of the current year. Proxy ISP = # of directly certified tudents with SNAP divided total enrollment. Refer to change.<br>**column** 5 for additional ructions. f using column 5 for the ISP, leave this column blank. An "X" will appear in this column if the school in column is eligible to participate in CEP. (ISP in column 5 or 6 is >=40%) (ISP in column 5 or 6 is >=30% and <40%) An "X" will appear in this olumn if the school in colur 4 is nearly eligible to participate in CEP. Place an "X" in this column if the school in column 4 is ently participating in CEP lote: The "X" is <u>not</u> case sensitive. Using any other etter or icon will result in an error and the cells will be highlighted red until ected. lace an "I" in this column if the school in column 4 is currently participating in CEP s an individual site. ote: The "I" is <u>not case</u> ensitive. Using any other etter or icon will result in a error and the cells will be highlighted red until rrected. ece a "G" in this column if the school in column 4 is currently participating in CEP currently participating in CEP as part of a district-wide as part of a group of schools. adoption of CEP. ark this column using G1, G2, G3, etc. to distinguish ween CEP groupings, if plicable. ote: The "G" is <u>not</u> case sensitive. Using any other letter or icon will result in a error and the cells will be highlighted red until rected. P.a "D" in this column school in column 4 is column 11 for any scho n an LEA that is participating in CEP in all schools but are participating as part of a roup of schools. te: The "D" is not case sitive. Using any other letter or icon will result in a error and the cells will be highlighted red until corrected. Place an "X" in this column the school in column 4 is currently in the 4th year of the participation and is eligible for a Grace Year. (ISP>=30% and <40%.) Note: The "X" is not case sensitive. Using any other letter or icon will result in an error and the cells will be highlighted red until corrected. ie school in column 4 is currently ticipating in CEP, eligible to ticipate or near-eligible to participat ere is an "X" in column 7, 8 or 9), enter total # of students enrolled at the school (denominator of ISP). A yellow cell in this column indicates missing enrollment data. Enter the scho level total enrollment to clear the cell color. *• Place an "X" in column 9 if the school in column 4 is currently participating in CEP. • Place an "I" in column 10 if the school in column 4 is participating in CEP as an individual site. • Place a "G" in column 11 if the school in column 4 is participating in CEP as part of a CEP grouping of schools. • Place a "D" in column 12 is the school in column 4 is participating in CEP as part of a district-wide adoption of CEP. • Place an "X" in column 13 if the school in column 4 is eligible for a Grace Year. • Complete column 14 for all near-eligible, eligible, and participating CEP schools. • Provide additional comments or clarifications in column 15 . • Submit completed template to cepnotification@fns.usda.gov by May 1 to publish the list of school receiving CEP eligibility notices on your website. This information will be linked to FNS' CEP web site.* **COLUMNS 7 & 8 AUTOMATICALLY POPULATE FOR THE ISP, ONLY USE COLUMN 5 <u>OR</u> 6 COLUMN SHOW COLUMN SHOULD BE Marked per School) FOR PARTICIPATING CEP SCHOOLS ONLY (Only Mark One)** 048223 Springfield Local Schools 00035501 Springfield Middle School 32.01% X 1790 048223 Springfield Local Schools 00119792 Holloway Elementary School 33.21% X 551 048298 Austintown Local SD 00001339 Austintown Middle School 30.01% 30.01% NX X 993 Austintown Middle School 993 048298 Austintown Local SD 00028480 Austintown Intermedite Sch 33.99% National Australian Sch 33.99% National Sch 2012 Austintown Intermedite Sch 33.99% National Sch 2013 Austintown Intermedite Sch 33.99% National Sch 2013 048298 Austintown Local SD 00039867 Austintown Elementary School 35.24% X X 942 Austintown Elementary School 35.24% 048330 Lowellville Local SD 00021683 Lowellville High School 32.03% X 487 November 1992 . 2003 A87 November 1992 . A 487 November 1992 . A 487 November 1992 . A 487 November 1992 . A 487 November 1992 . A 487 November 1992 048710 New Lebanon New Lebanon 1980 November 20026773 Dixie Elementary School 36.03% 36.03% X X 408 November 2012 N 048710 New Lebanon New Lebanon Divide No. 20026781 Dixie Middle School 30.309% 30.30% X X 363 A 363 A 363 A 363 A 363 A 363 A 363 A 363 A 363 A 363 A 363 A 364 A 364 A 364 A 364 A 363 A 363 A 363 A 363 A 363 A 363 A 363 A 048835 East Muskingum 00026690 New Concord Elementary School 36.21% X 232 048835 East Muskingum 1990 East Muskingum 1990/029678 Perry Elementary School 36.88% X 141 November 2002 96.89% X 141 048835 East Muskingum 00067835 East Muskingum Middle School 32.40% X 534 048835 East Muskingum 1980 East Muskingum 1990 Muskingum 1992. Also and the University School 32.86% Also and Muskingum 1996 Muskingum 1996 Muskingum 1996 Muskingum 1996 Muskingum 1996 Muskingum 1996 Muskingum 1996 Musking 048843 Franklin Local School District 00008839 Duncan Falls Elementary School 31.54% X 707 048876 Tri-Valley Local Schools 00000117 Adamsville Elementary School 35.91% X 298 048876 Tri-Valley Local Schools 00012419 Frazeysburg Elementary School 30.86% X 324 048876 Tri-Valley Local Schools 00018069 Dresden Elementary 30.92% X 469 048884 West Muskingum 00008508 West Muskingum Elementary School 36.58% X 596 049080 Logan Elm 00033514 Saltcreek Elementary School 32.63% X 236 049080 Logan Elm 00064717 Laurelville Elementary School 34.40% X 250 049221 Southeast Local School District 00062018 Southeast Primary Elementary School 32.01% X 703 049247 Waterloo Local SD 00001206 Waterloo Elementary School 36.92% X 585 049452 Madison Local SD 00009704 Eastview Elementary School 37.02% X 235 X 235 X 235 235 X 235 235 235 235 235 049452 Madison Local SD 00022103 Madison Middle School 38.37% X X 860 Madison Middle School 38.37% 860 Madison Middle School 38.37% X 860 Madison Middle School 38.37% X 860 Madison Middle School 38.37% X 860 Madison Middle 049452 Madison Local SD 00022178 Madison High School 32.37% X 862 Madison High School 32.37% X 862 Madison High School 32.37% X 862 Madison High School 32.37% X 862 Madison High School 32.37% X 862 Madison High School 32.3 049452 Madison Local SD 00024646 Mifflin Elementary School 36.00% X 250 049536 Union-Scioto Local SD 00000231 Unioto Elementary 35.64% X 1055 049627 Minford Local SD 00025072 Minford Primary Elementary School 37.69% X 942

049841 Fairless Local SD 0000948 Fairless Elementary School 33.56% 33.56% X 599 November 2012 12:00 NX 599 November 2012 13:00 NX 599 November 2012 13:00 NX 599 November 2012 13:00 NX 599 November 2012 13:00 NX 599 Novembe 049890 Minerva Local SD 00025031 Minerva Middle School 31.32% X 31.32% X 479 AM: A 479 AM: A 479 AM: A 479 AM: A 479 AM: A 479 AM: A 479 AM: A 479 AM: A 479 AM: A 479 AM: A 479 AM: A 479 AM: A 479 AM: A 479 AM: A 479 AM: A 049932 Plain Local School District 00005926 Charles L Warstler Elementary School 39.51% X 329 **The Company** 

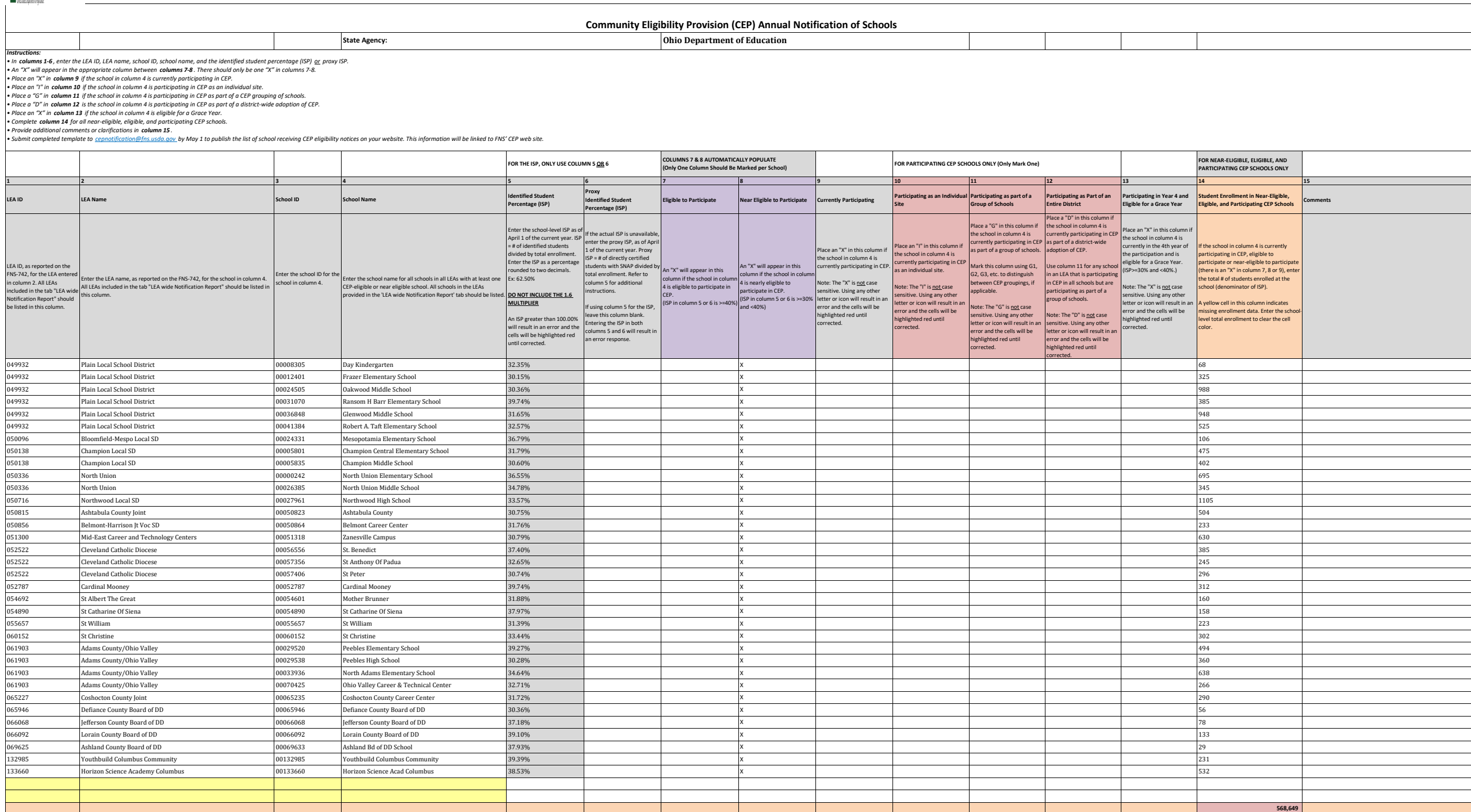